# Rekursjon

#### **I. TRE AV REKURSIVE KALL,**

**rekursjonsdybde terminering – ordning**

#### **II. INDUKTIVE DATA TYPER**

**og Rekursjon over slike**

#### **III.''SPLITT OG HERSK'' – PROBLEMLØSNING VED REKURSJON** (Kap. 10.1.1)

#### **IV. STABEL AV REKURSIVE KALL**

**iterasjon til rekursjon rekursjon implementert som iterasjon**

#### **V. KORREKTHET**

**terminering invarianter** (notat til Krogdahl&Haveraaen)

en heltallsfunksjon fakultet (factorial (!)) defineres som /\*\*

```
0! = 1\ast(n+1)! = (n+1) * n!\ast*
```

```
/* Algoritme som beregner fact(n)
```
- @param  $n >= 0$  $\ast$
- $@$ **return** fact(n)  $\ast$
- @exception ingen unntak  $**/$  $\ast$

```
public int fact(int n) {
  int r = 1;
   while (n > 1)r = r * n;n = n - 1;return r;
\left\{ \right\}
```
}

```
/** en heltallsfunksjon fakultet (factorial (!)) defineres som
```

```
* 0! = 1
```

```
*(n+1)! = (n+1) * n!
```

```
*/
```
/\*\**Algoritme som beregner* fact(n)

- $\text{*} \quad \textcircled{e}$ **param** n  $\text{>= } 0$
- \*@**return** fact(n)
- \*@**exception** ingen unntak \*\*/

```
 public int fact( int n ) {
   int r = 1;
   while (n > 1)r = r * n;n = n - 1;return r;
 }
```

```
public int fact( int n ) {
      if (n \leq 1) return 1;
      else return n * fact( n–1 );
```
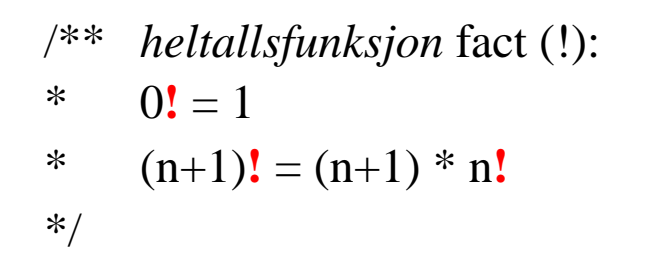

public **int fact**( $int n$ ) { if  $(n \leq 1)$  return 1; else return  $n *$  fact( $n-1$ );  $\}$ 

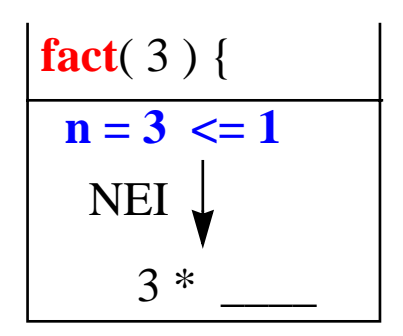

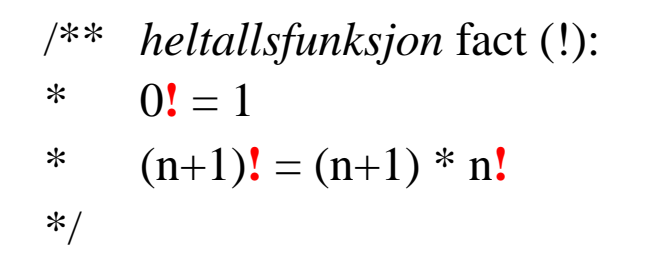

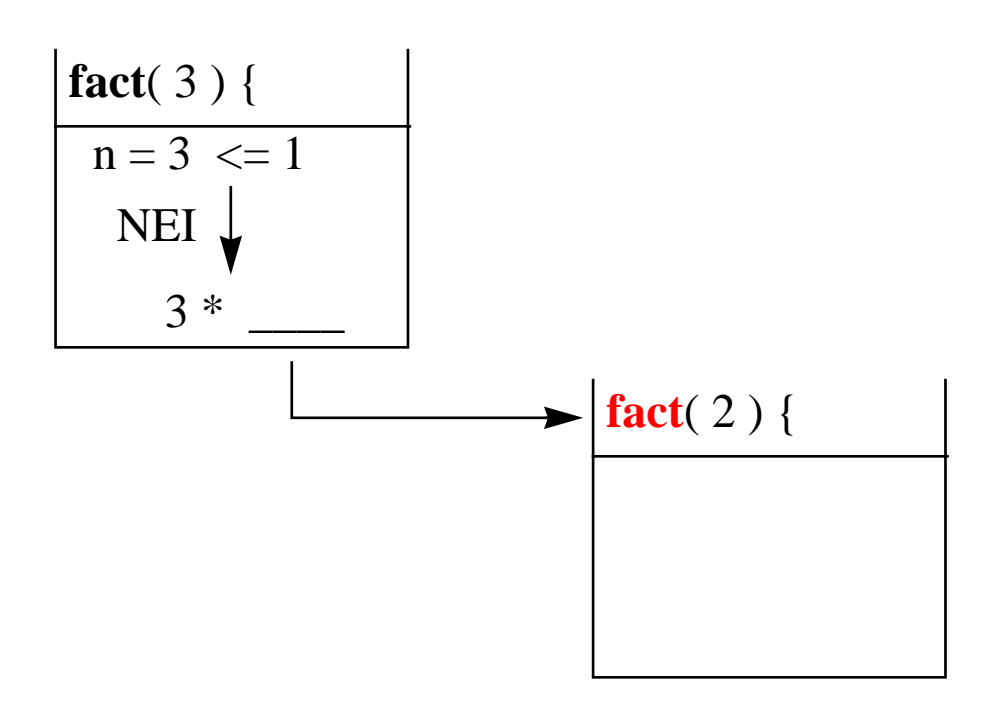

public **int fact**(int n) { if  $(n \leq 1)$  return 1; else return  $n *$  fact( $n-1$ );  $\}$ 

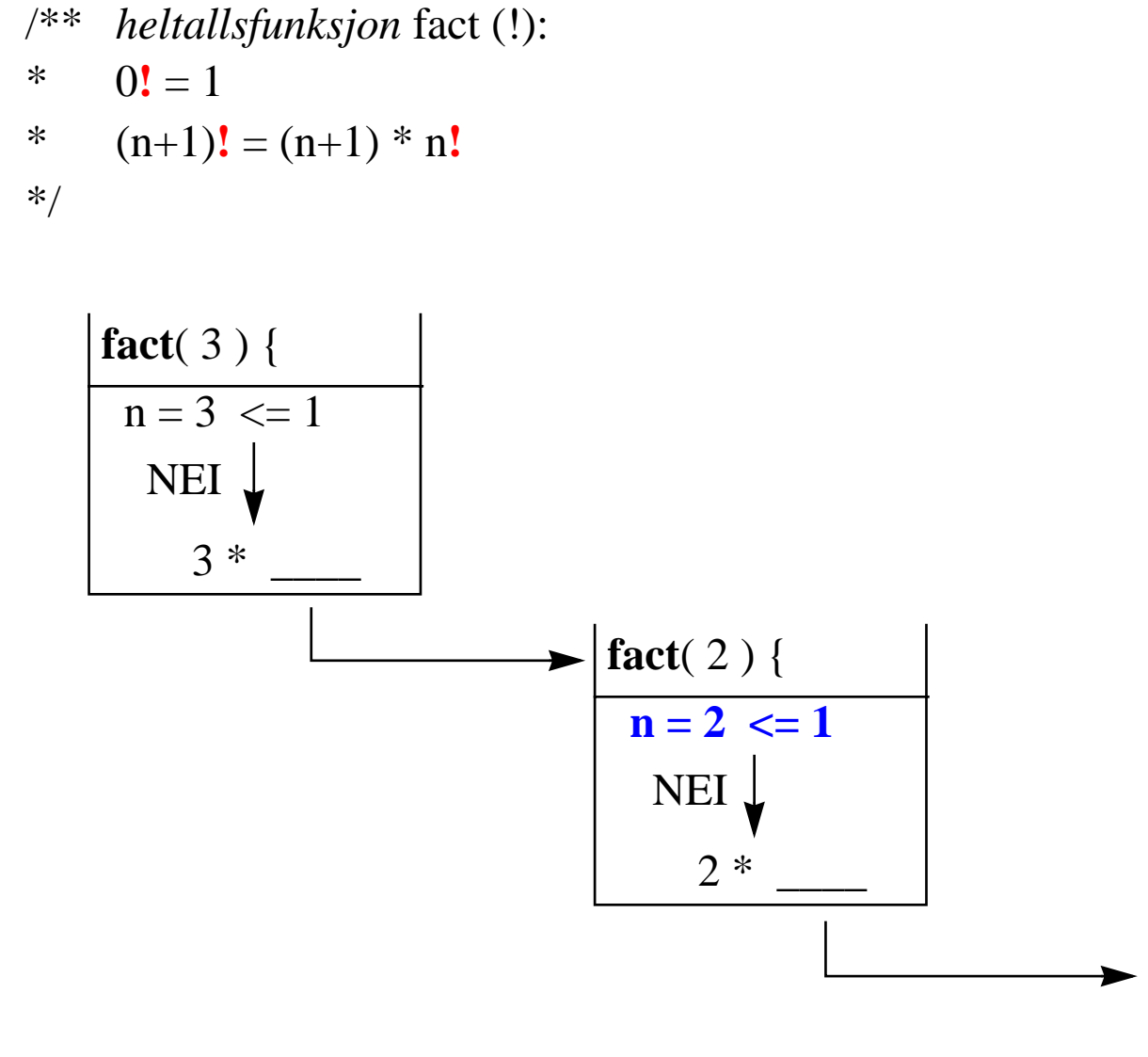

public **int fact**(int n) { if  $(n \leq 1)$  return 1; else return  $n *$  fact( $n-1$ );  $\mathcal{E}$ 

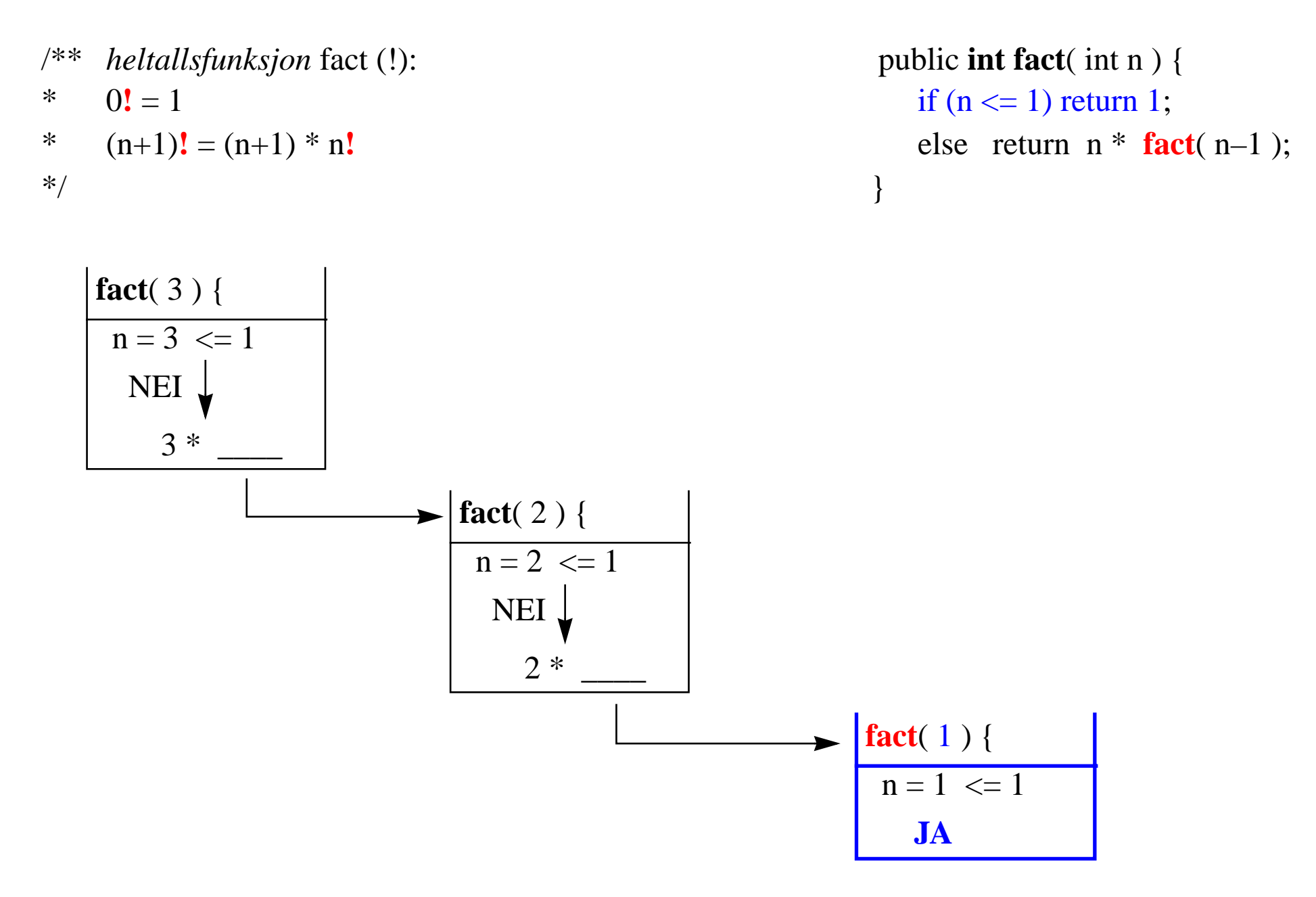

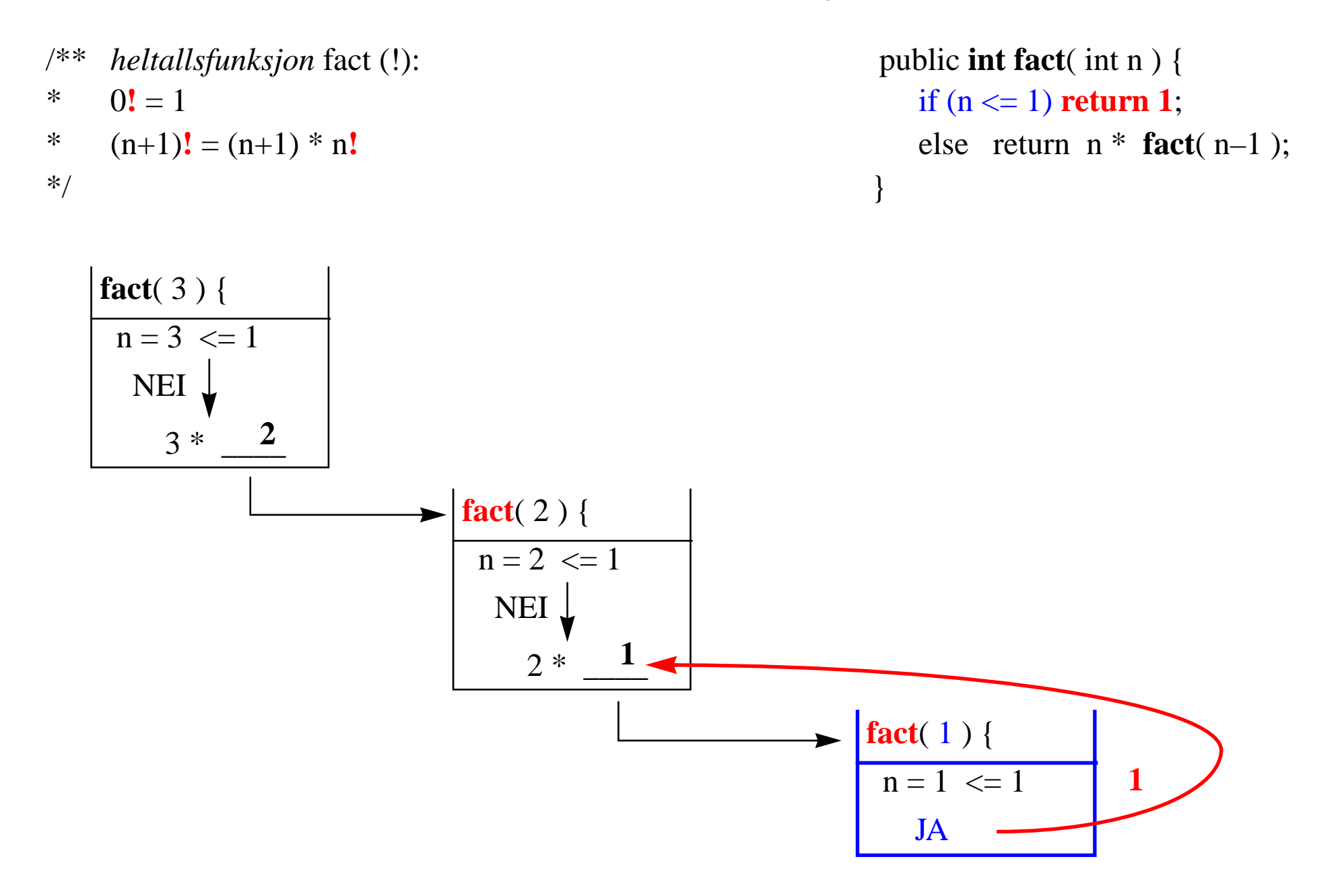

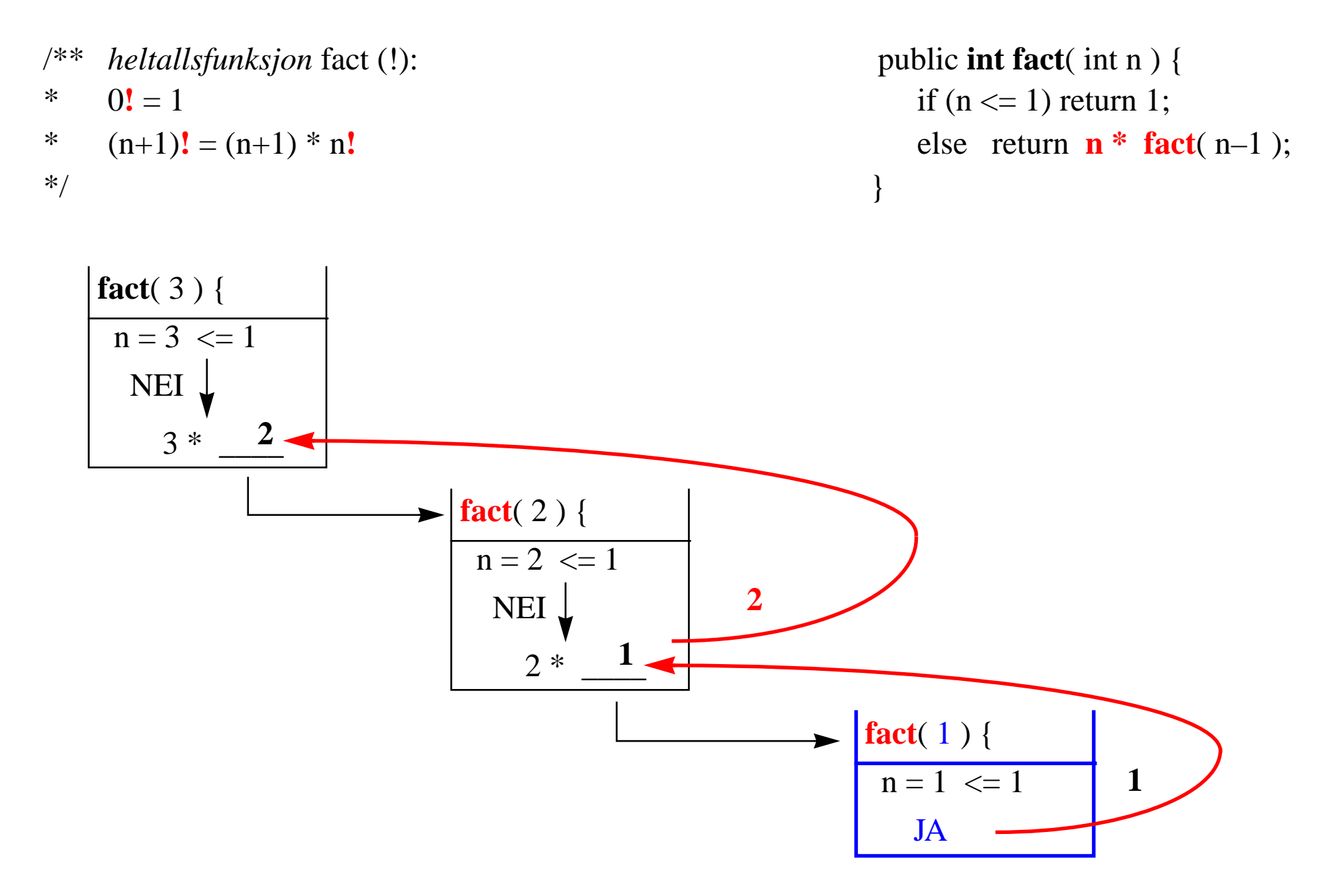

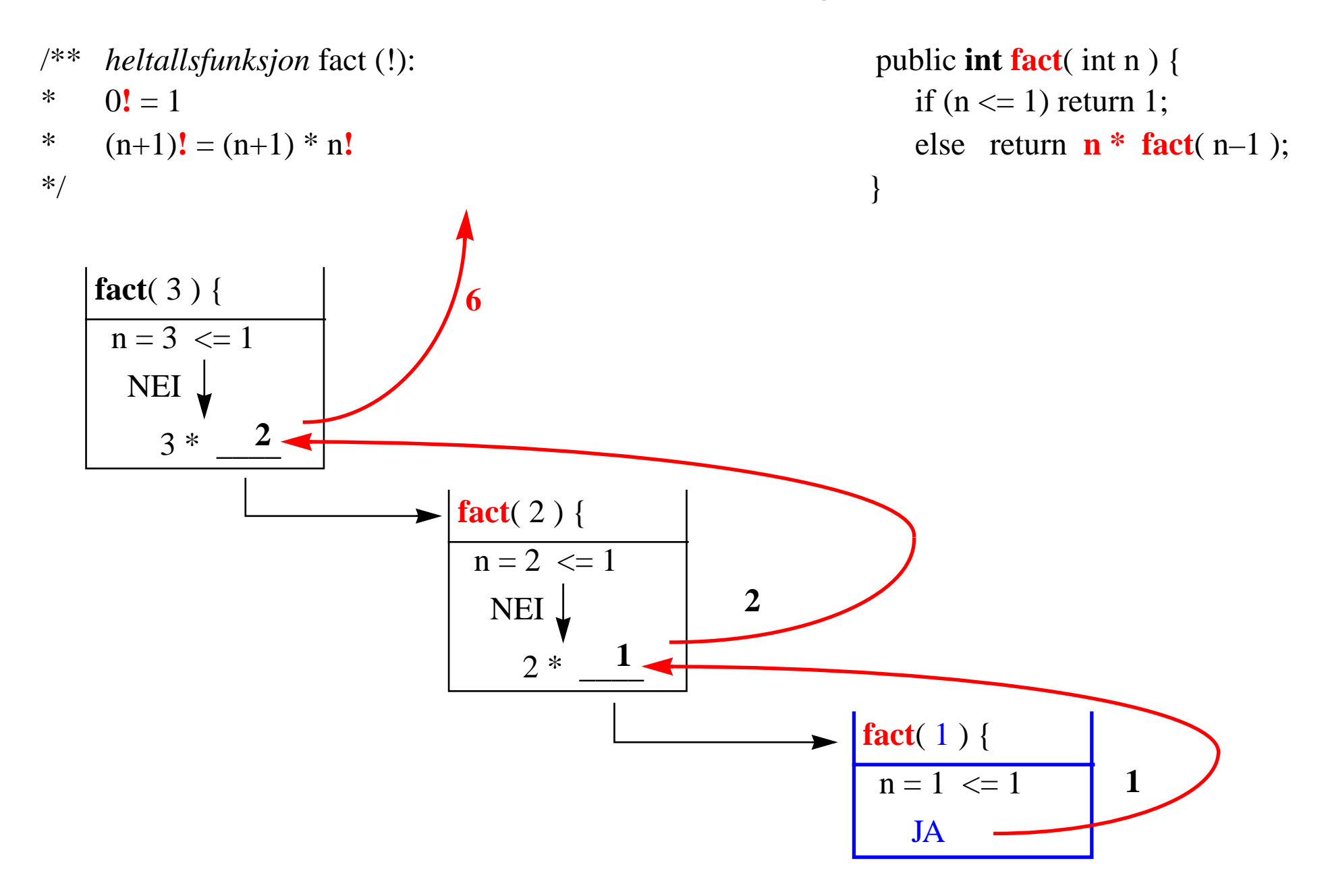

/\*\**en heltallsfunksjon* fakultet (factorial (!)) *defineres som*

```
*0! = 1
```

```
*(n+1)! = (n+1) * n!
```

```
*/
```
/\*\**Algoritme som beregner* fact(n)

- $\text{*} \quad \textcircled{e}$ **param** n  $\text{>= } 0$
- \*@**return** fact(n)
- \*@**exception** ingen unntak \*\*/

```
 public int fact( int n ) {
  int r = 1;
  while (n > 1)
```
 $r = r * n;$ 

 $n = n - 1$ ;

return r;

}

```
public int fact( int n ) {
      if (n \leq 1) return 1;
      else return n * fact( n–1 );
 }
```
• fact(n) vil alltid terminere – Hvorfor?

/\*\**en heltallsfunksjon* fakultet (factorial (!)) *defineres som*

```
*0! = 1
```

```
*(n+1)! = (n+1) * n!
```

```
*/
```
/\*\**Algoritme som beregner* fact(n)

- $* \quad \textcircled{e}$ **param** n >= 0
- \*@**return** fact(n)
- \*@**exception** ingen unntak \*\*/

```
 public int fact( int n ) {
  int r = 1;
  while (n > 1)r = r * n;
```

```
n = n - 1;
```

```
return r;
```
}

```
public int fact( int n ) {
      if (n \leq 1) return 1;
      else return n * fact( n–1 );
 }
```
• fact(n) vil alltid terminere – Hvorfor?

```
• Hva med:public int hack( int n ) {
      if (n \leq 1) return 1;
      else return n * hack( n+1 );
    }
```
**/\***finn indeks i A til et element x:  $int \mathbf{BS}(\text{int}[[A,x],h)]$ **\***  $\omega$  **param A** int A[...] sortertint m=  $(l+h)/2$ ; **\***  $\omega$  *e e e e e i f* (l > h) return -1; **\* @param l, h** søk i A bare fom. l tom. h else if  $(A[m] == x)$  return m;  **\* @return \*\*/**

indeks til x; else if  $(A[m] < x)$  return  $BS(A, x, m+1,h)$ ; –1 hvis x ikke finnes else return **BS**(A,x,l,m-1); } // initielt kall med BS(A, x, 0, A.length–1)

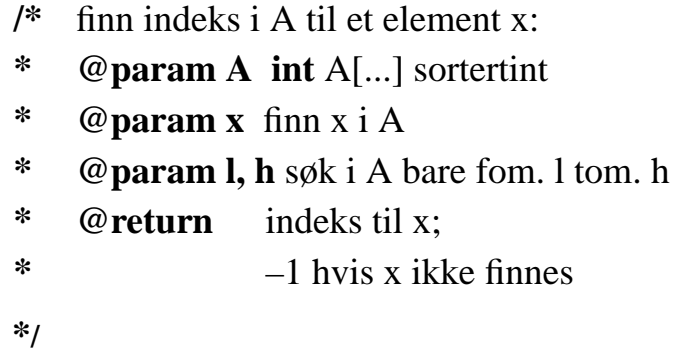

 $int **B**S(int[] A,x,l,h)$  {  $m = (l+h) / 2$ ;  $\textbf{if } (l > h) \text{ return -1};$ **<u>else if (A[m]</u>** == x) return m; else if  $(A[m] < x)$  return **BS** $(A, x, m+1,h);$ else return  $BS(A, x, l, m-1);$ // initielt kall med BS(A, x, 0, A.length–1)

#### Nøkkel er 48

1. kall **binSøk(A, 48, 0, 9)**

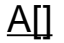

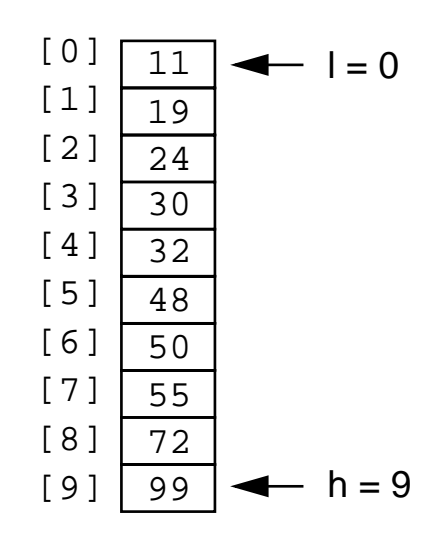

**/\***finn indeks i A til et element x:  $int \mathbf{BS}(\text{int} | A, x, l, h)$  { **\***  $\omega$  **param A** int A[...] sortertint **m**=  $(l+h)/2$ ; **\***  $\omega$  **param x** finn x i A if (l > h) return -1; **\***  $\omega$  *e* lie if (A[m] == x) return m;  **\* @return \*\*/**

else if  $(A[m] < x)$  return **BS** $(A, x, m+1,h);$  –1 hvis x ikke finnes else return **BS**(A,x,l,m-1); } // initielt kall med  $BS(A, x, 0, A.length-1)$ 

#### Nøkkel er 48

1. kall **binSøk(A, 48, 0, 9)**

 $\Delta$  $\Box$ 

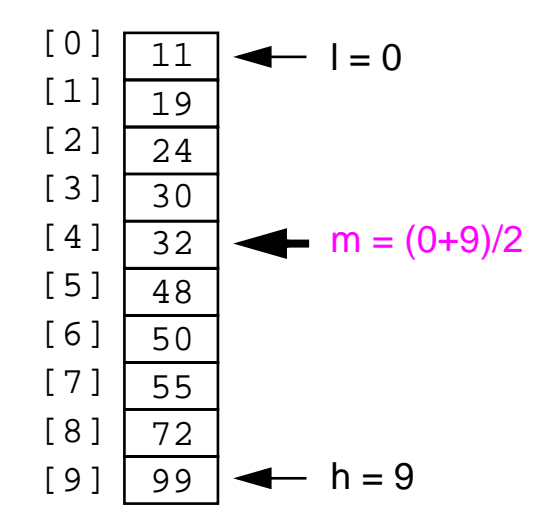

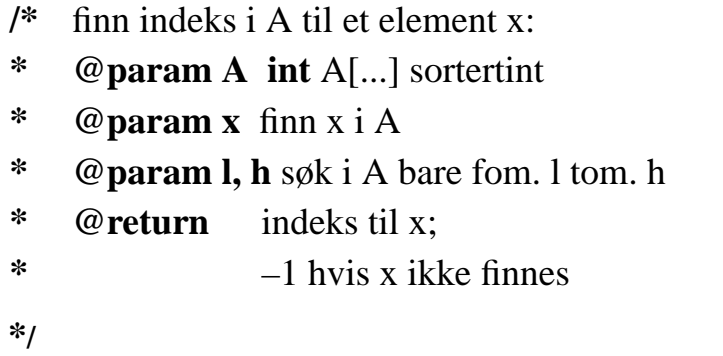

 $int BS(int[] A, x, l, h)$  {  $m = (l+h) / 2$ ;  $\textbf{if } (l > h) \text{ return } -1;$  $\text{else if } (A[m] == x) \text{ return } m;$ else if  $(A[m] < x)$  return **BS** $(A, x, m+1,h)$ ; else return  $BS(A, x, l, m-1);$ // initielt kall med BS(A, x, 0, A.length–1)

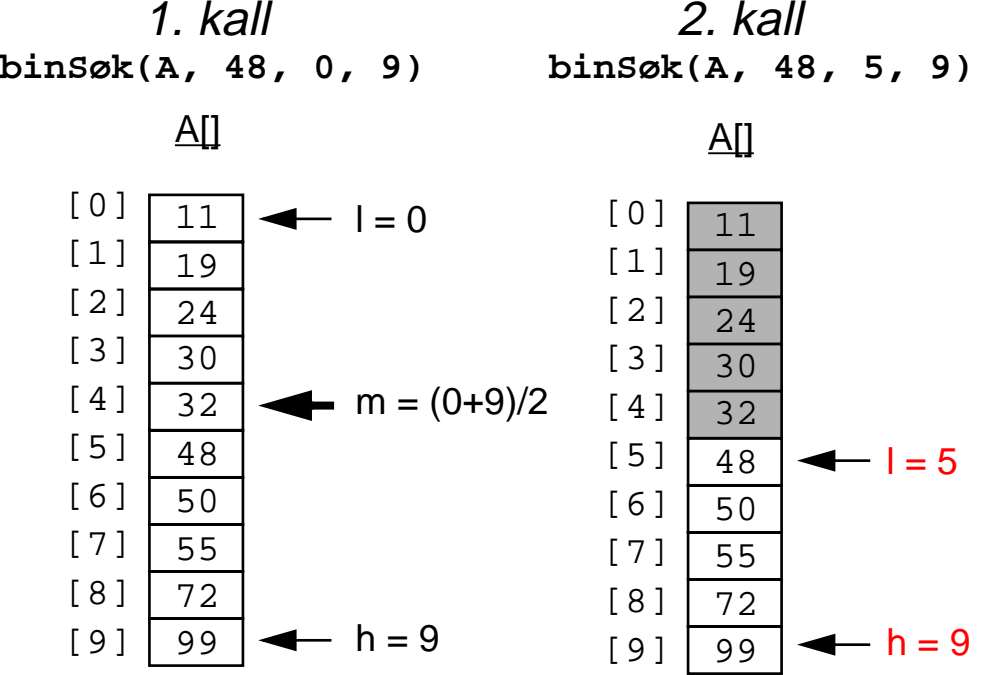

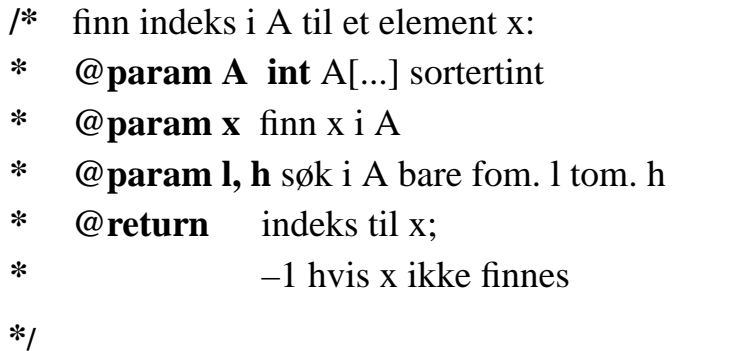

 $int BS(int[] A, x, l, h)$  {  $m = (l+h)/2$ ;  $\text{if } (l > h) \text{ return } -1;$ **else** if  $(A[m] == x)$  return m; else if  $(A[m] < x)$  return **BS** $(A, x, m+1,h);$ else return  $BS(A, x, l, m-1);$ // initielt kall med  $BS(A, x, 0, A.length-1)$ 

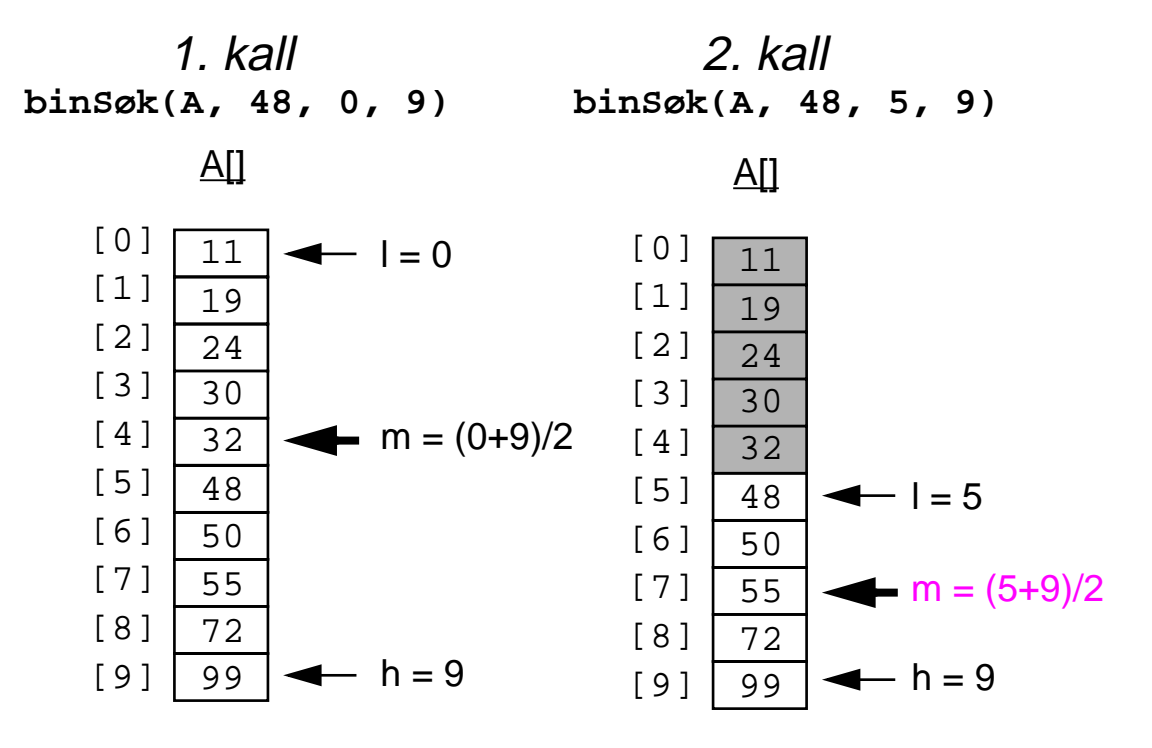

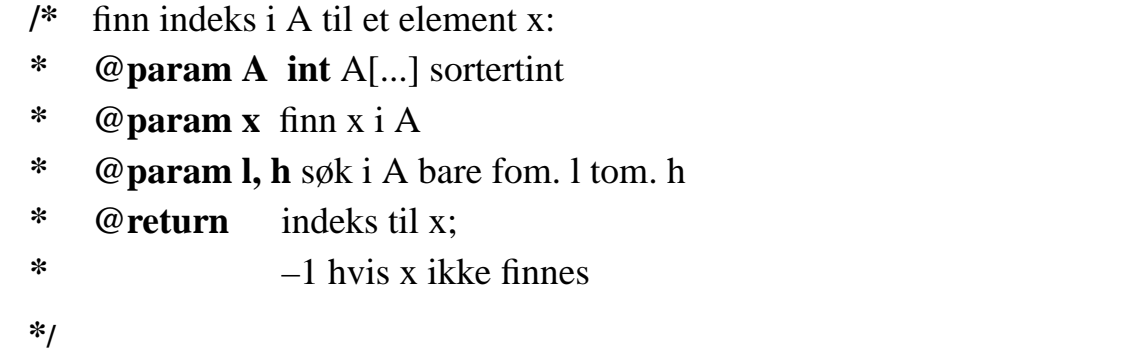

 $int BS(int[] A, x, l, h)$  {  $m = (l+h) / 2$ ;  $\text{if } (l > h) \text{ return } -1;$ **else** if  $(A[m] == x)$  return m; else if  $(A[m] < x)$  return **BS** $(A, x, m+1,h)$ ; else return  $BS(A, x, l, m-1);$ // initielt kall med  $BS(A, x, 0, A.length-1)$ 

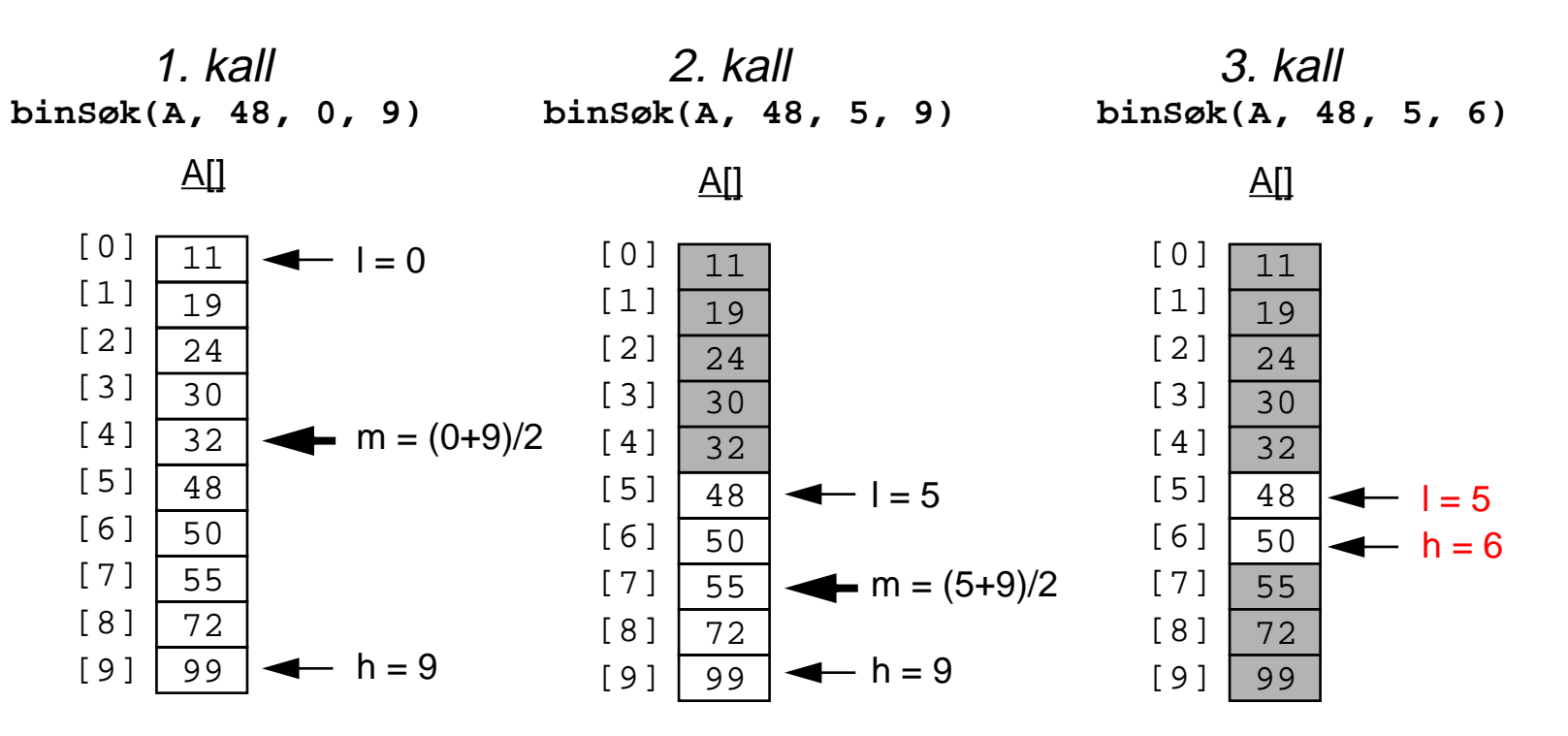

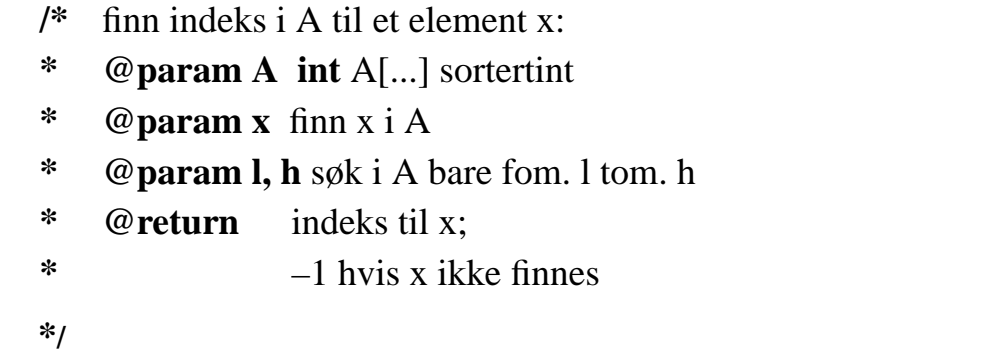

 $int BS(int[] A, x, l, h)$  {  $m = (l+h)/2$ ;  $\text{if } (l > h) \text{ return } -1;$ **else if**  $(A[m] == x)$  **return <b>m**; else if  $(A[m] < x)$  return **BS** $(A, x, m+1,h)$ ; else return  $BS(A, x, l, m-1);$ // initielt kall med  $BS(A, x, 0, A.length-1)$ 

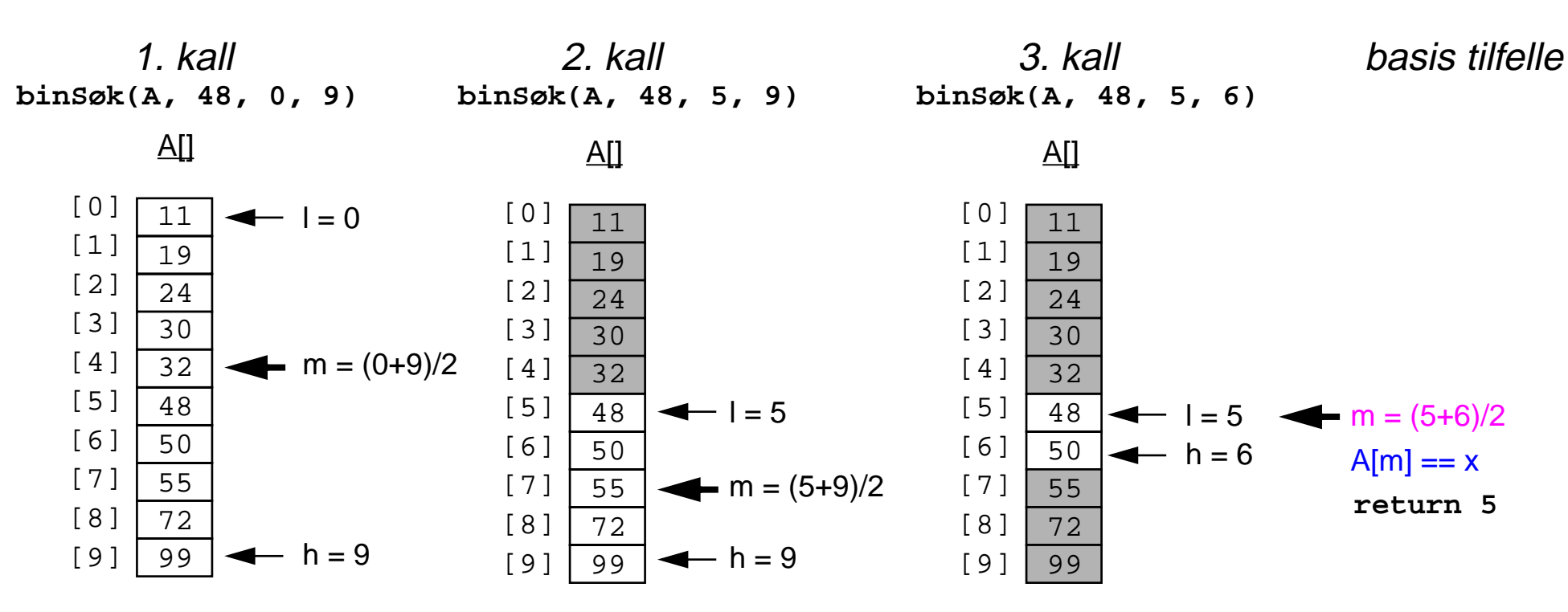

 $\hspace{0.025cm}\}$ 

 $fact(1) = 1$  $fact(n+1) = (n+1) * fact(n)$ 

```
public int fact(int n) {
  if (n \leq 1) return 1;
  else
    return n * fact(n-1);
```
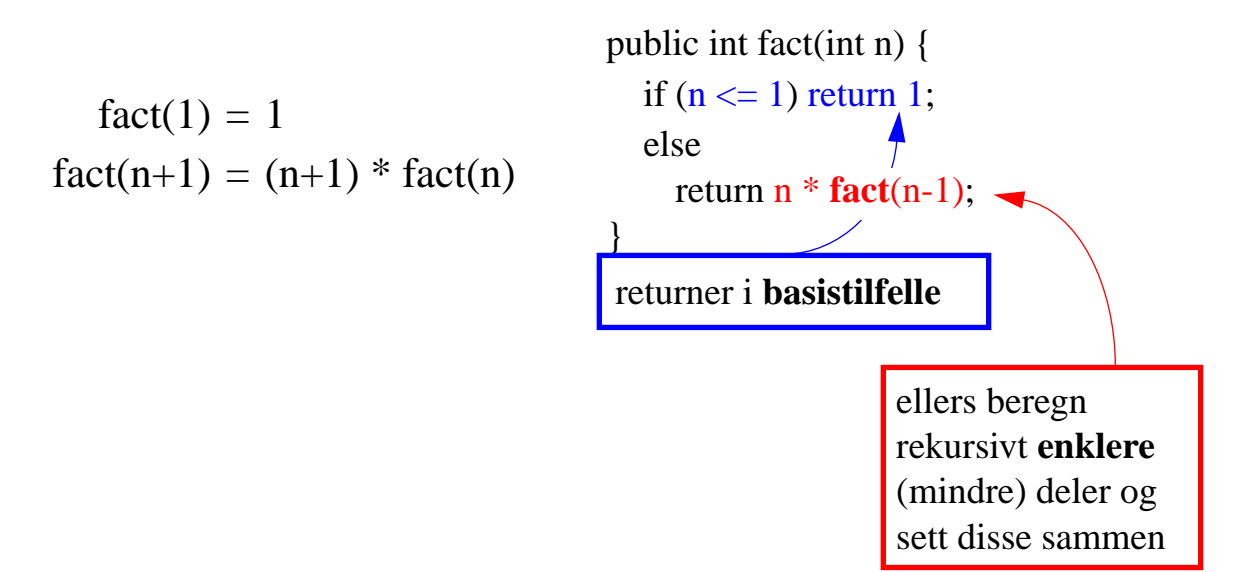

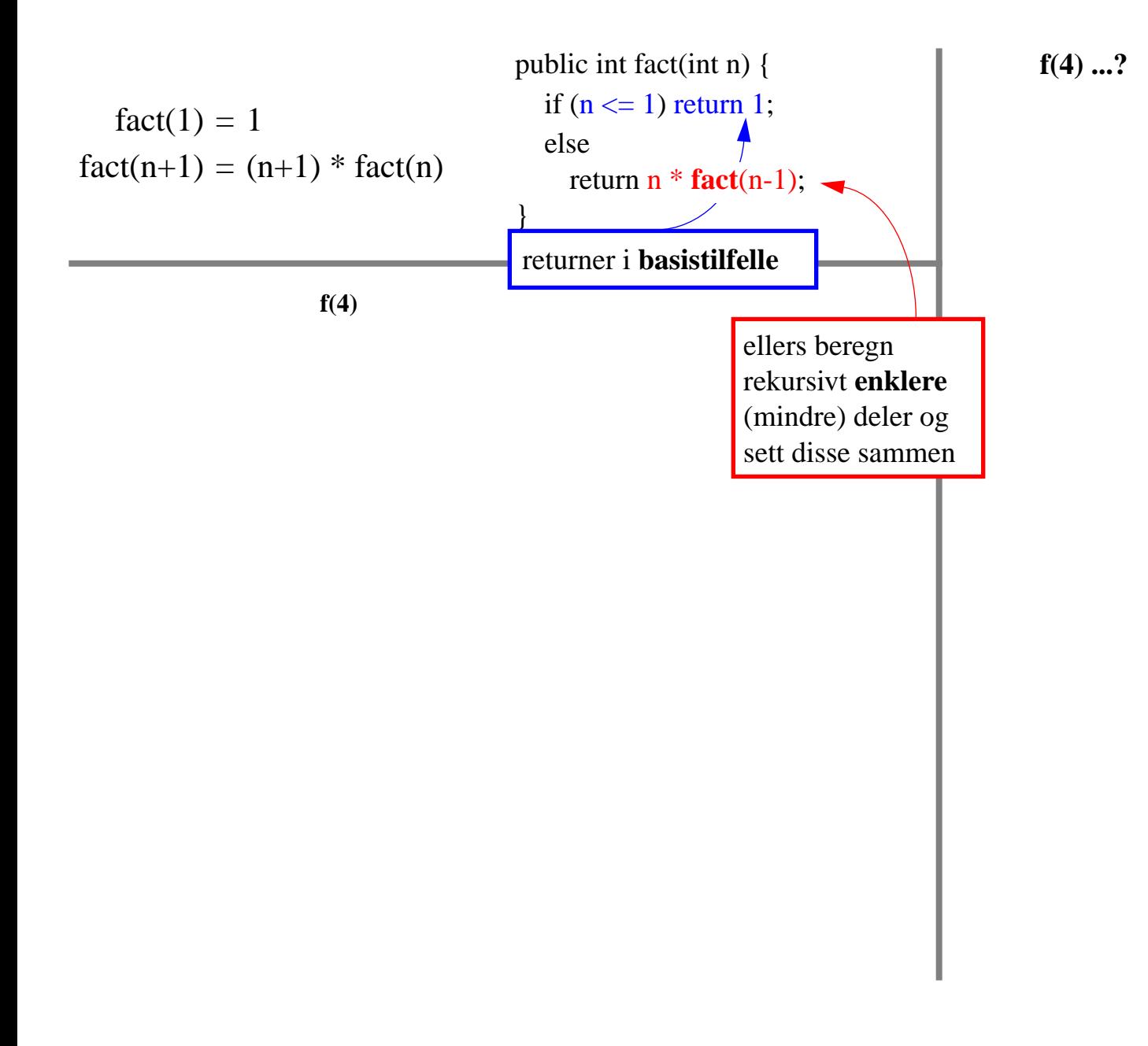

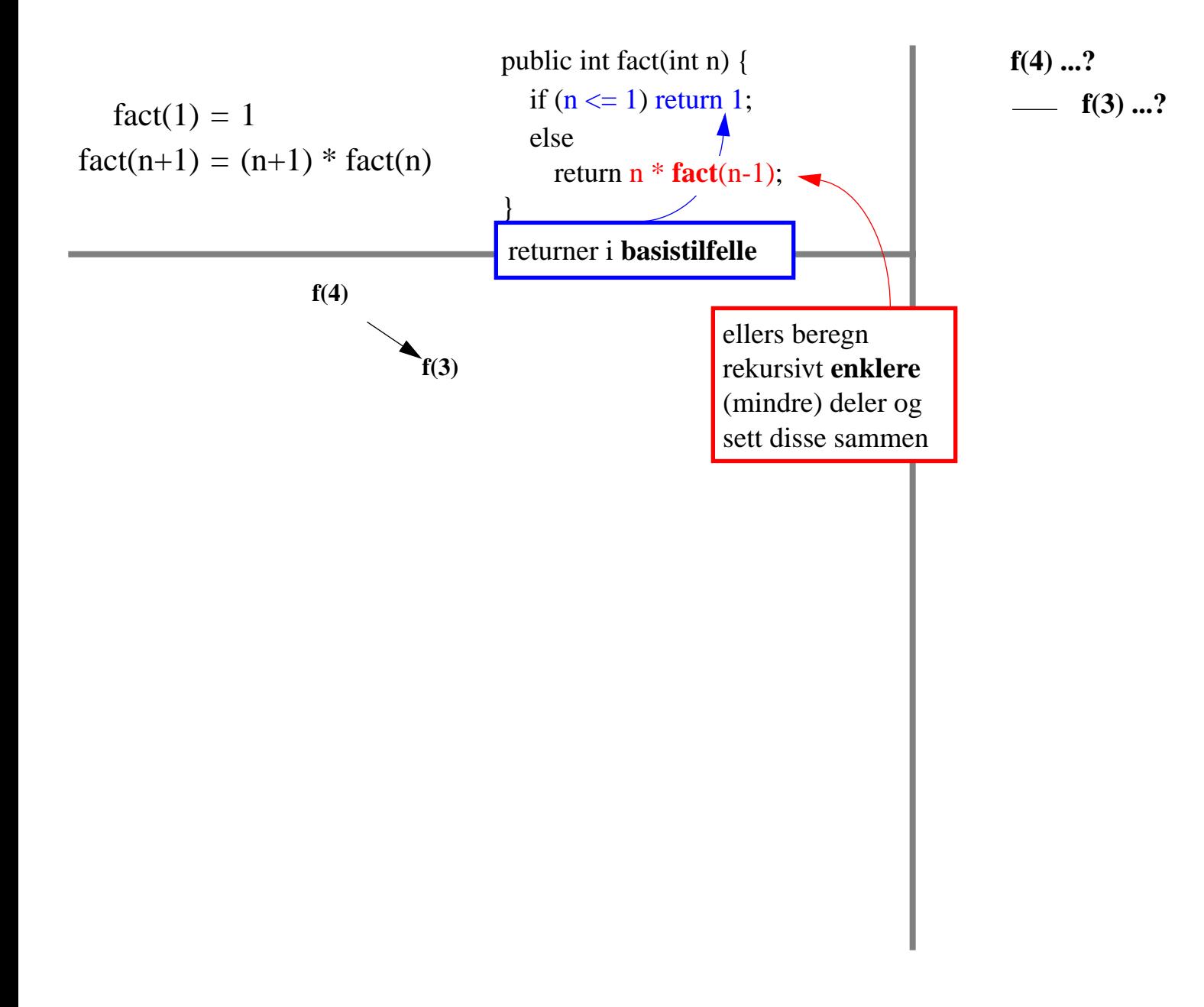

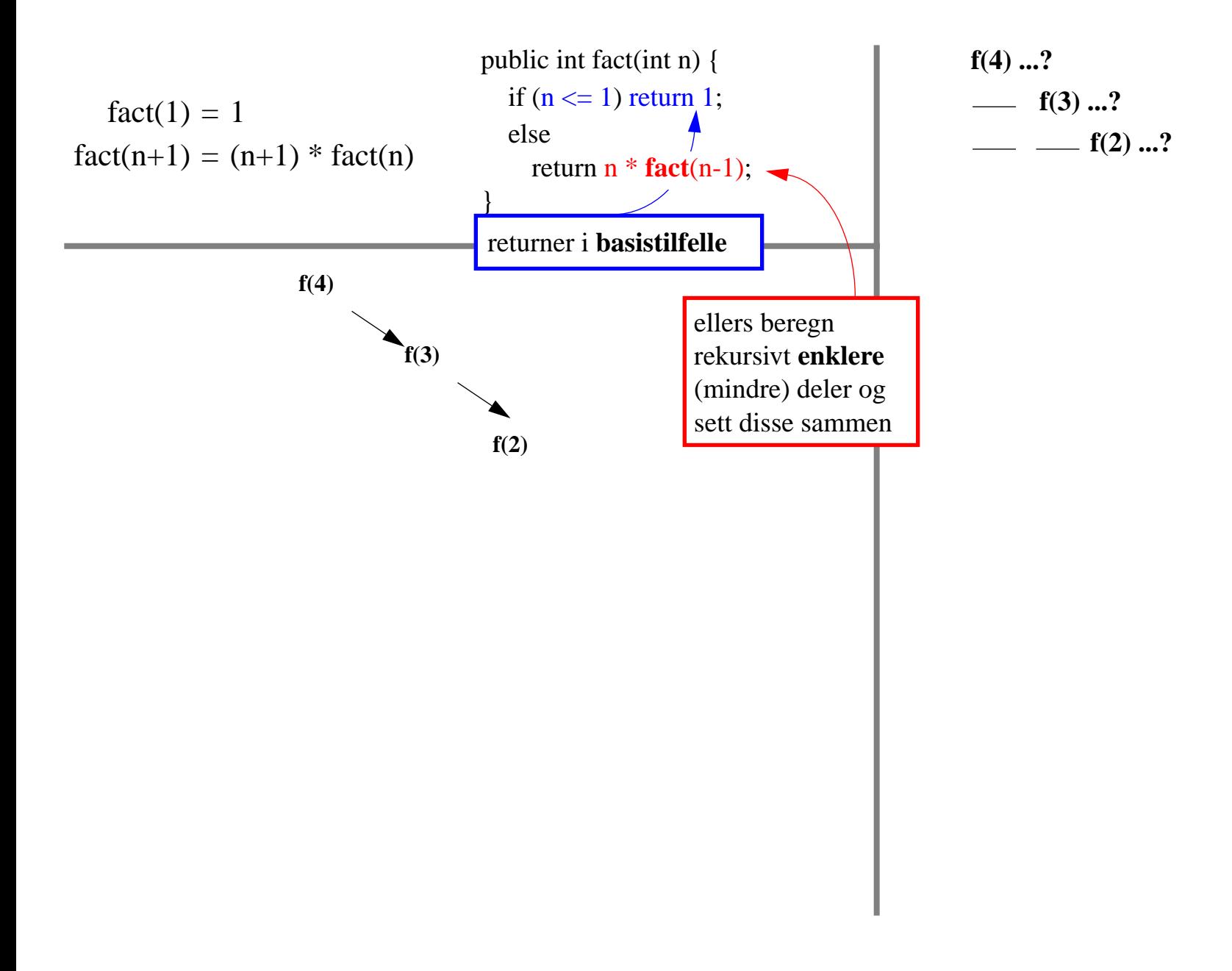

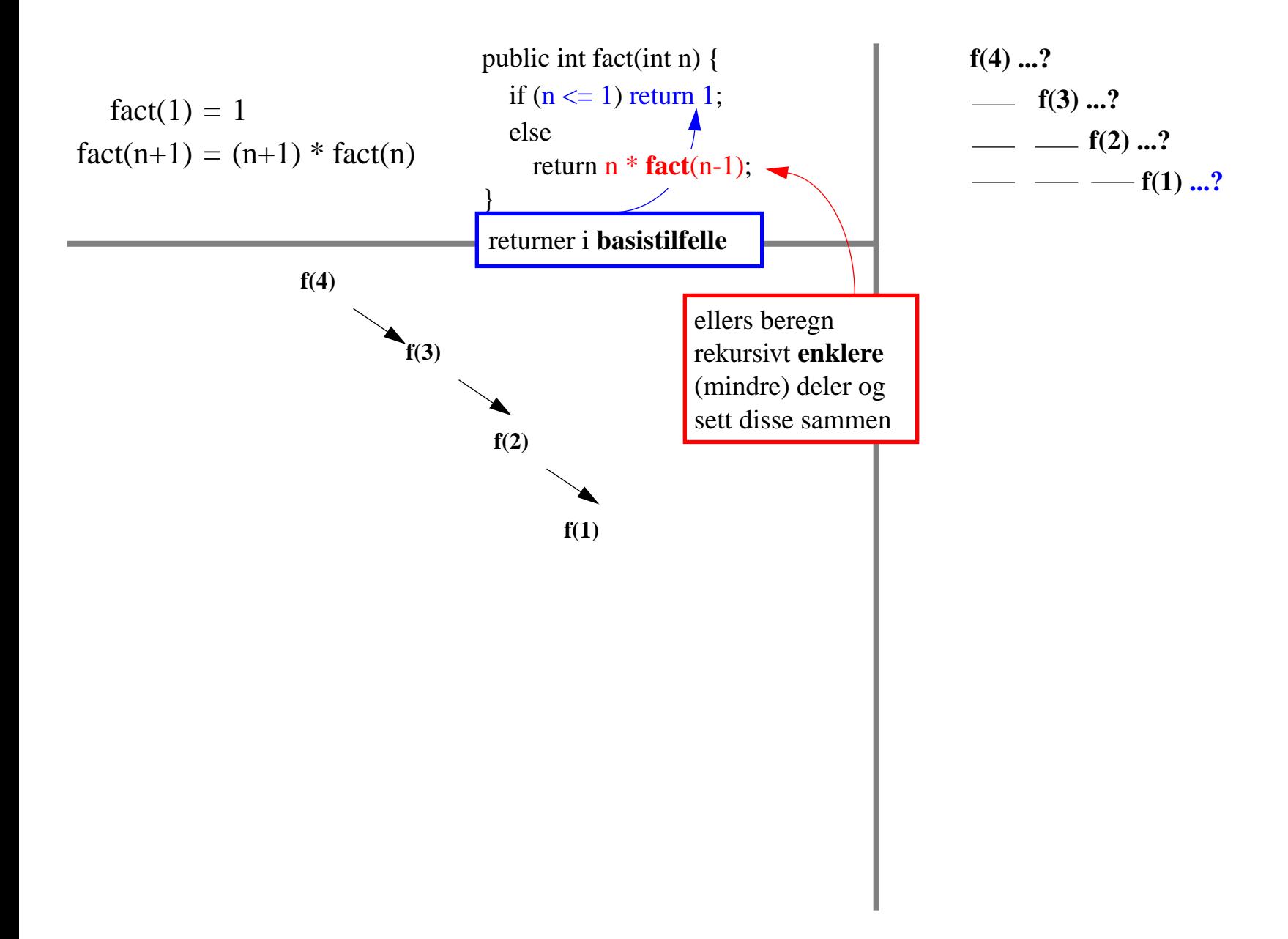

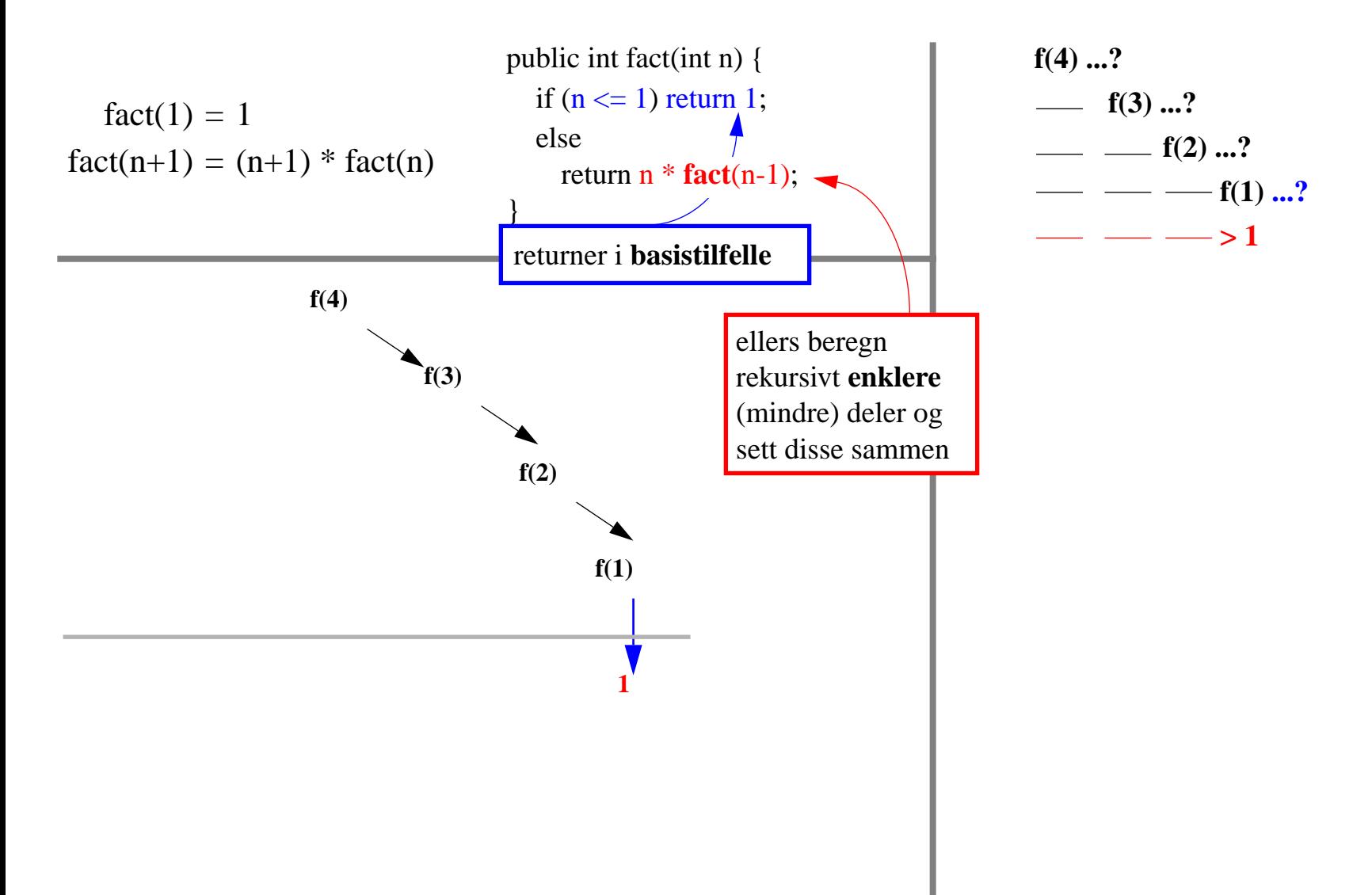

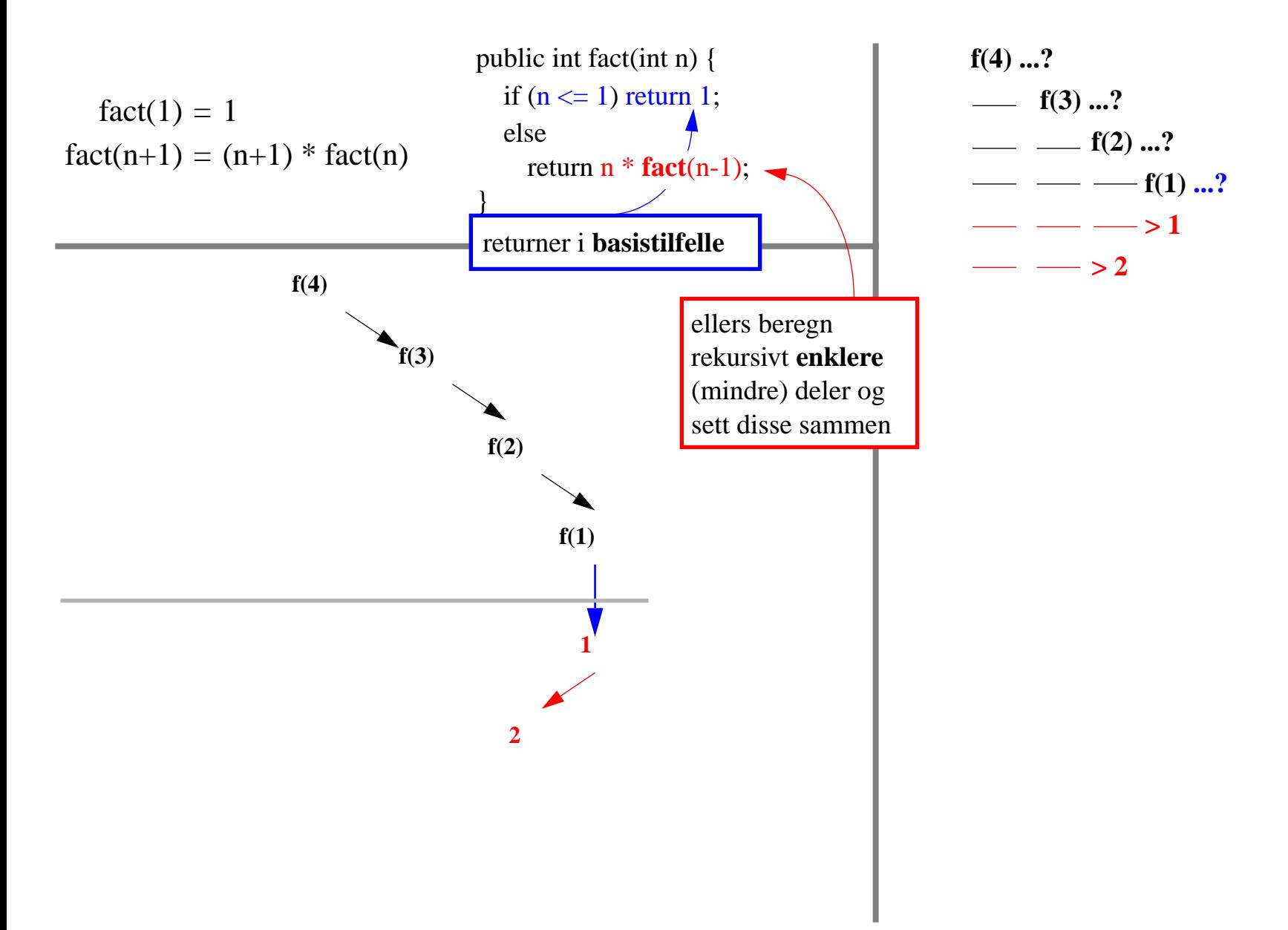

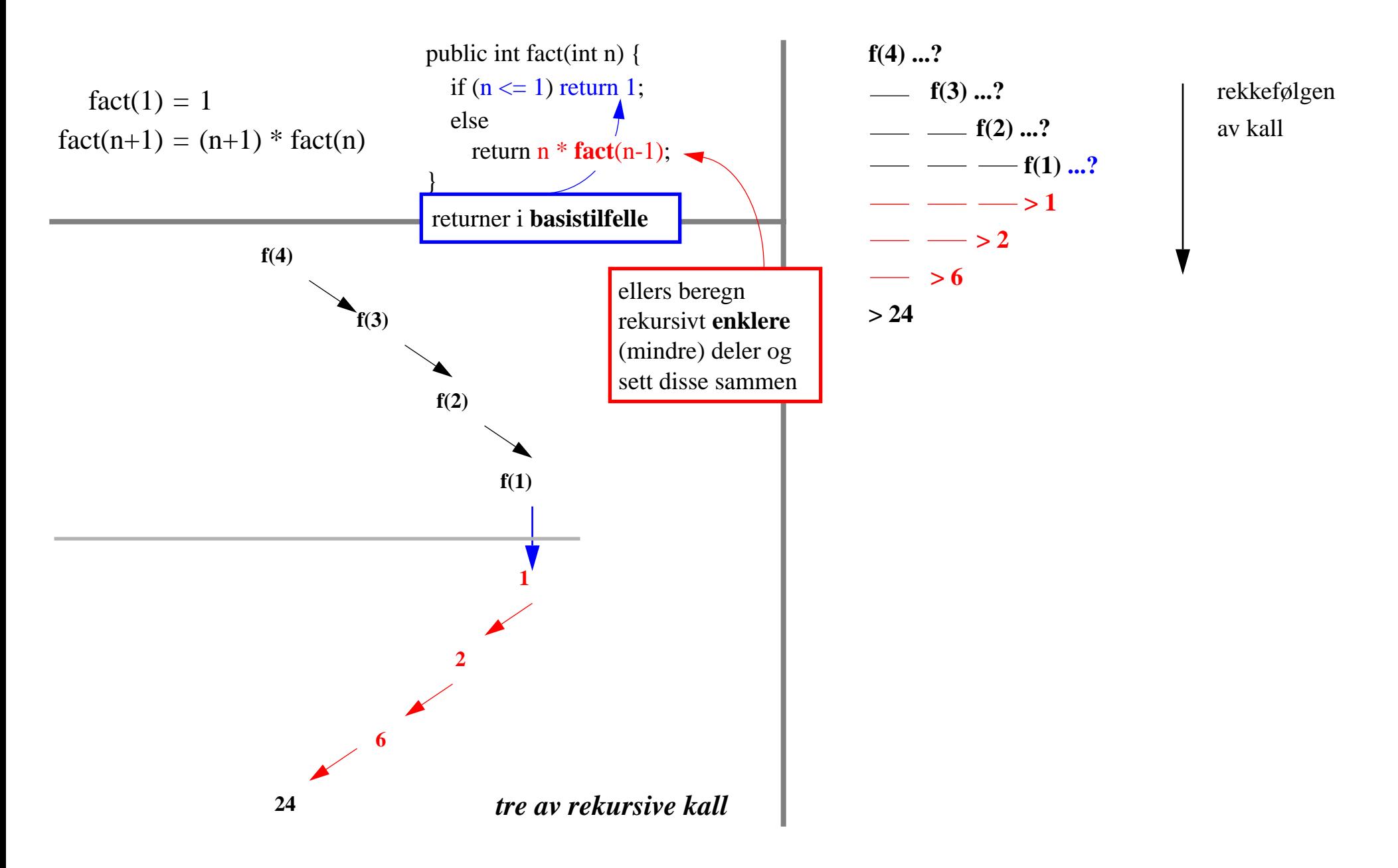

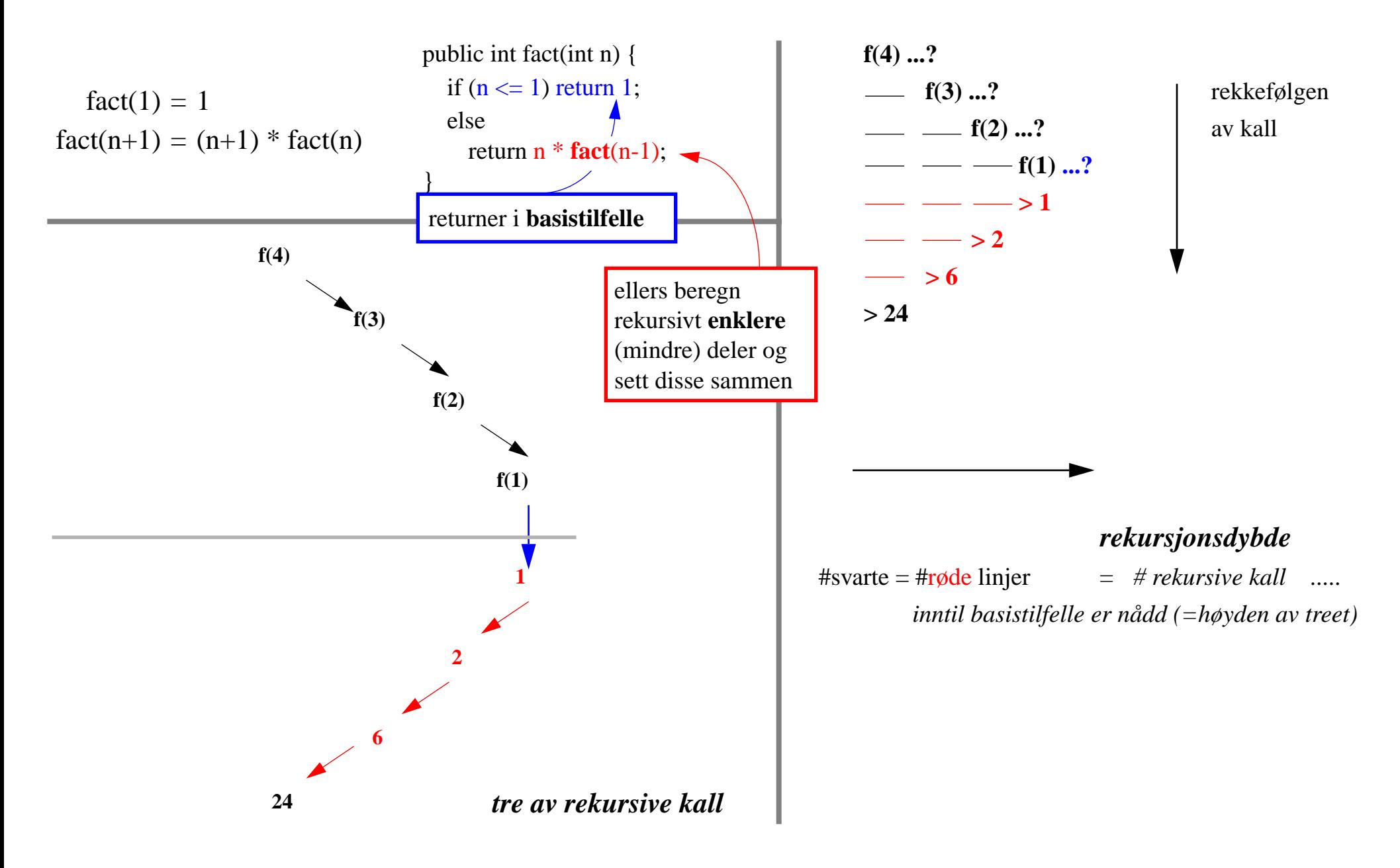

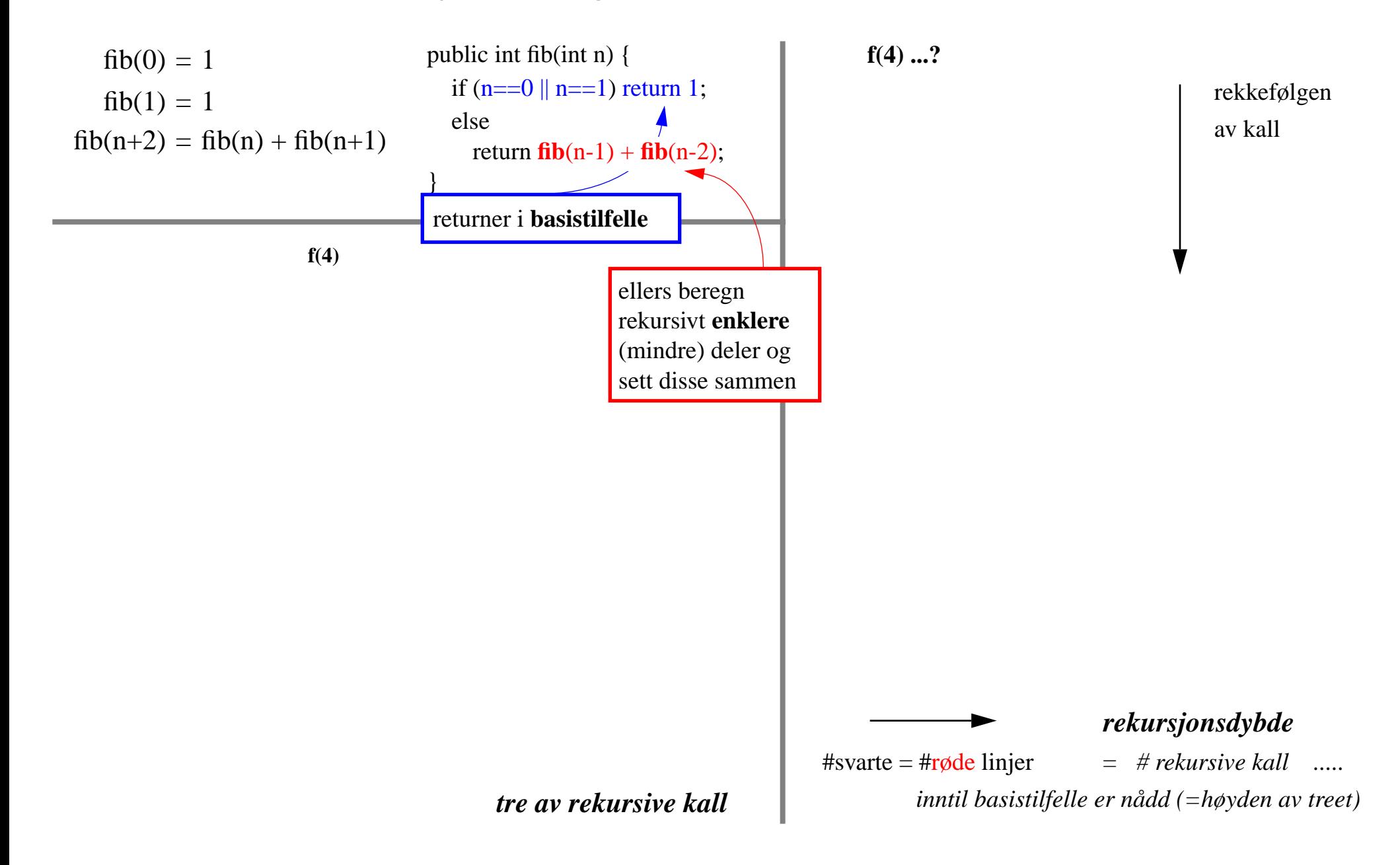

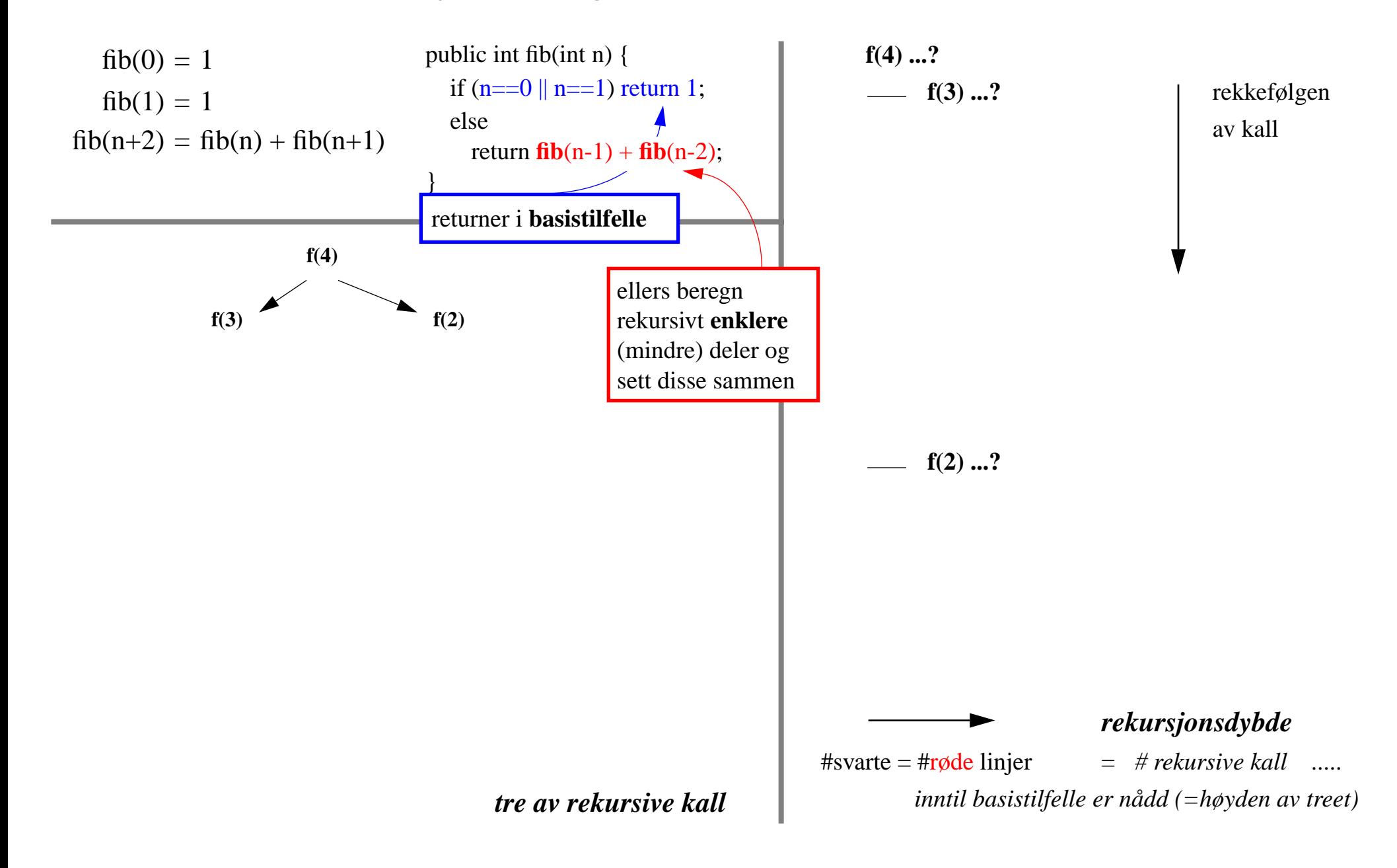

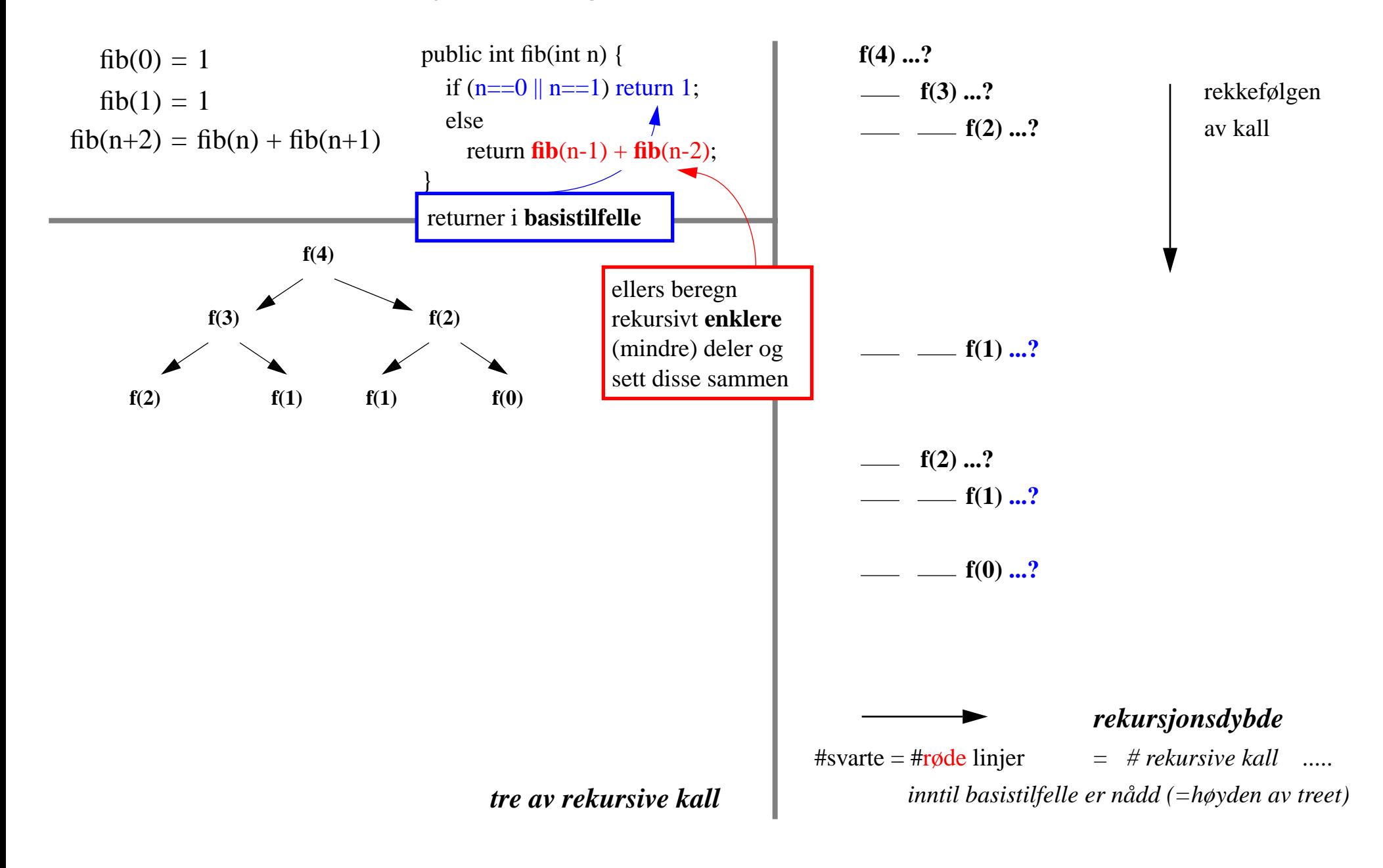

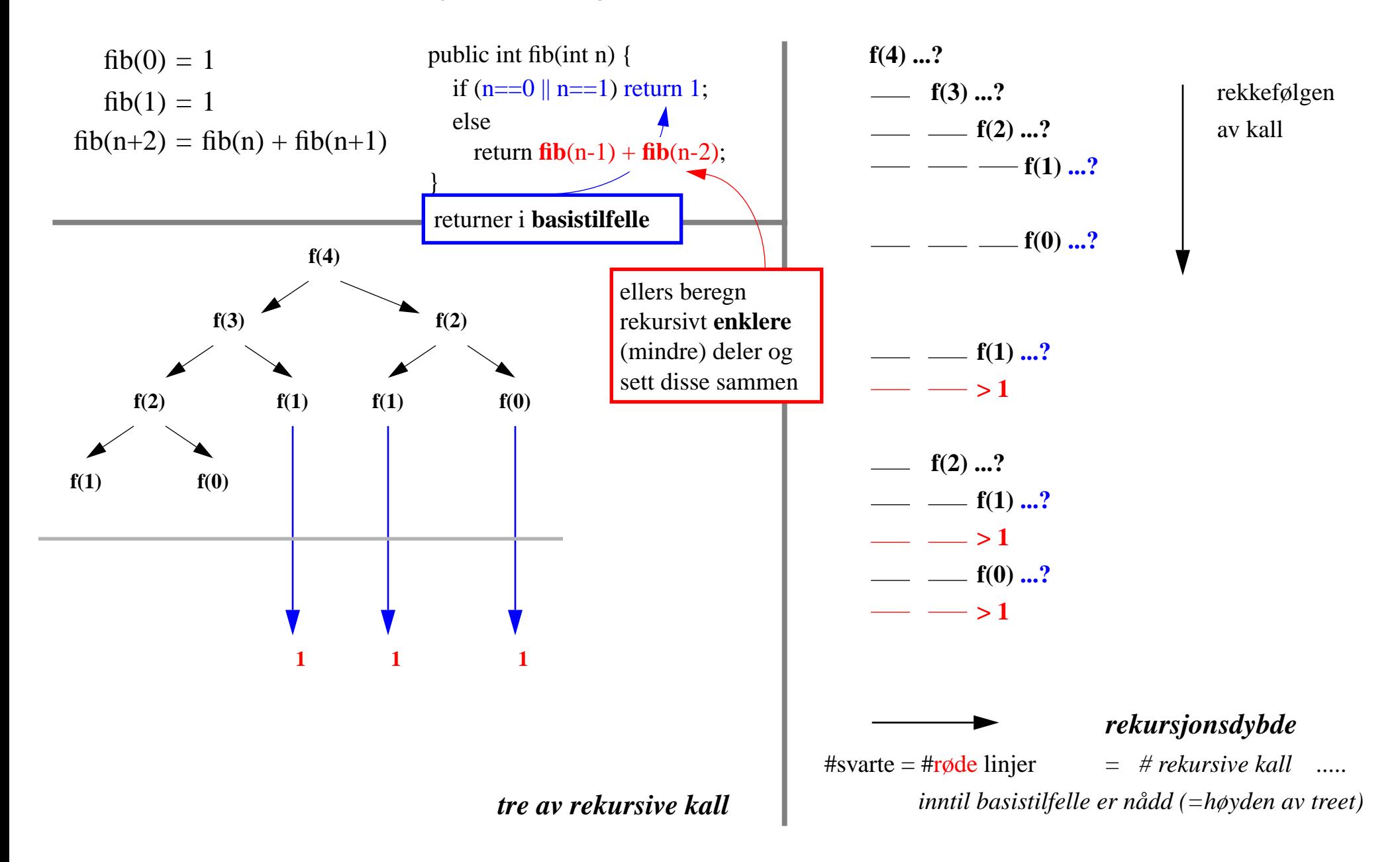

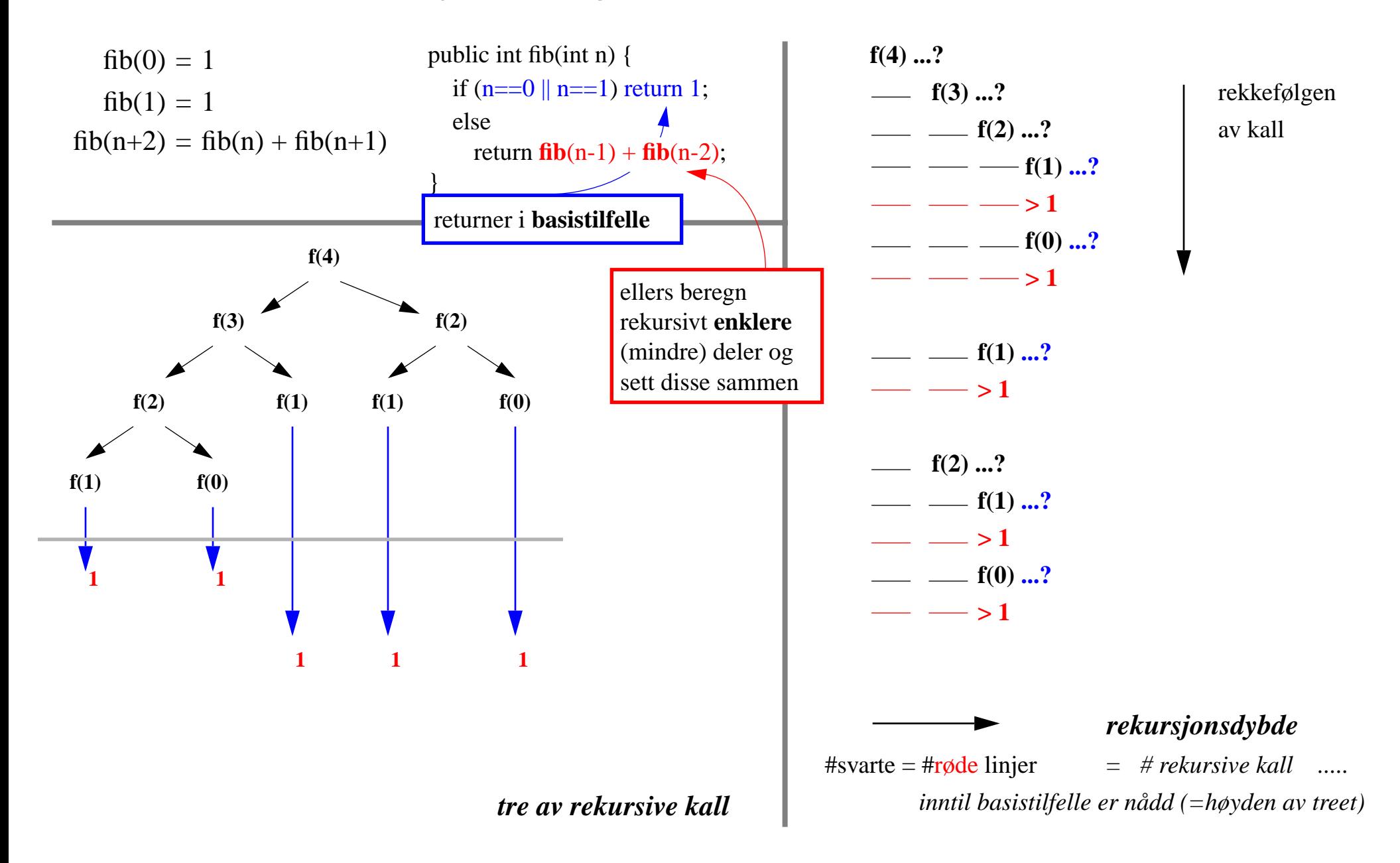

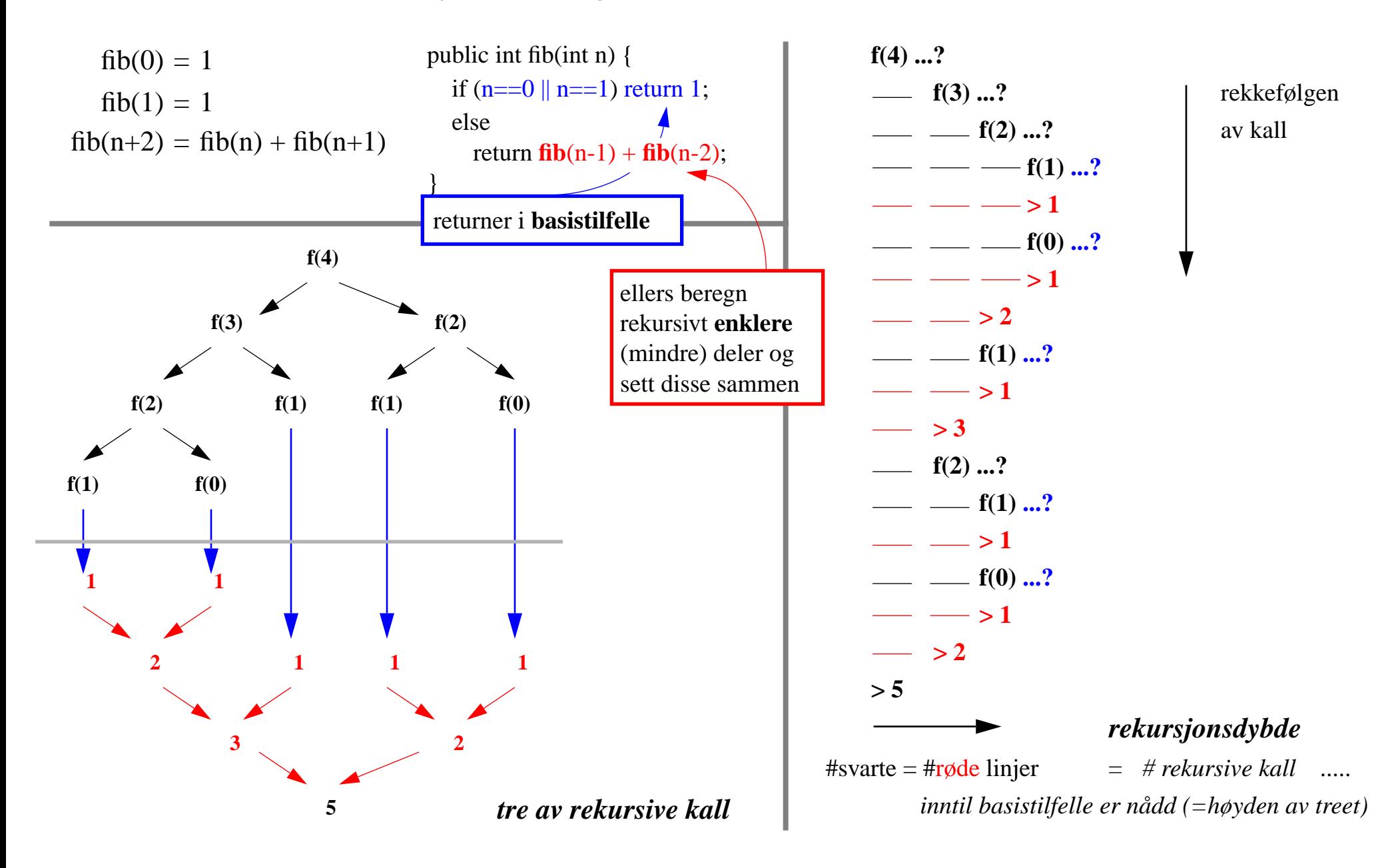

# 2. Induktive Data Typer (*vilkårlig store men endelige*)

**naturlige tall N:**

basis: **0** er et N
**naturlige tall N:**

basis: **0** er et N

hvis **n** er et N

**naturlige tall N:**

basis: **0** er et N

hvis **n** er et N

så er: **n+1** et N

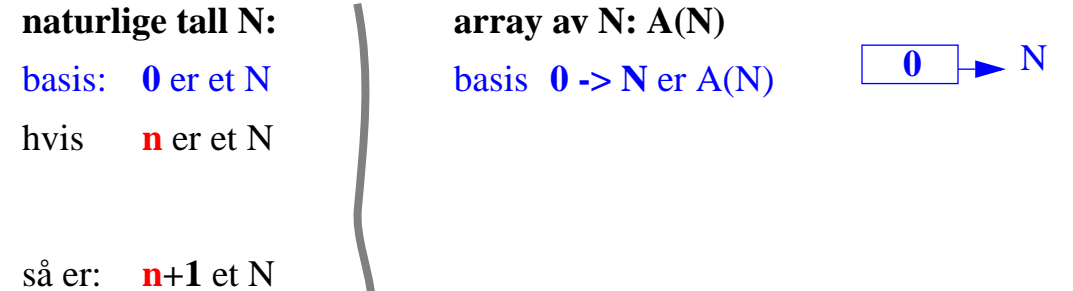

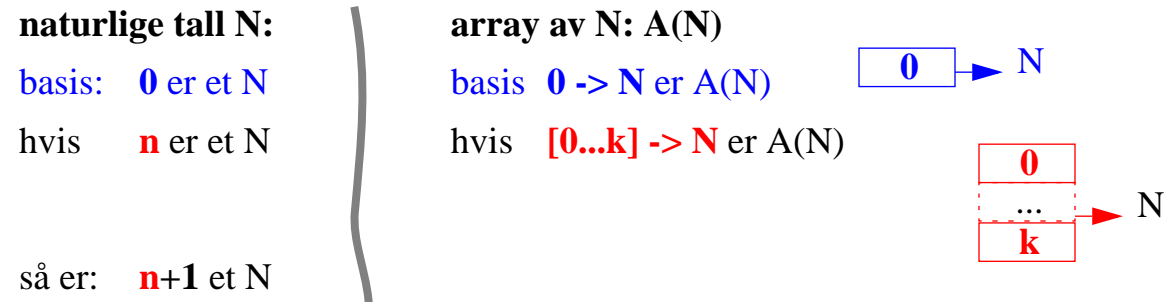

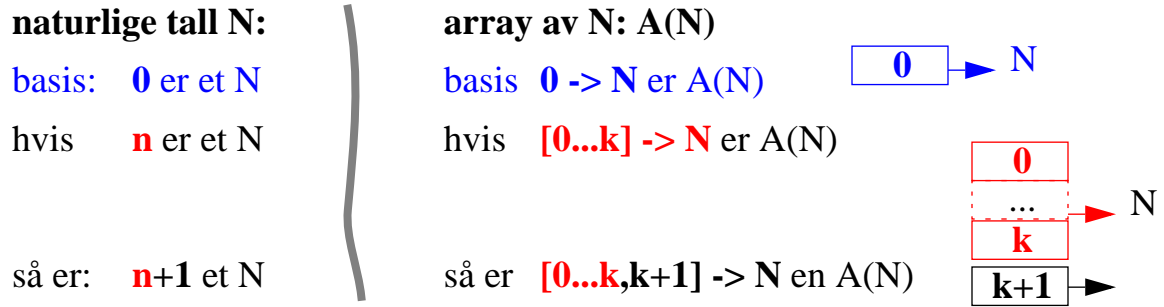

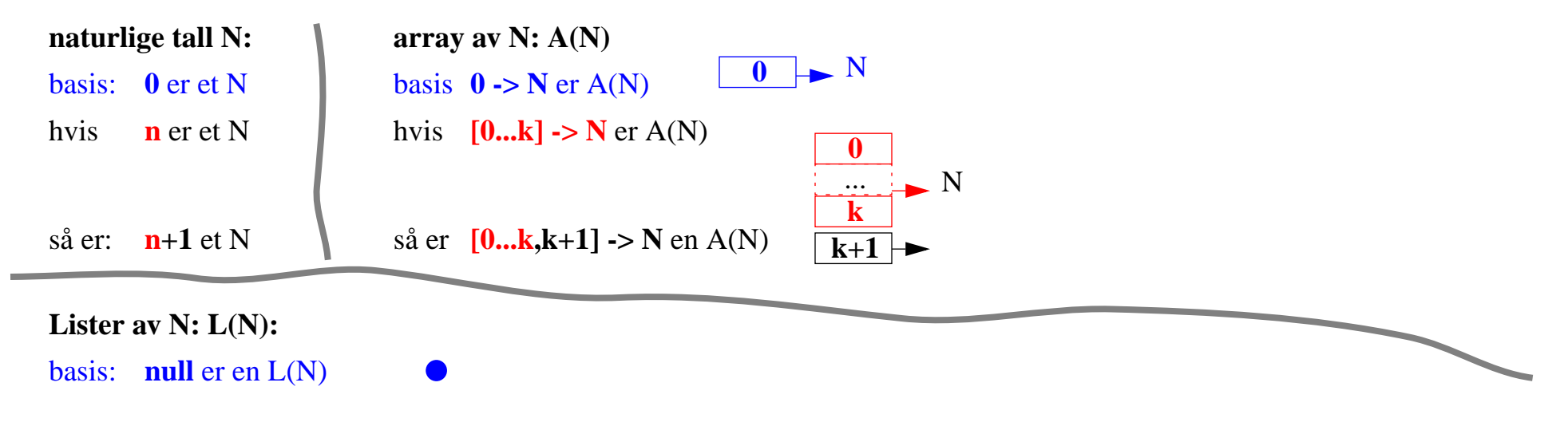

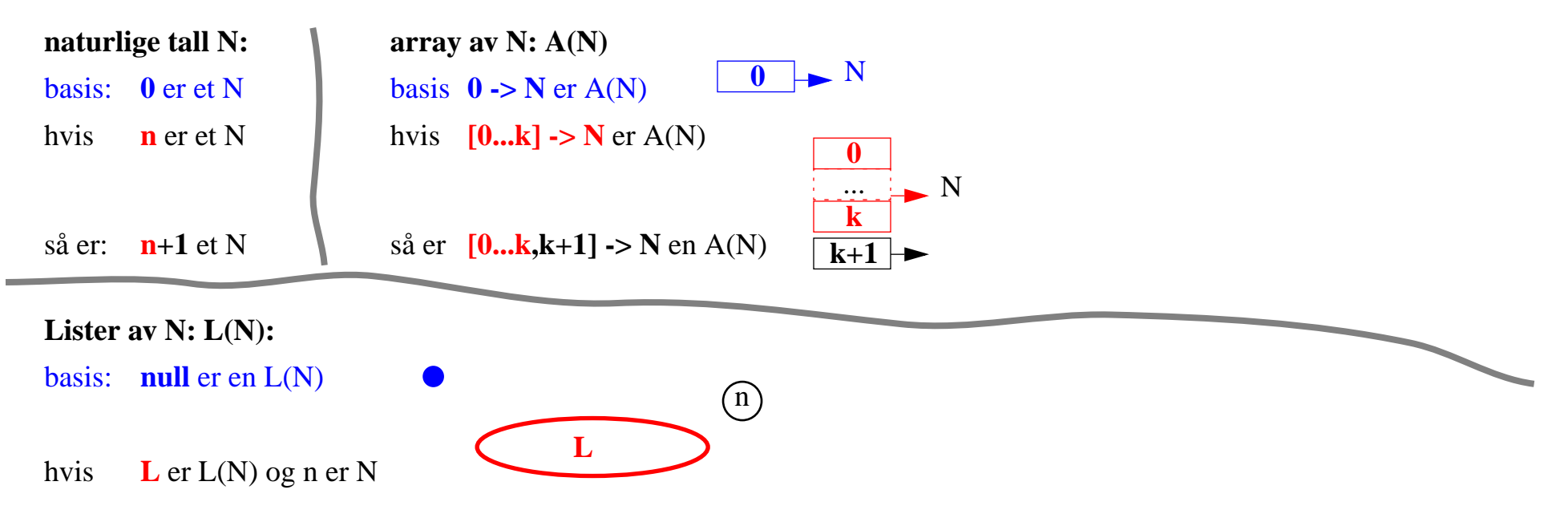

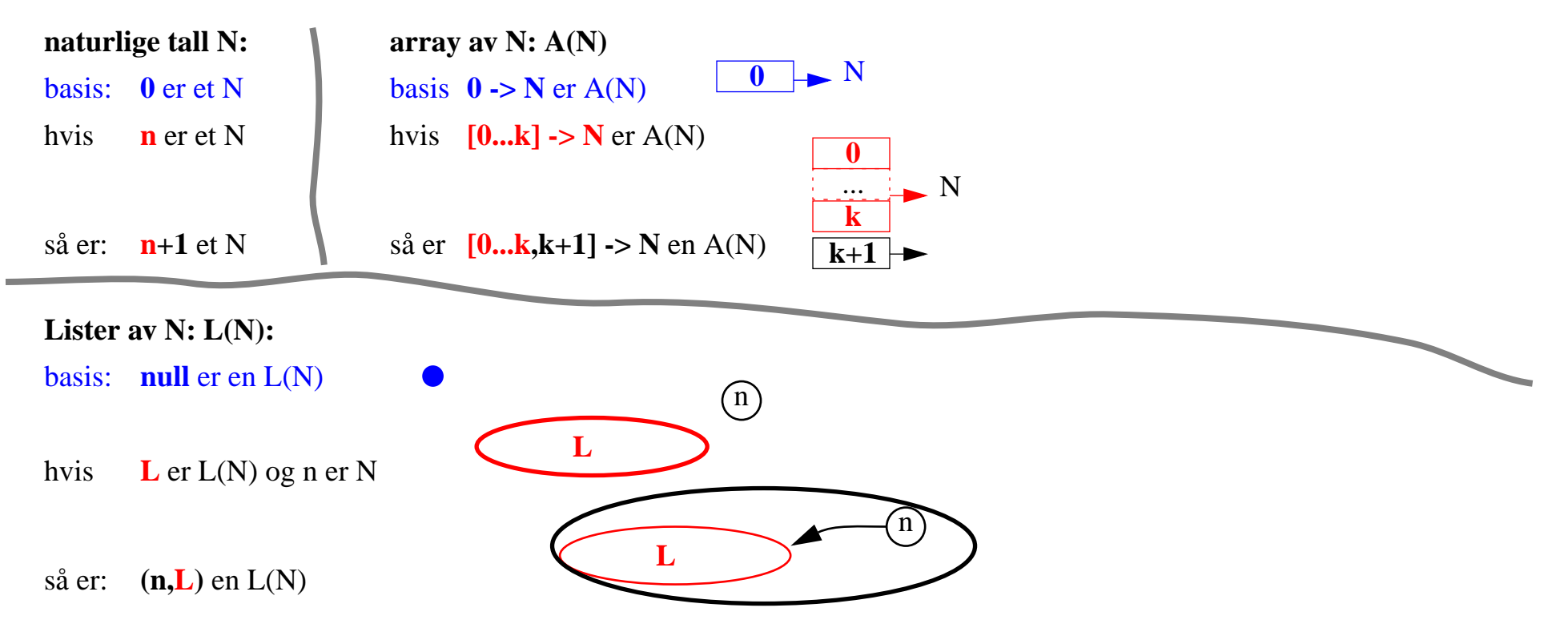

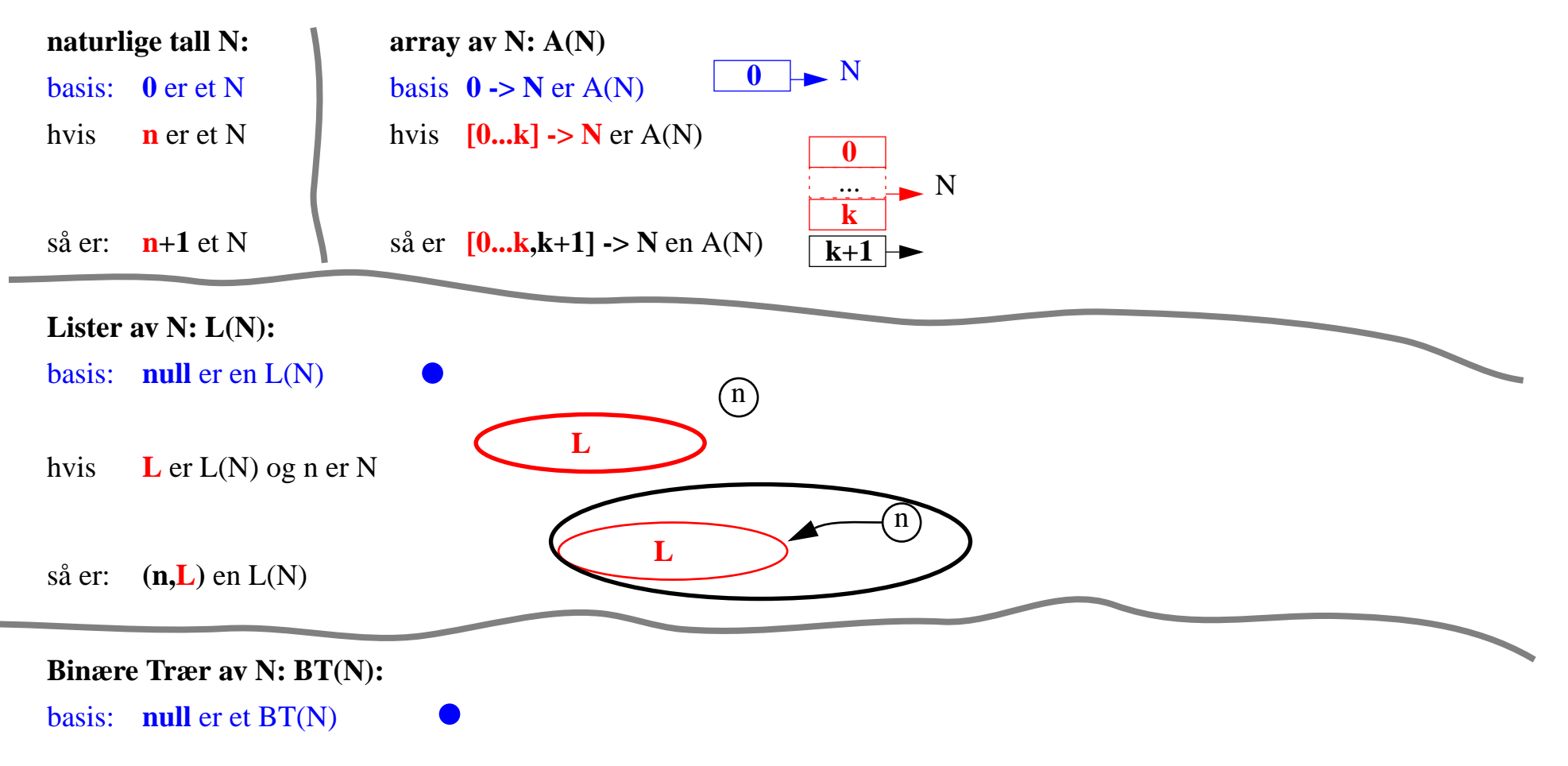

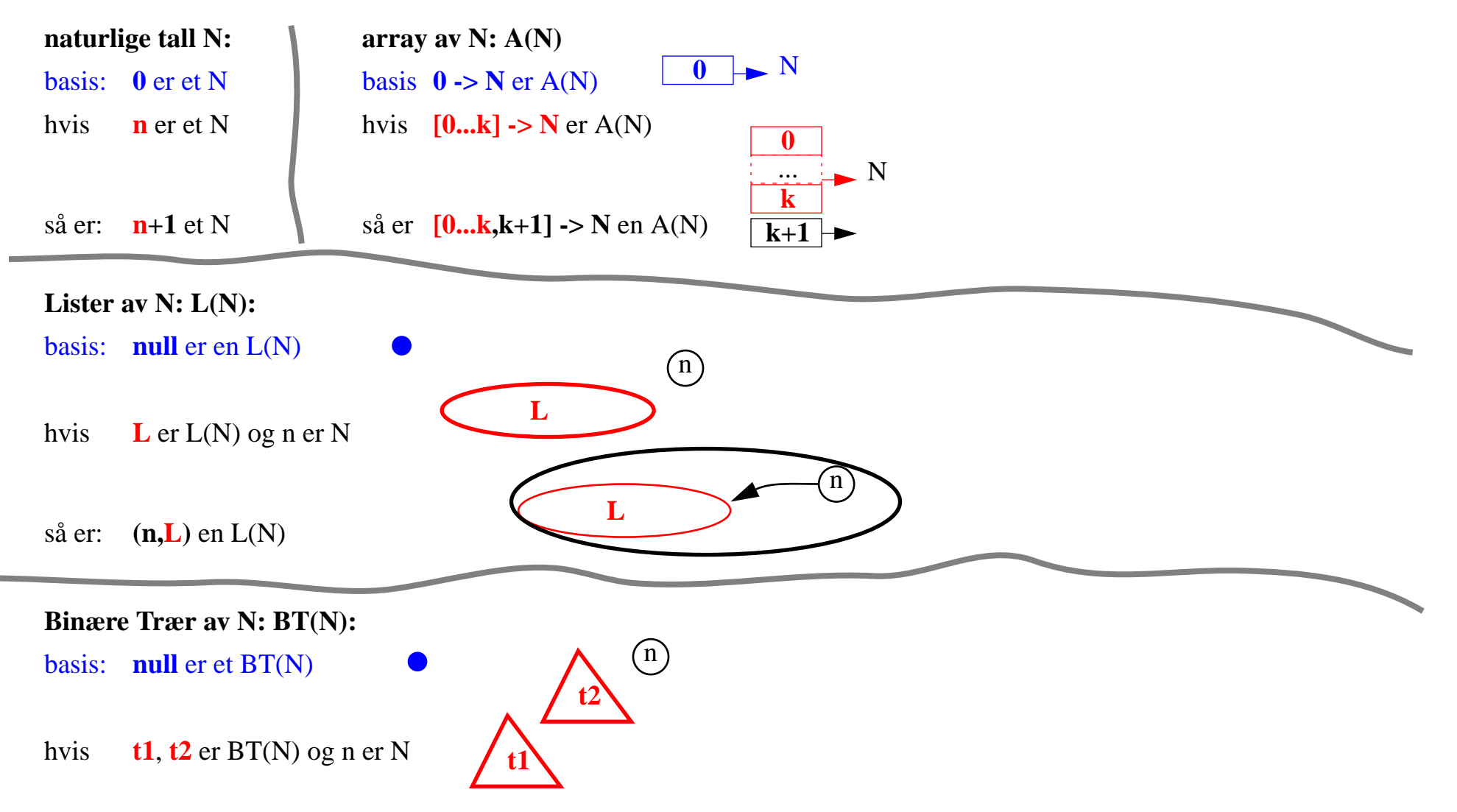

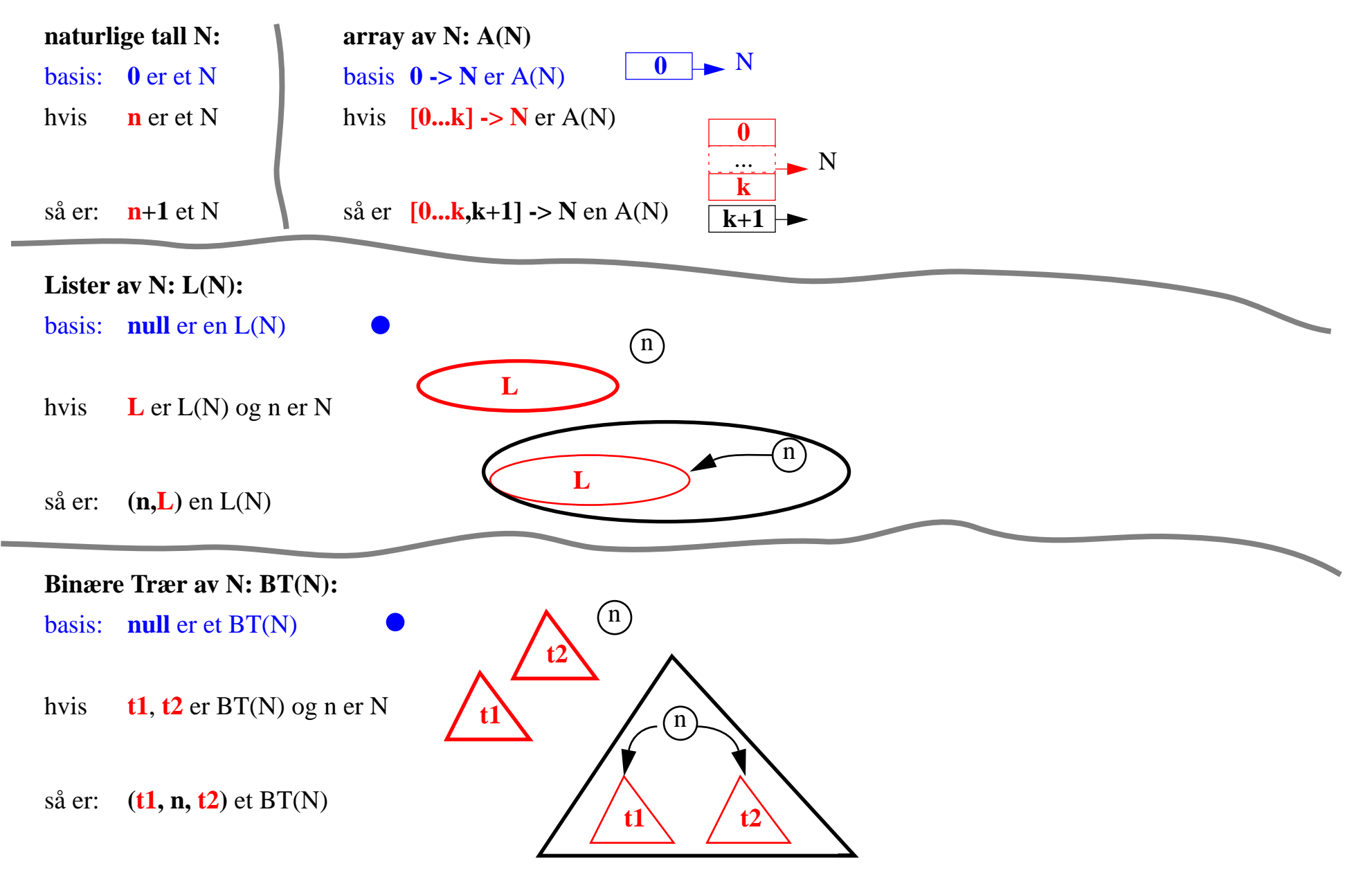

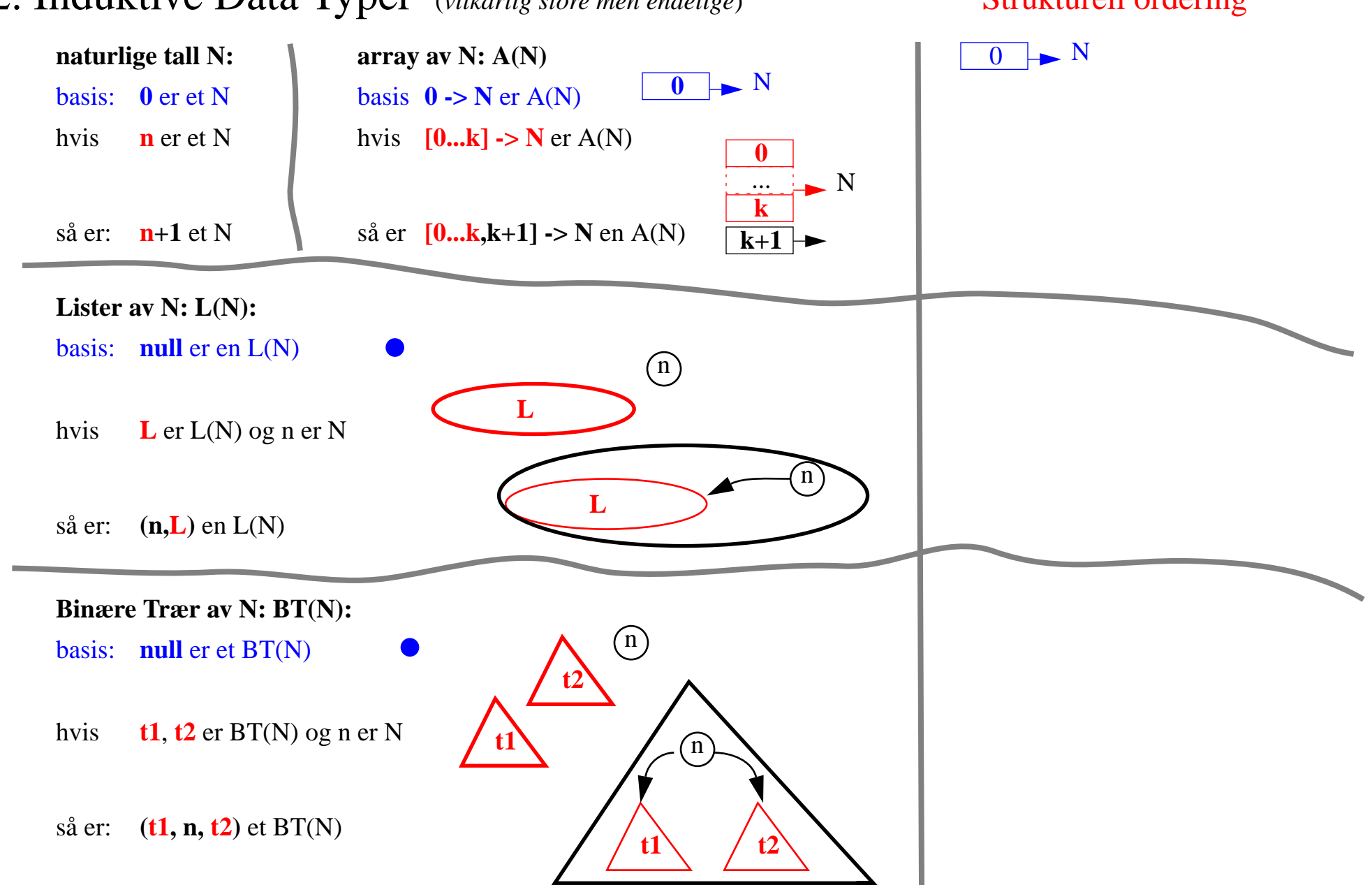

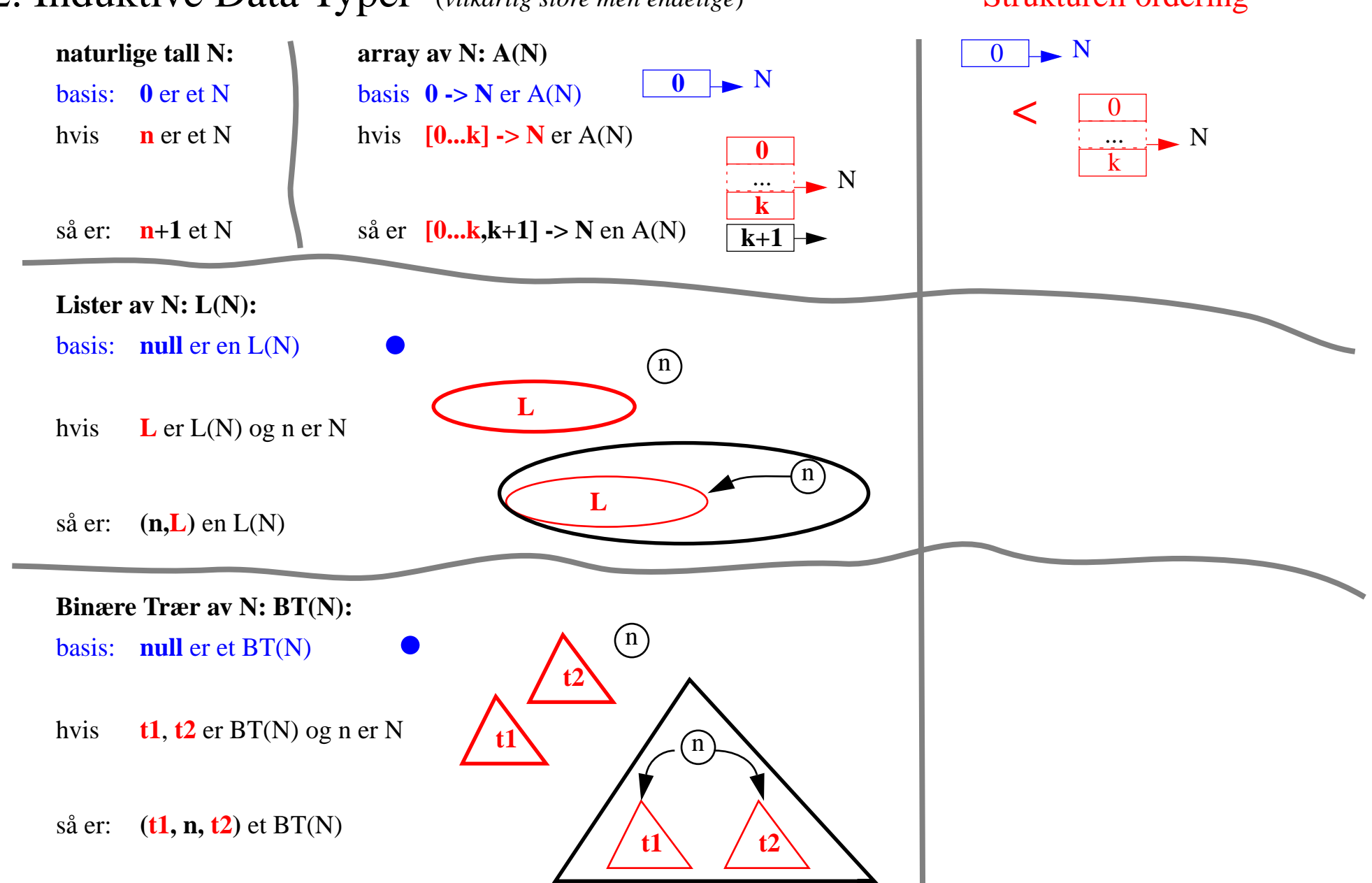

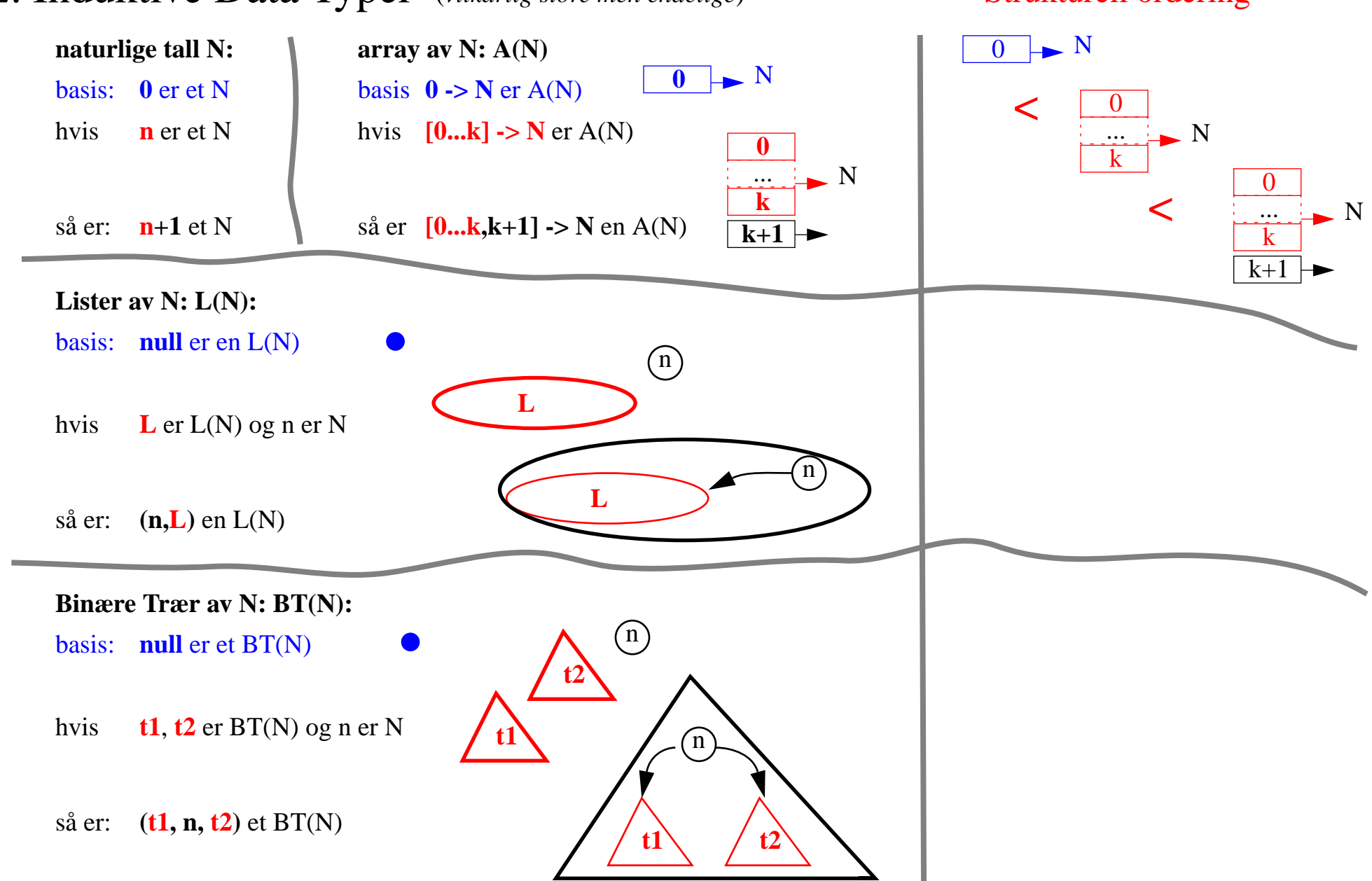

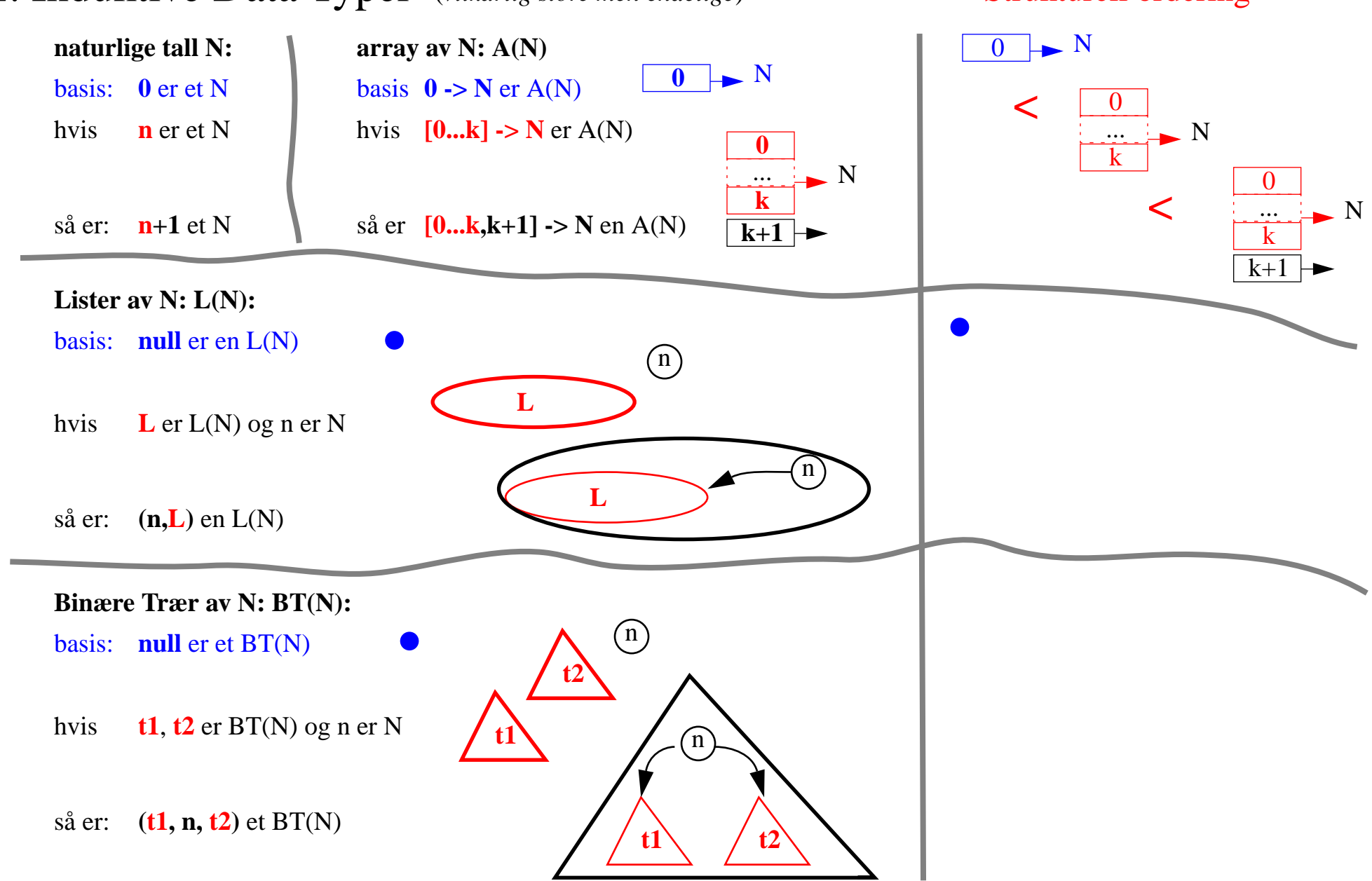

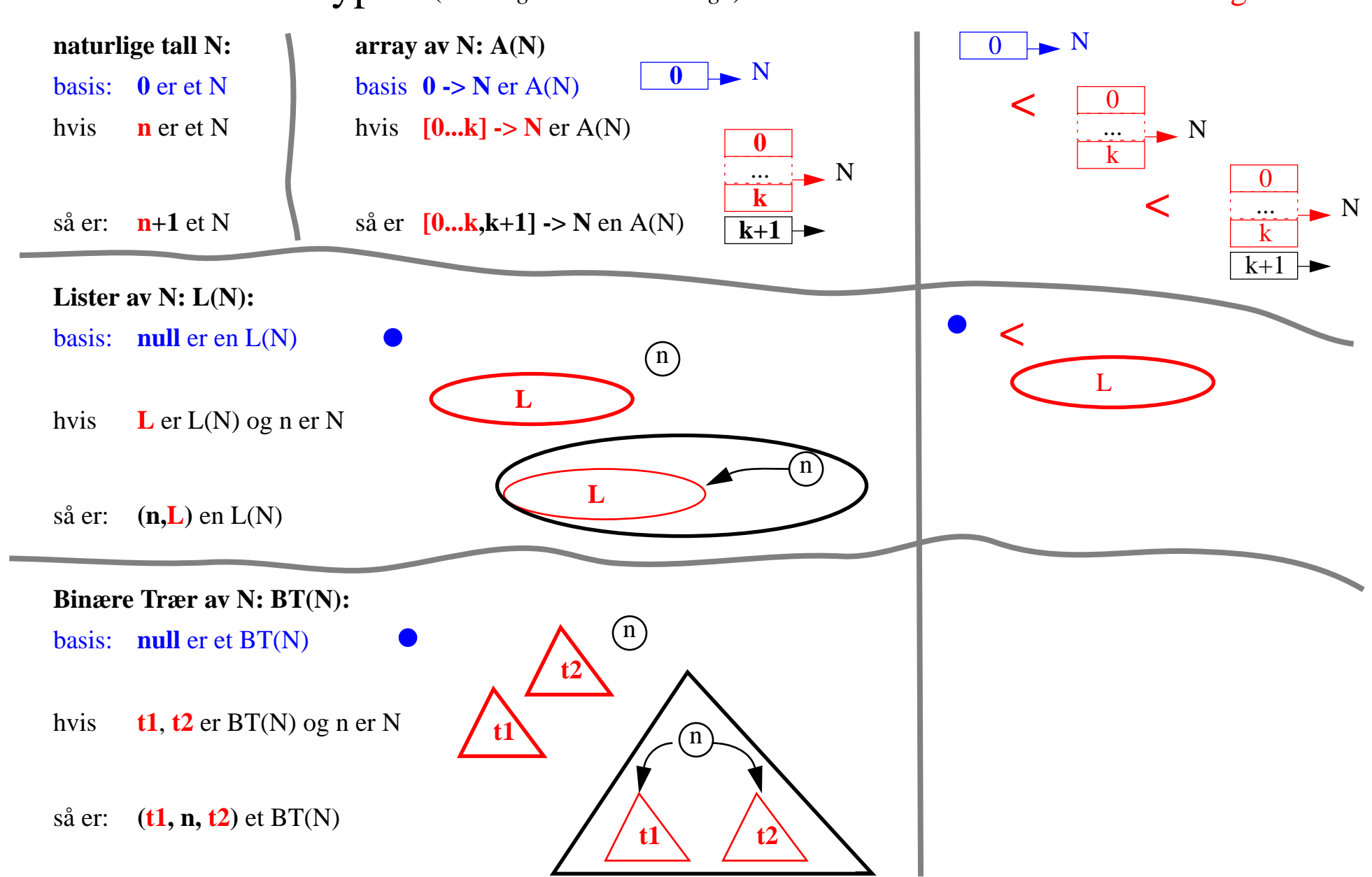

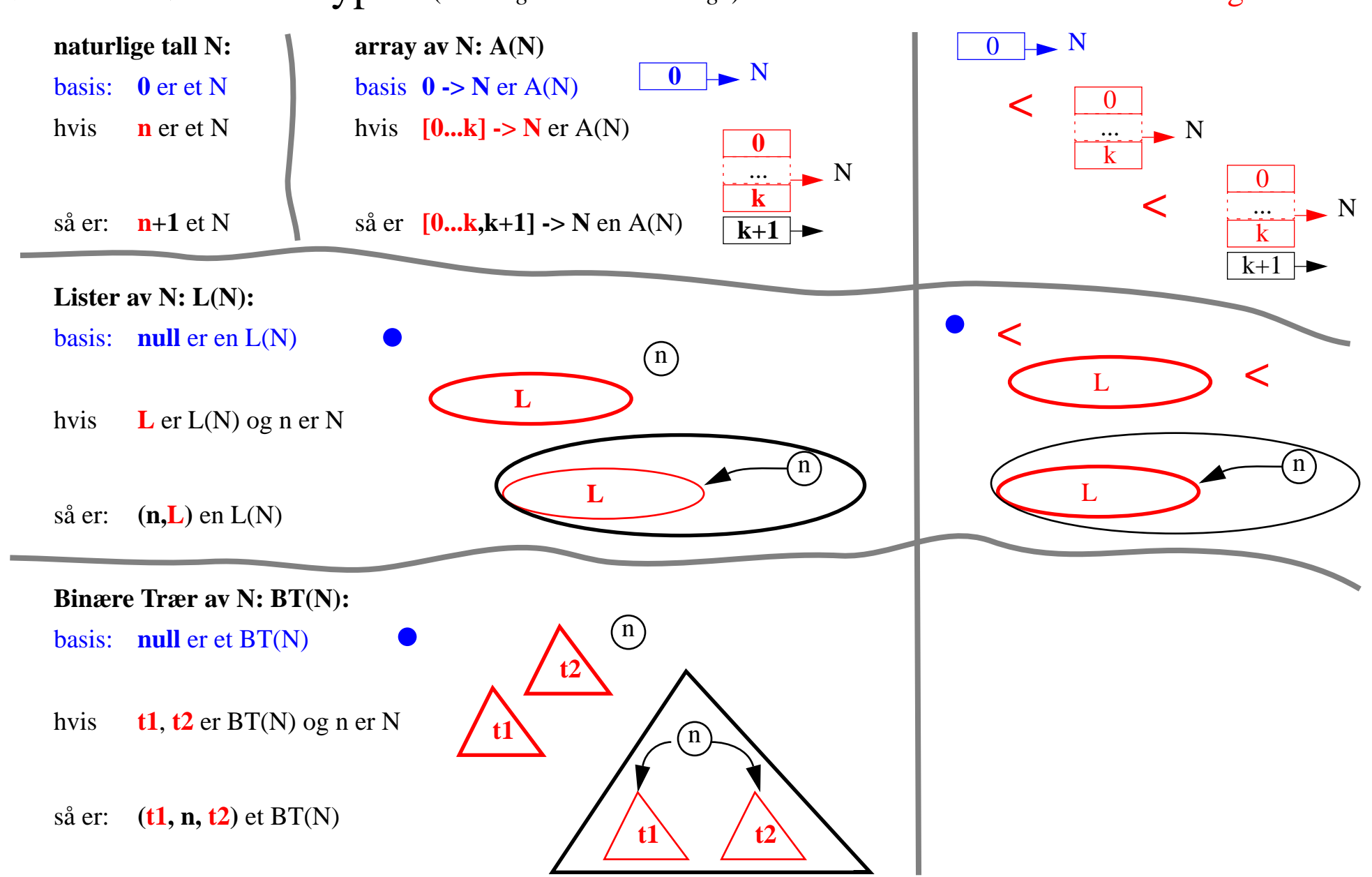

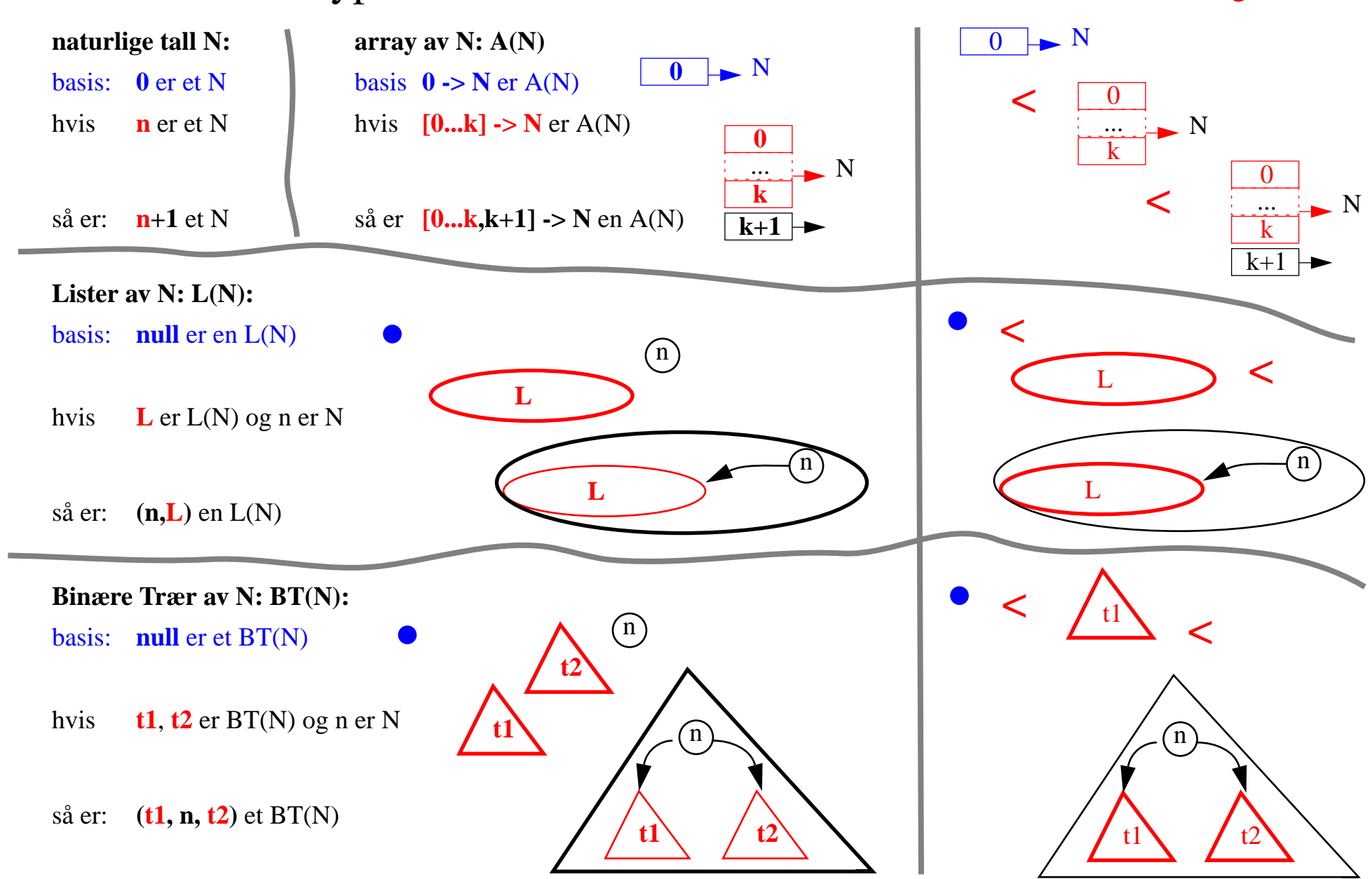

*induktiv definisjon* = fra basis og oppover \*\*\*\*\* **rekursjon** = fra toppen mot basis

basis: 0

Nat  $int fib(n)$  {  $int fact(n)$  { if  $(n == 0 | n == 1)$  return 1; if  $(n <= 0)$  return 1;

*induktiv definisjon* = fra basis og oppover \*\*\*\*\* **rekursjon** = fra toppen mot basis

basis: 0ind:

Nat  $int fib(n)$  {  $int fact(n)$  {

if  $(n == 0 | n == 1)$  return 1; if  $(n <= 0)$  return 1;  $n+1$  else return  $fib(n-1) +$ 

else return n  $*$  fact(n-1);

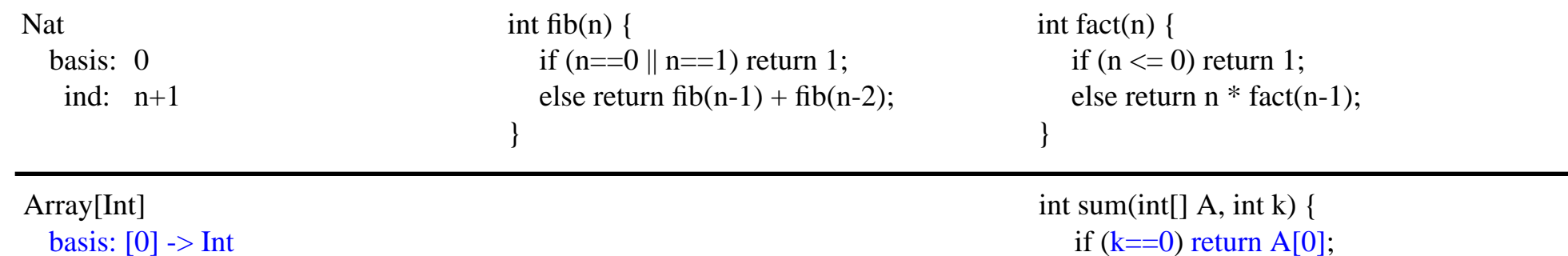

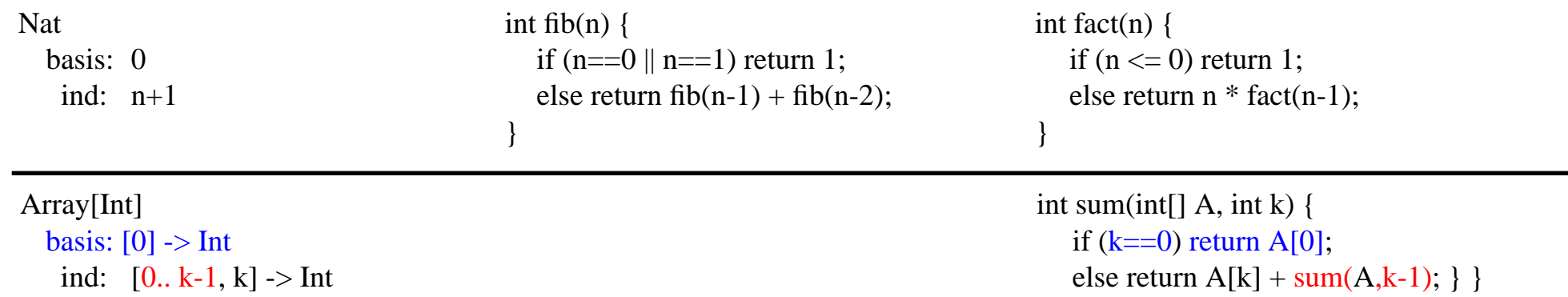

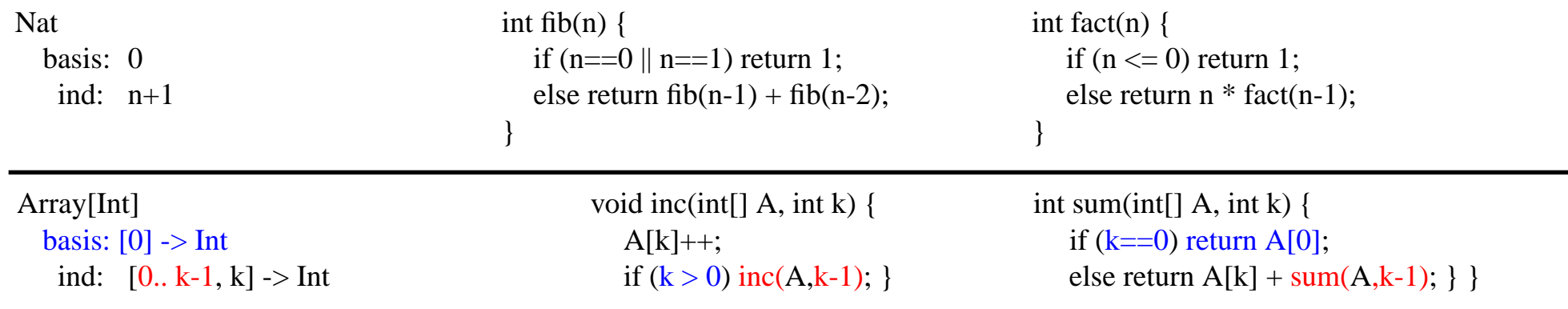

induktiv definisjon = fra basis og oppover \*\*\*\*\* rekursjon = fra toppen mot basis

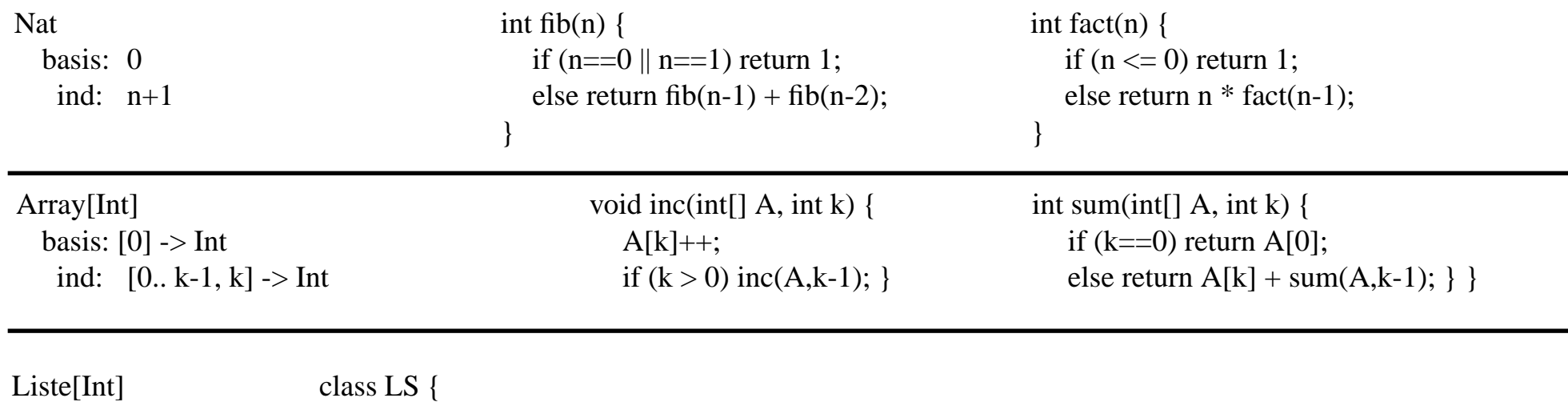

basis: nullind:  $(n, hale)$  LS hale; }

int n;

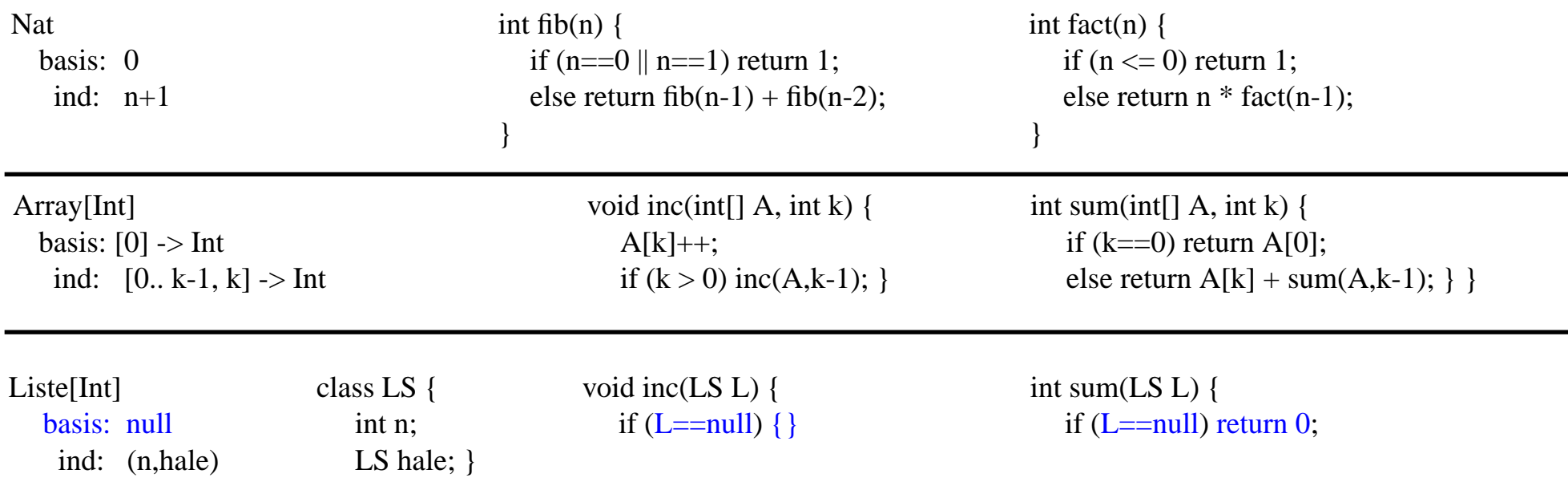

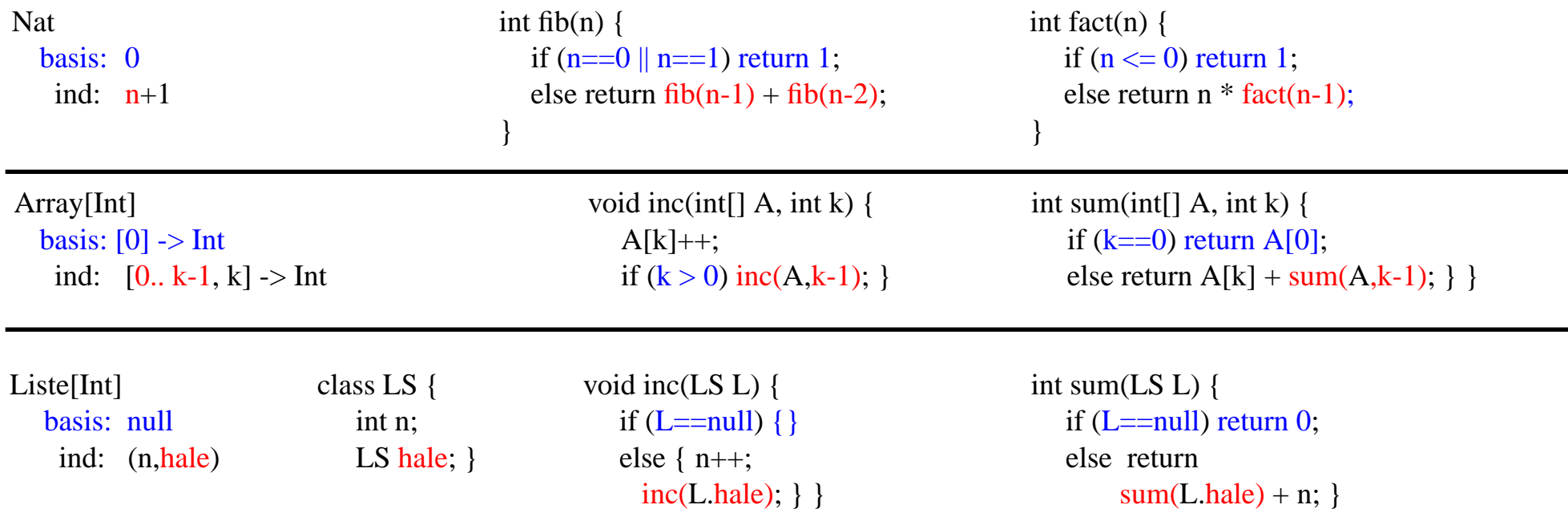

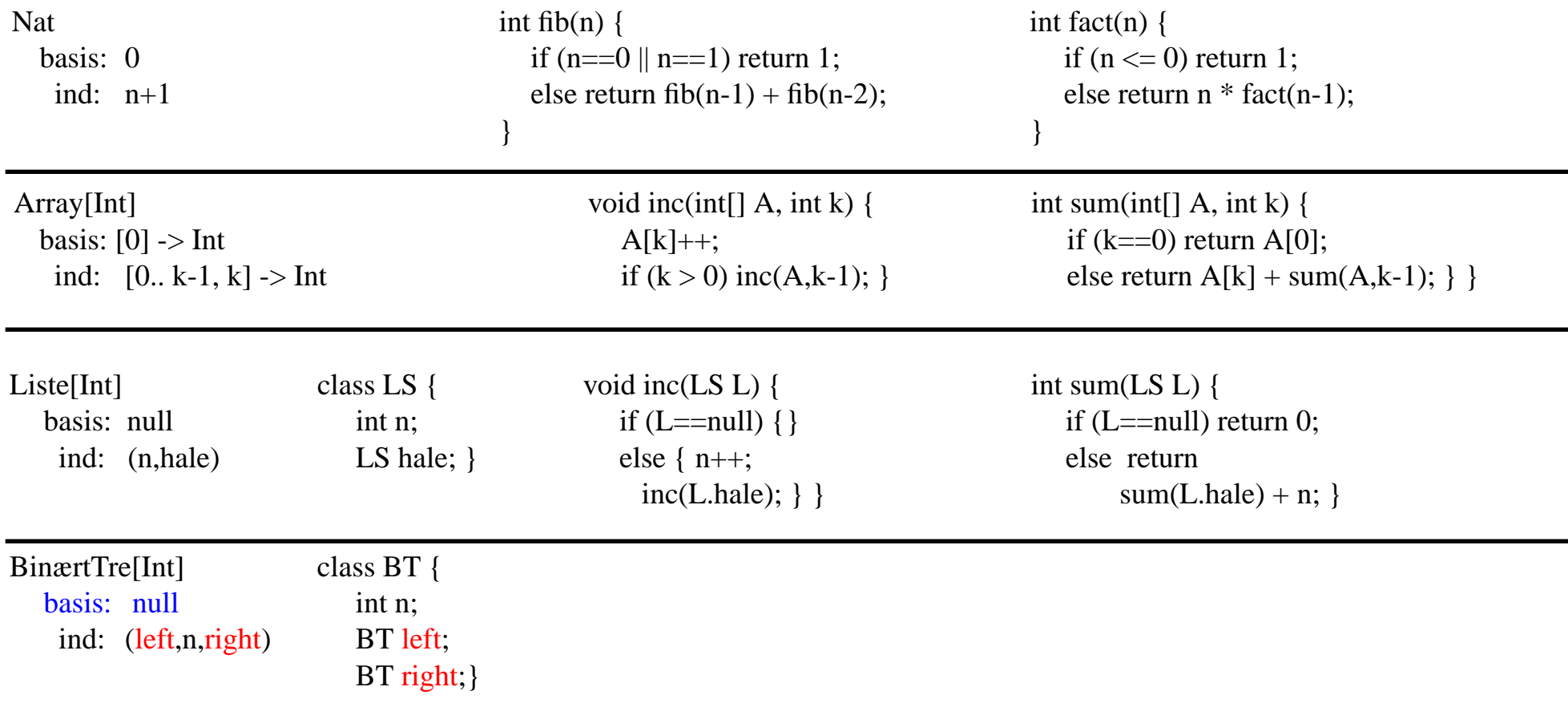

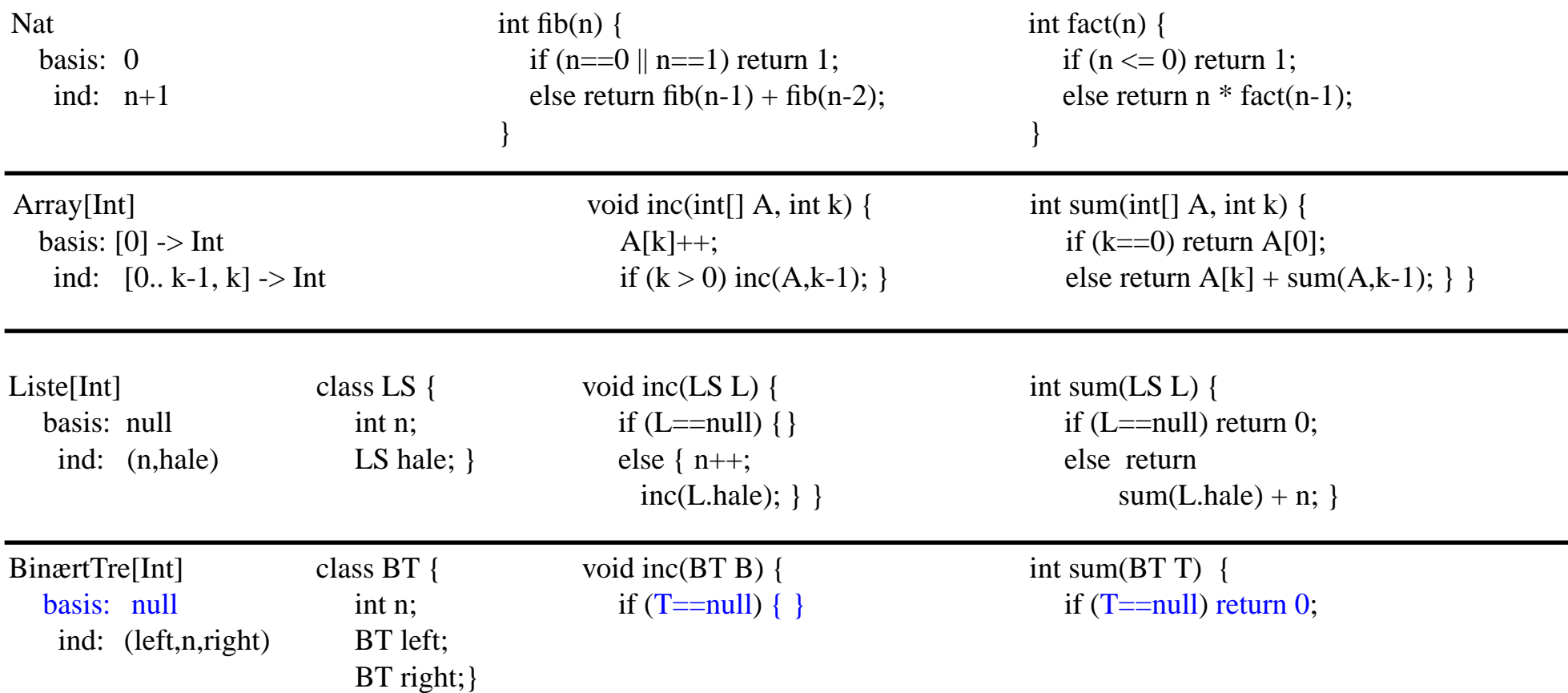

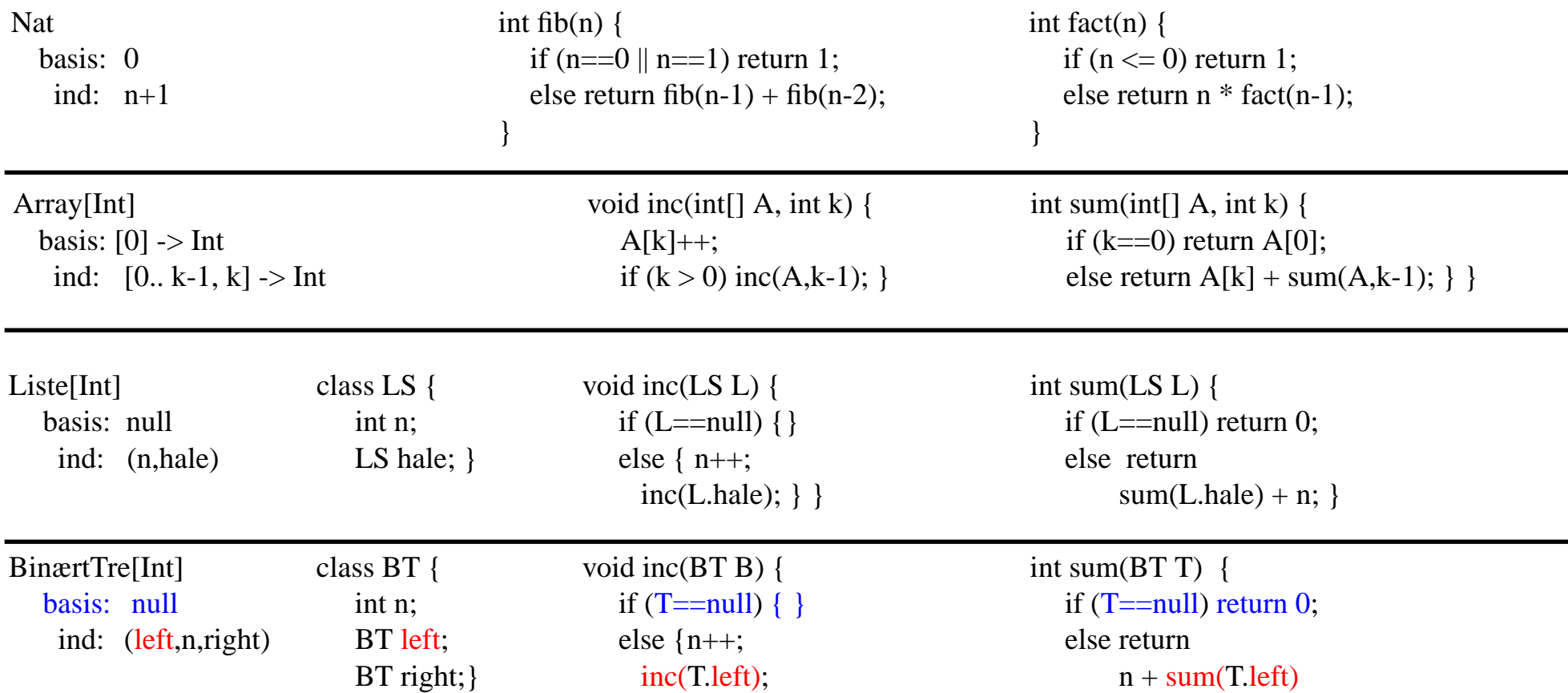

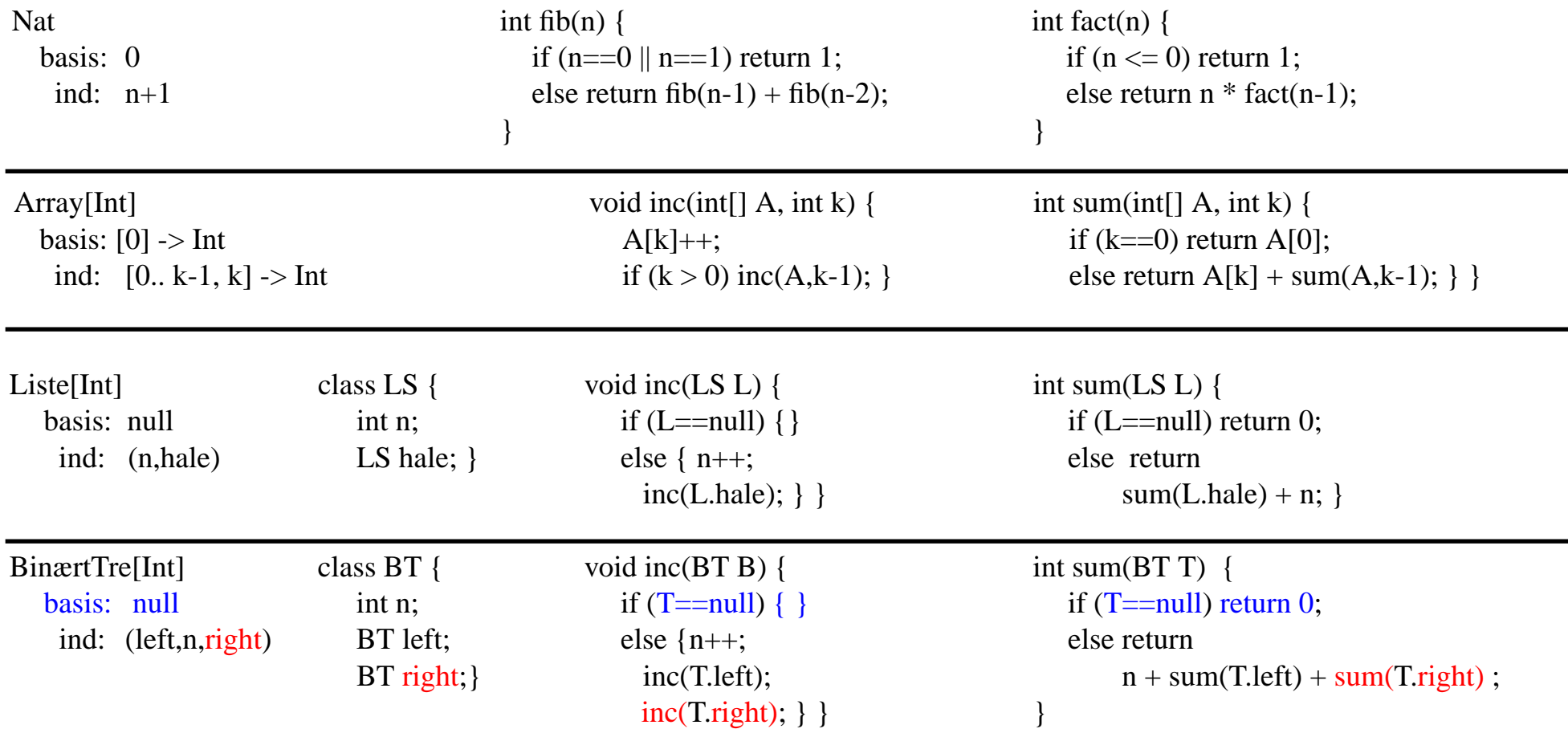

*induktiv definisjon* = fra basis og oppover \*\*\*\*\* **rekursjon** = fra toppen mot basis

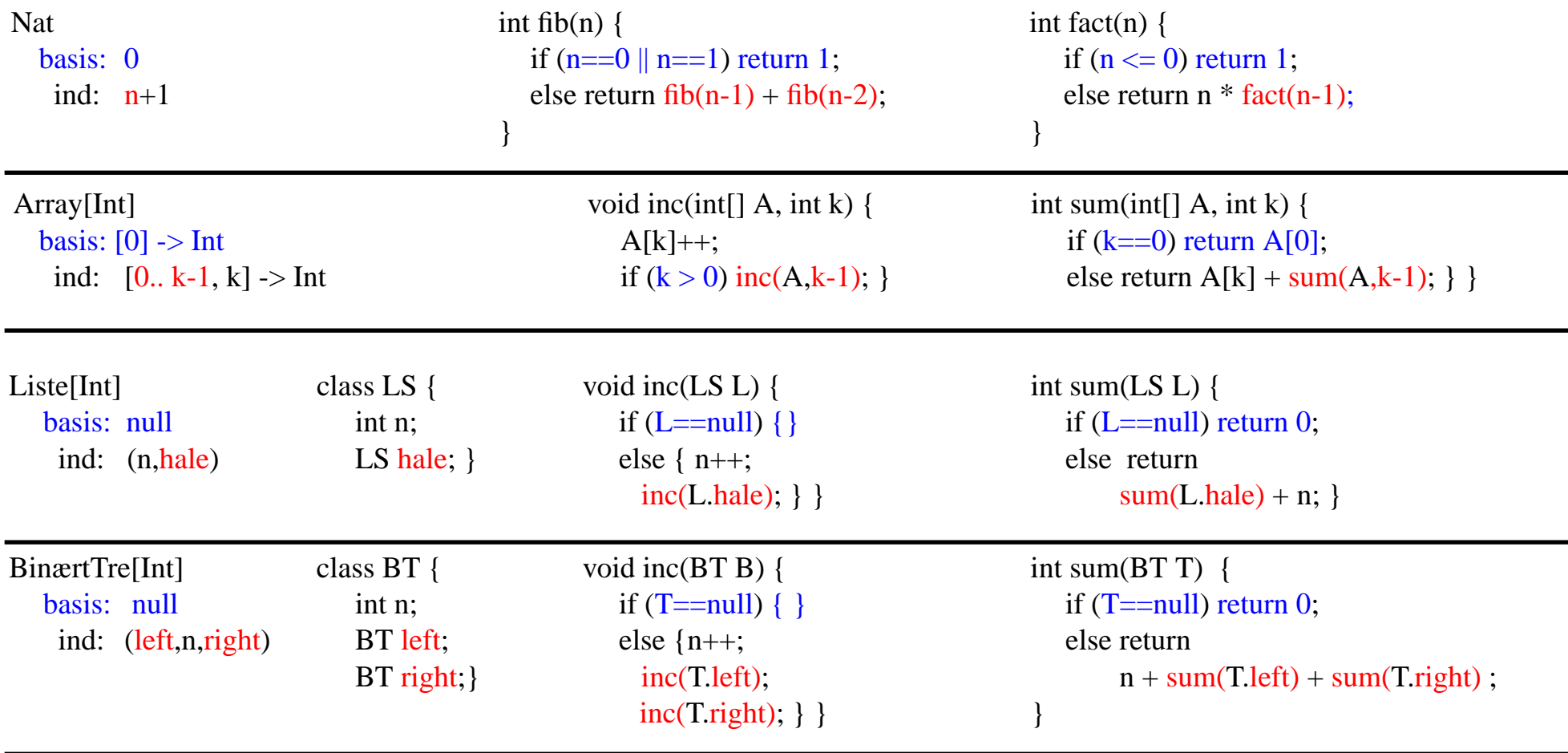

FRAKTALer

#### *Rekursjon som en generell strategi for problemløsning og algoritmedesign*

*Gitt en instans* **<sup>n</sup>** *av et problem* **P** *:*

- *1. hva gjør jeg når* **<sup>n</sup>** *er basis tilfelle*
- 2. *hvordan konstruere løsning for* **n** *utfra løsninger for noen instanser* **mindre enn n**

#### *Rekursjon som en generell strategi for problemløsning og algoritmedesign*

*Gitt en instans* **<sup>n</sup>** *av et problem* **P** *:*

- *1. hva gjør jeg når* **<sup>n</sup>** *er basis tilfelle*
- 2. *hvordan konstruere løsning for* **n** *utfra løsninger for noen instanser* **mindre enn n**

 $P =$  finn et gitt element x i en array A

*Hvis*A *er usortert :sjekk* A[n]*; hvis x ikke er der, lett i* A[0...n–1]

#### *Rekursjon som en generell strategi for problemløsning og algoritmedesign*

*Gitt en instans* **<sup>n</sup>** *av et problem* **P** *:*

- *1. hva gjør jeg når* **<sup>n</sup>** *er basis tilfelle*
- 2. *hvordan konstruere løsning for* **n** *utfra løsninger for noen instanser* **mindre enn n**

 $P =$  finn et gitt element x i en array A *Hvis*A *er usortert :sjekk* A[n]*; hvis x ikke er der, lett i* A[0...n–1] /\* initielt kall med FE(A, x?, A.length–1) \*/ int **FE**(int[] A, x. k) { if  $(k < 0)$  return  $-1$ ; else if  $(A[k]=x)$  return k; else return  $FE(A, x, k-1);$  }

#### *Rekursjon som en generell strategi for problemløsning og algoritmedesign*

*Gitt en instans* **<sup>n</sup>** *av et problem* **P** *:*

- *1. hva gjør jeg når* **<sup>n</sup>** *er basis tilfelle*
- 2. *hvordan konstruere løsning for* **n** *utfra løsninger for noen instanser* **mindre enn n**

 $P =$  finn et gitt element x i en array A *Hvis*A *er usortert :sjekk* A[n]*; hvis x ikke er der, lett i* A[0...n–1] /\* initielt kall med FE(A, x?, A.length–1) \*/ int **FE**(int[] A, x. k) { if  $(k < 0)$  return  $-1$ ; else if  $(A[k]=x)$  return k;

FE(A, 7, 11)

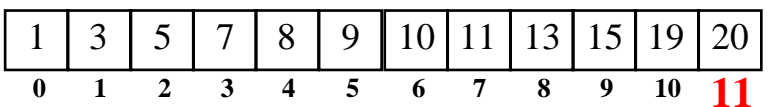

else return  $FE(A, x, k-1);$  }

#### *Rekursjon som en generell strategi for problemløsning og algoritmedesign*

*Gitt en instans* **<sup>n</sup>** *av et problem* **P** *:*

- *1. hva gjør jeg når* **<sup>n</sup>** *er basis tilfelle*
- 2. *hvordan konstruere løsning for* **n** *utfra løsninger for noen instanser* **mindre enn n**

```
P = finn et gitt element x i en array A
     HvisA er usortert :sjekk A[n];
    hvis x ikke er der, lett i A[0...n–1]
/* initielt kall med FE(A, x?, A.length–1) */
 int FE(int[] A, x. k) {
     if (k < 0) return -1;
     else if (A[k]=x) return k;
```
FE(A, 7, 11)

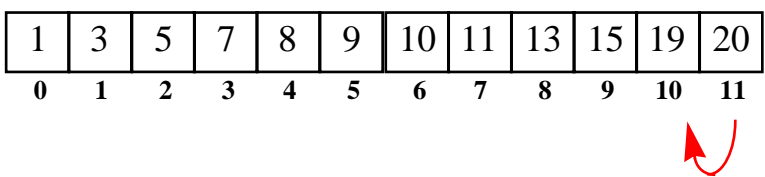

else return  $FE(A, x, k-1);$  }
#### *Rekursjon som en generell strategi for problemløsning og algoritmedesign*

*Gitt en instans* **<sup>n</sup>** *av et problem* **P** *:*

- *1. hva gjør jeg når* **<sup>n</sup>** *er basis tilfelle*
- 2. *hvordan konstruere løsning for* **n** *utfra løsninger for noen instanser* **mindre enn n**

```
P = finn et gitt element x i en array A
     HvisA er usortert :sjekk A[n];
    hvis x ikke er der, lett i A[0...n–1]
/* initielt kall med FE(A, x?, A.length–1) */
 int FE(int[] A, x. k) {
     if (k < 0) return -1;
     else if (A[k]=x) return k;
     else return FE(A, x, k-1); }
```
FE(A, 7, 11)

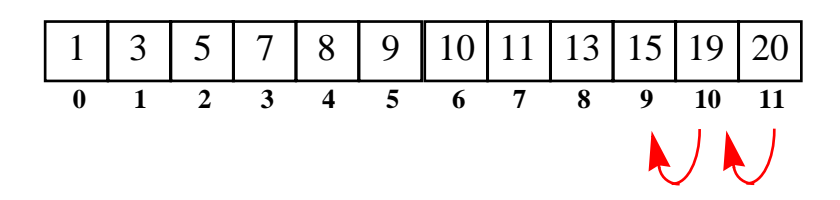

#### *Rekursjon som en generell strategi for problemløsning og algoritmedesign*

*Gitt en instans* **<sup>n</sup>** *av et problem* **P** *:*

- *1. hva gjør jeg når* **<sup>n</sup>** *er basis tilfelle*
- 2. *hvordan konstruere løsning for* **n** *utfra løsninger for noen instanser* **mindre enn n**

```
P = finn et gitt element x i en array A
     HvisA er usortert :sjekk A[n];
    hvis x ikke er der, lett i A[0...n–1]
/* initielt kall med FE(A, x?, A.length–1) */
 int FE(int[] A, x. k) {
     if (k < 0) return -1;
     else if (A[k]=x) return k;
     else return FE(A, x, k-1); }
```
FE(A, 7, 11)

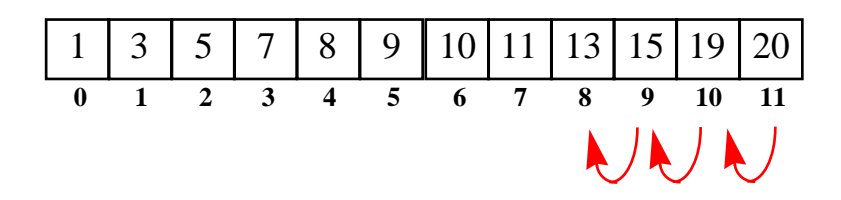

#### *Rekursjon som en generell strategi for problemløsning og algoritmedesign*

*Gitt en instans* **<sup>n</sup>** *av et problem* **P** *:*

- *1. hva gjør jeg når* **<sup>n</sup>** *er basis tilfelle*
- 2. *hvordan konstruere løsning for* **n** *utfra løsninger for noen instanser* **mindre enn n**

```
P = finn et gitt element x i en array A
     HvisA er usortert :sjekk A[n];
    hvis x ikke er der, lett i A[0...n–1]
/* initielt kall med FE(A, x?, A.length–1) */
 int FE(int[] A, x. k) {
     if (k < 0) return -1;
     else if (A[k]=x) return k;
     else return FE(A, x, k-1); }
```
FE(A, 7, 11)

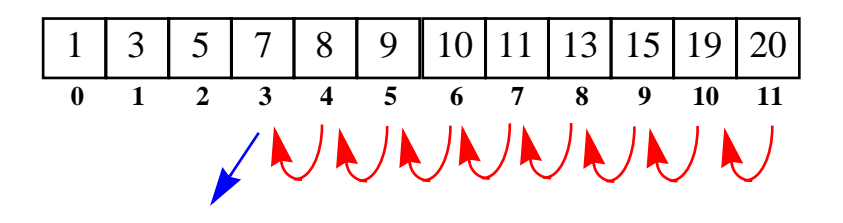

#### *Rekursjon som en generell strategi for problemløsning og algoritmedesign*

*Gitt en instans* **<sup>n</sup>** *av et problem* **P** *:*

- *1. hva gjør jeg når* **<sup>n</sup>** *er basis tilfelle*
- 2. *hvordan konstruere løsning for* **n** *utfra løsninger for noen instanser* **mindre enn n**

```
P = finn et gitt element x i en array A
```
*Hvis* A er *usortert* :

```
sjekk A[n];
    hvis x ikke er der, lett i A[0...n–1] \frac{1}{\sqrt{8}} initielt kall med * BS(A, x?, 0, A.length) */
/* initielt kall med FE(A, x?, A.length–1) */
int FE(int[] A, x. k) {
     if (k < 0) return -1;
     else if (A[k]=x) return k;
     else return FE(A, x, k-1);
```
FE(A, 7, 11)

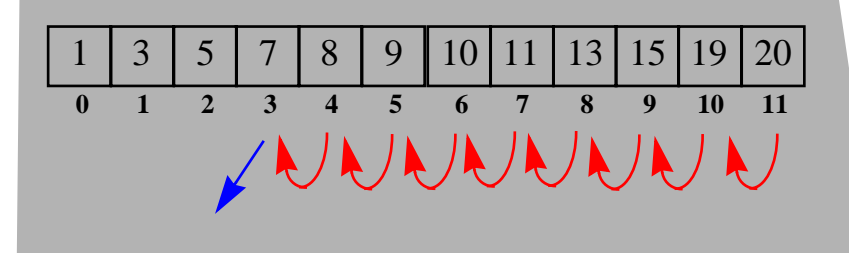

#### *Hvis A er sortert* ...

int **BS**(int[] A, x, l, h) {  $m = (l+h)/2$ ; if  $(l > h)$  return -1; else if  $(A[m] == x)$  return m; else if  $(A[m] < x)$ return **BS**(A, x, m+1, h); else return **BS**(A, x, l, m–1); }

### *Rekursjon som en generell strategi for problemløsning og algoritmedesign*

*Gitt en instans* **<sup>n</sup>** *av et problem* **P** *:*

*1. hva gjør jeg når* **<sup>n</sup>** *er basis tilfelle*

ZUUNUU

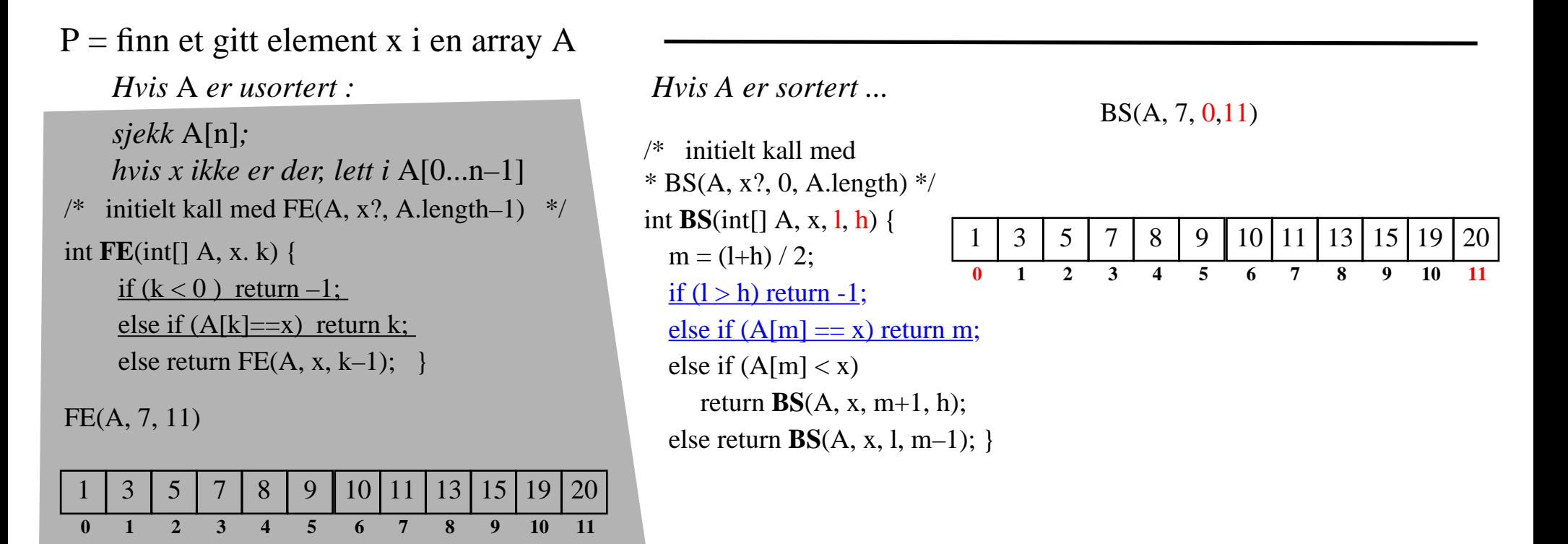

### *Rekursjon som en generell strategi for problemløsning og algoritmedesign*

*Gitt en instans* **<sup>n</sup>** *av et problem* **P** *:*

*1. hva gjør jeg når* **<sup>n</sup>** *er basis tilfelle*

ZUUNUU

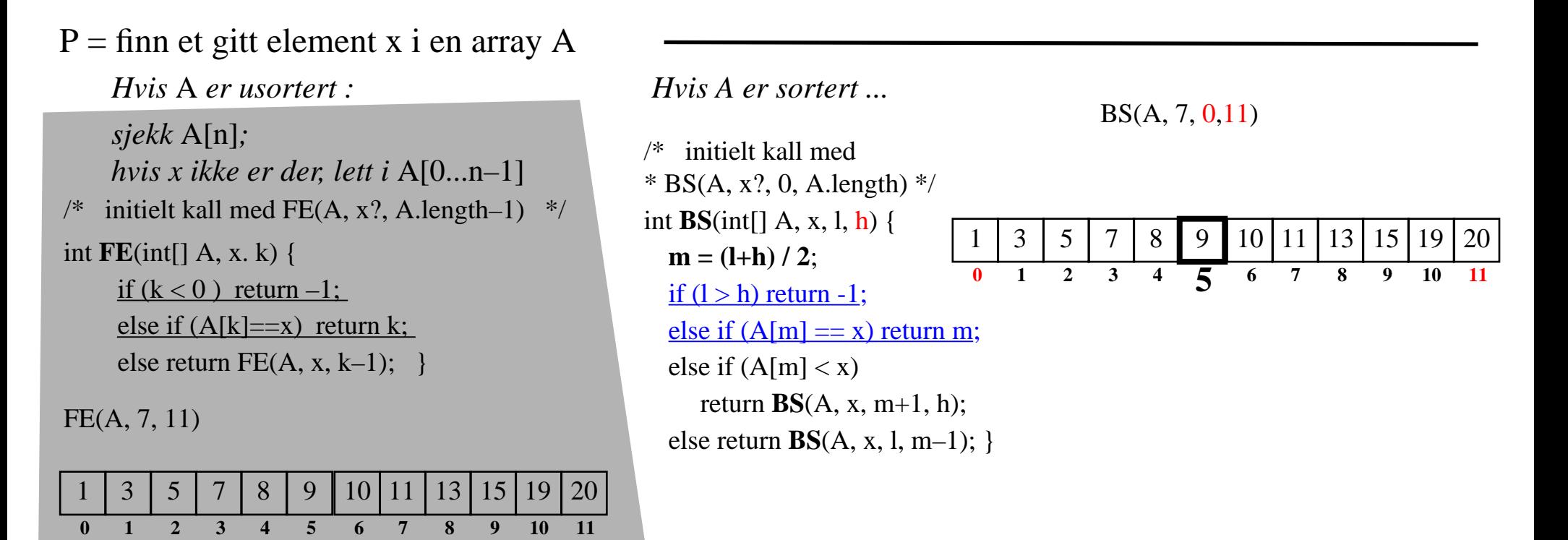

### *Rekursjon som en generell strategi for problemløsning og algoritmedesign*

*Gitt en instans* **<sup>n</sup>** *av et problem* **P** *:*

*1. hva gjør jeg når* **<sup>n</sup>** *er basis tilfelle*

**0 1 2 3 4 5 6 7 8 9 10 11**

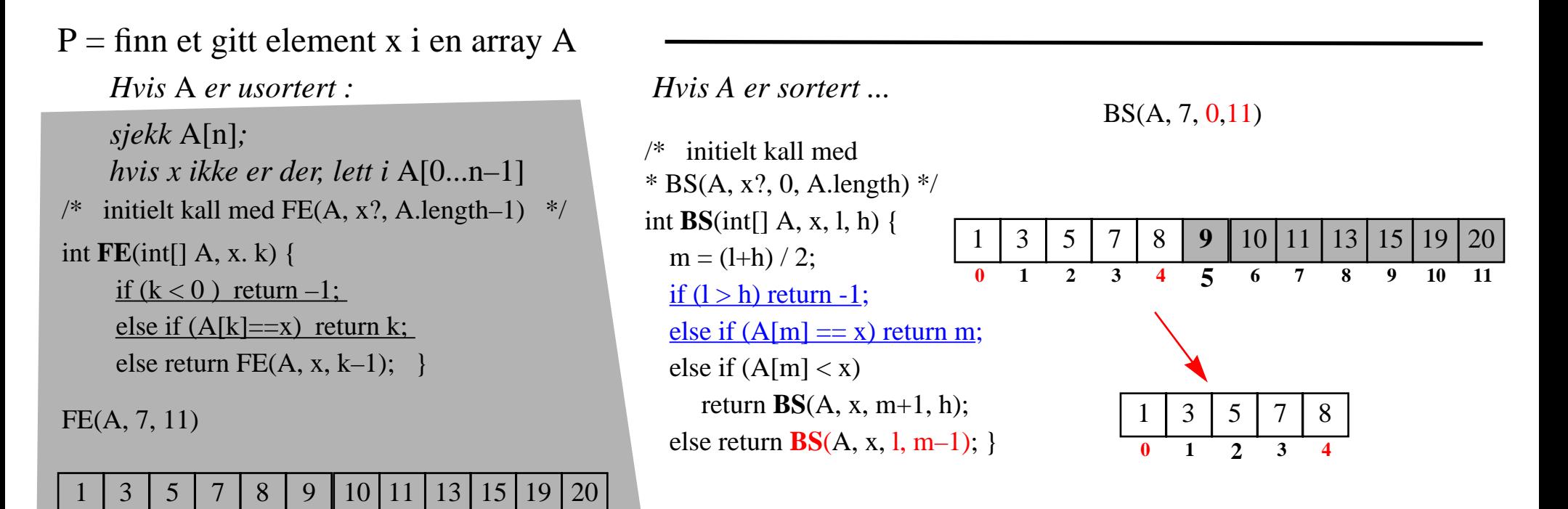

### *Rekursjon som en generell strategi for problemløsning og algoritmedesign*

*Gitt en instans* **<sup>n</sup>** *av et problem* **P** *:*

*1. hva gjør jeg når* **<sup>n</sup>** *er basis tilfelle*

**0 1 2 3 4 5 6 7 8 9 10 11**

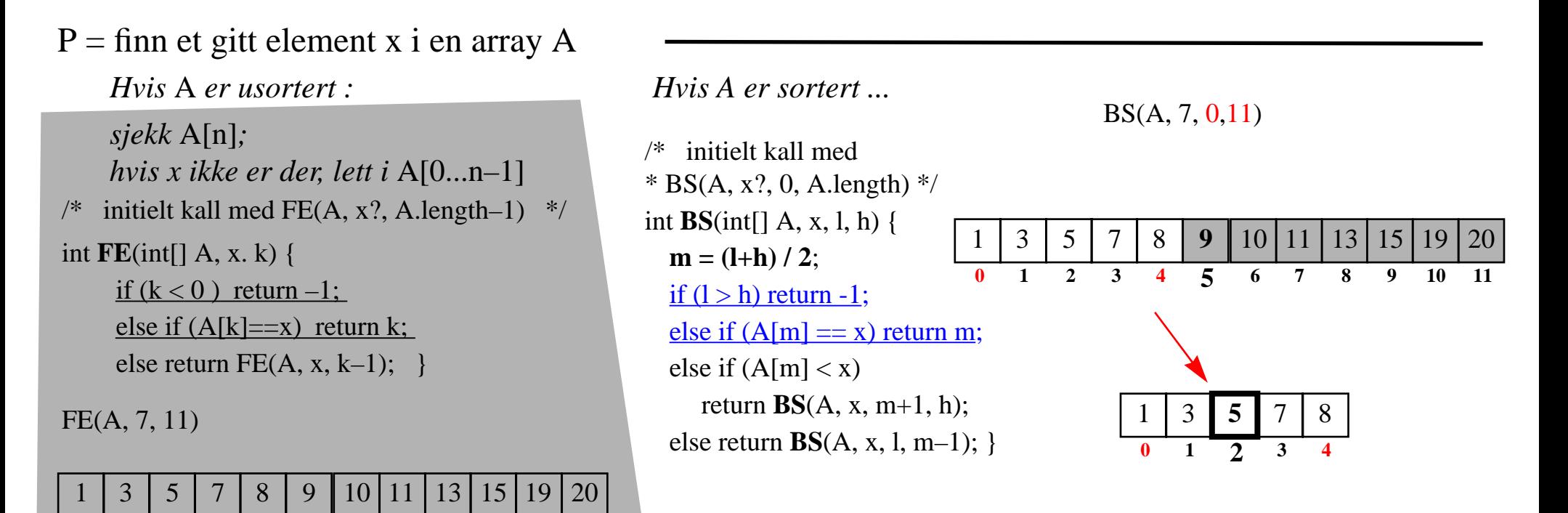

### *Rekursjon som en generell strategi for problemløsning og algoritmedesign*

*Gitt en instans* **<sup>n</sup>** *av et problem* **P** *:*

- *1. hva gjør jeg når* **<sup>n</sup>** *er basis tilfelle*
- 2. *hvordan konstruere løsning for* **n** *utfra løsninger for noen instanser* **mindre enn n**

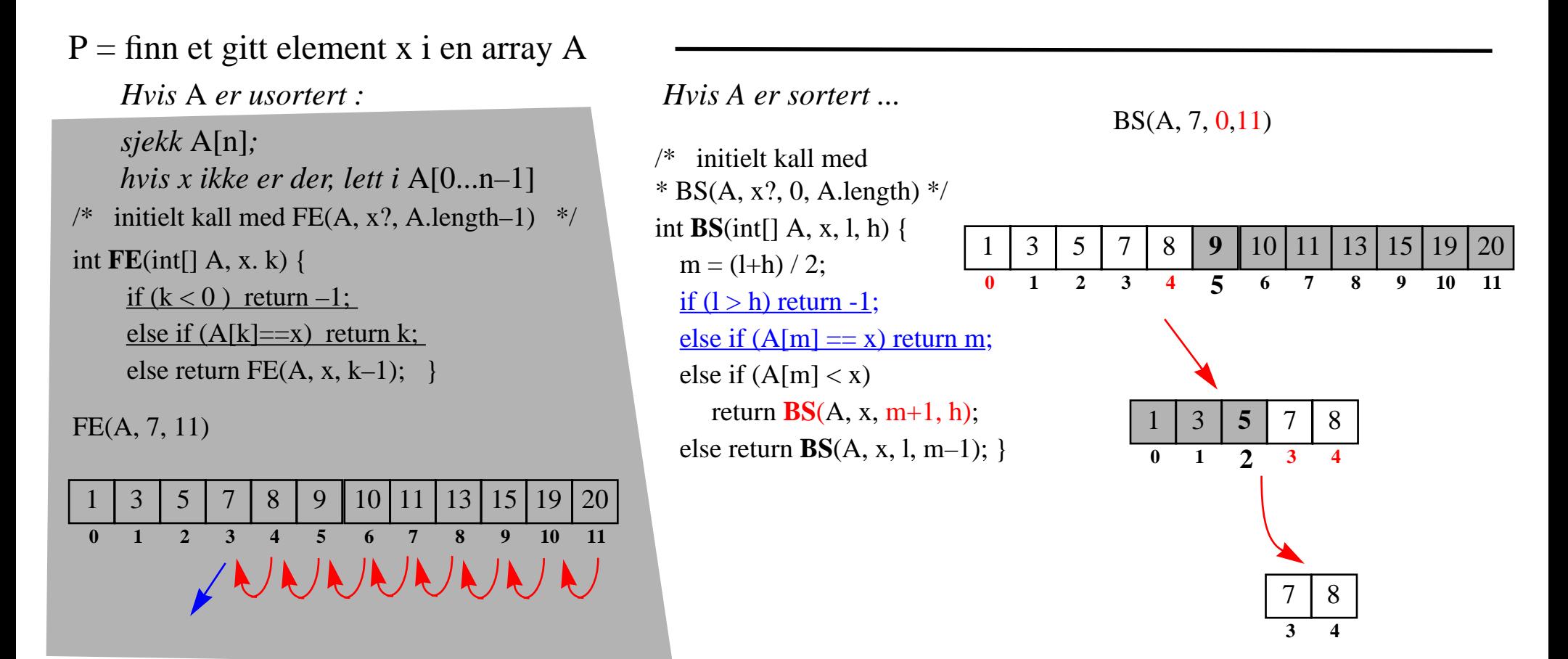

### *Rekursjon som en generell strategi for problemløsning og algoritmedesign*

*Gitt en instans* **<sup>n</sup>** *av et problem* **P** *:*

- *1. hva gjør jeg når* **<sup>n</sup>** *er basis tilfelle*
- 2. *hvordan konstruere løsning for* **n** *utfra løsninger for noen instanser* **mindre enn n**

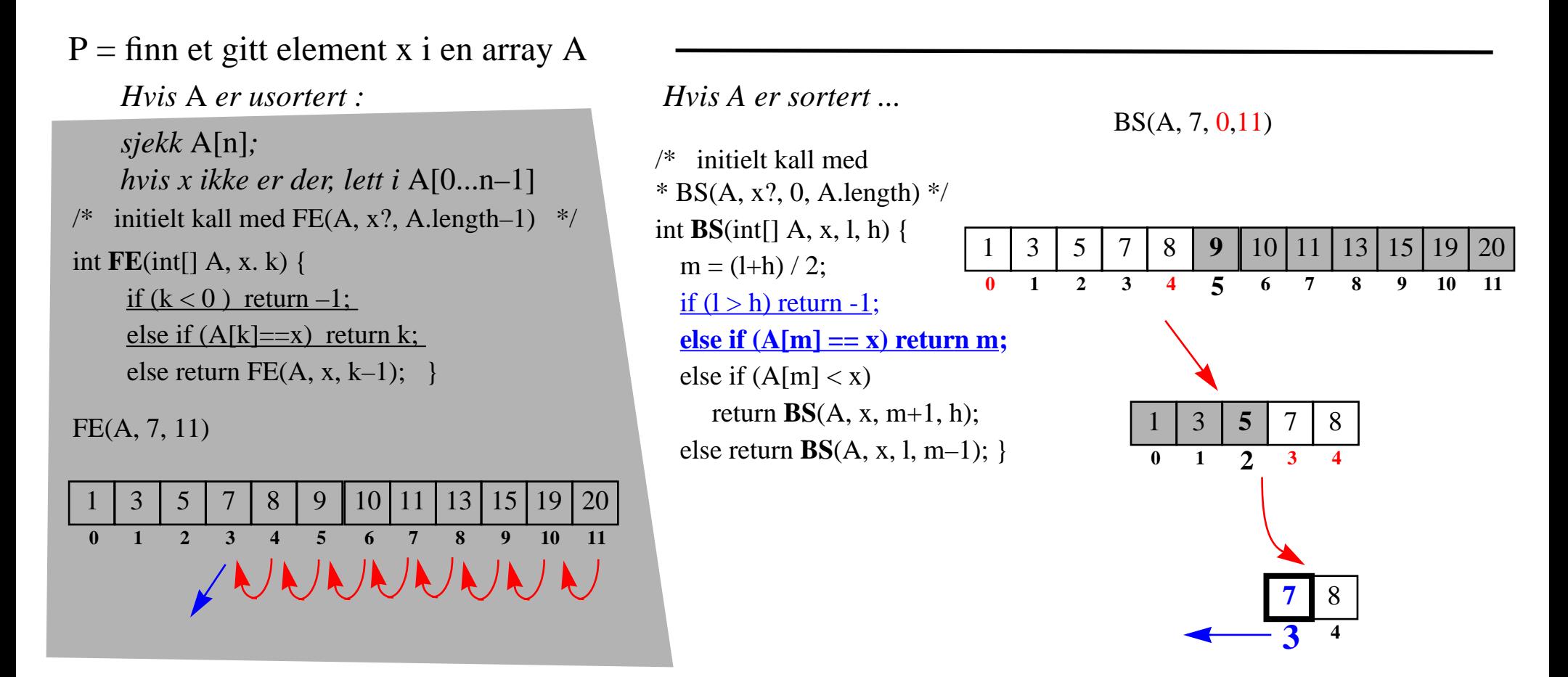

#### *Rekursjon som en generell strategi for problemløsning og algoritmedesign*

*Gitt en instans* **<sup>n</sup>** *av et problem* **<sup>P</sup>** *:*

- *1. hva gjør jeg når* **<sup>n</sup>** *er basis tilfelle*
- *2. hvordan konstruere løsning for* **<sup>n</sup>** *utfra løsninger for noen instanser* **mindre enn <sup>n</sup>**

 $P =$  sorter input array A

#### *Rekursjon som en generell strategi for problemløsning og algoritmedesign*

*Gitt en instans* **<sup>n</sup>** *av et problem* **P** *:*

- *1. hva gjør jeg når* **<sup>n</sup>** *er basis tilfelle*
- 2. *hvordan konstruere løsning for* **n** *utfra løsninger for noen instanser* **mindre enn n**

 $P =$  sorter input array A  $\frac{\partial^*}{\partial s}$  int<sub>[</sub>] **SS**(int<sub>[</sub>] A,k) { \* initielt kall med SS(A,0)  $*$  n = A.length; \*if  $(k == n-1)$  { return A; } \* else { \* i= indeksen til minste elementet\*  $i \, A[k...n-1];$  \* bytt A[k] med A[i]; \* return  $SS(A, k+1);$  }  $\}$  \*/

### *Rekursjon som en generell strategi for problemløsning og algoritmedesign*

*Gitt en instans* **<sup>n</sup>** *av et problem* **P** *:*

- *1. hva gjør jeg når* **<sup>n</sup>** *er basis tilfelle*
- 2. *hvordan konstruere løsning for* **n** *utfra løsninger for noen instanser* **mindre enn n**

### $P =$  sorter input array A

```
\frac{1}{\sqrt{2}} int[] SS(int[] A,k) {
 * initielt kall med SS(A,0)
* n = A.length;
 *if (k == n-1) { return A; }
 * else {
 * i= indeksen til minste elementet* i \, A[k...n-1]; * bytt A[k] med A[i];
* return SS(A, k+1); } \} */
```

```
/* int[] MergeSort ( int[] A ) {
    int n = A. length;
 *if (n == 1) { return A; }
 * else {
 * del A i midten i *t1 = A[0...n/2] og t2 = A[n/2+1...n];
 * sorter rekursivt begge (mindre) array
* r1 = \text{MergeSort} ( t1 ) og
r2 =MergeSort ( t2 )
 * return flettet resultat av disse FL(r1,r2)
 * }}
```
\* **FL** - fletter to sorterte array i en sortert array \*/

$$
MS ( Ar[1...h])
$$
\n**n = Ar.length**\n**if** (n == 1) **return** Ar;  
\n**else**  
\n**m= n/2;**\n**return** FL(  
\nMS ( Ar[1...m]),  
\nMS (Ar[m+1...h])  
\n)

**MS** [2 4 1 3 5]

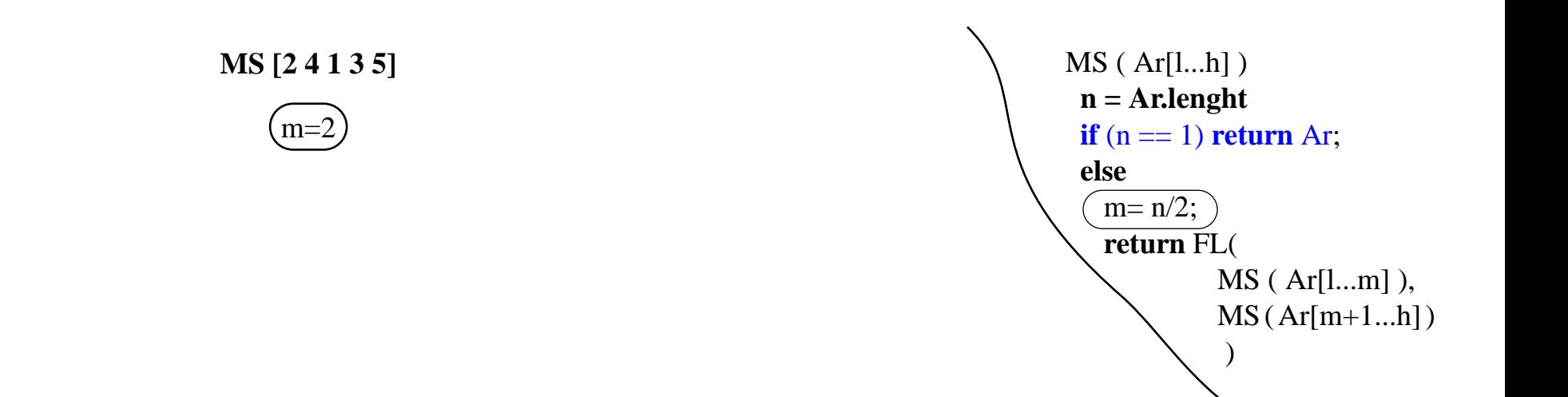

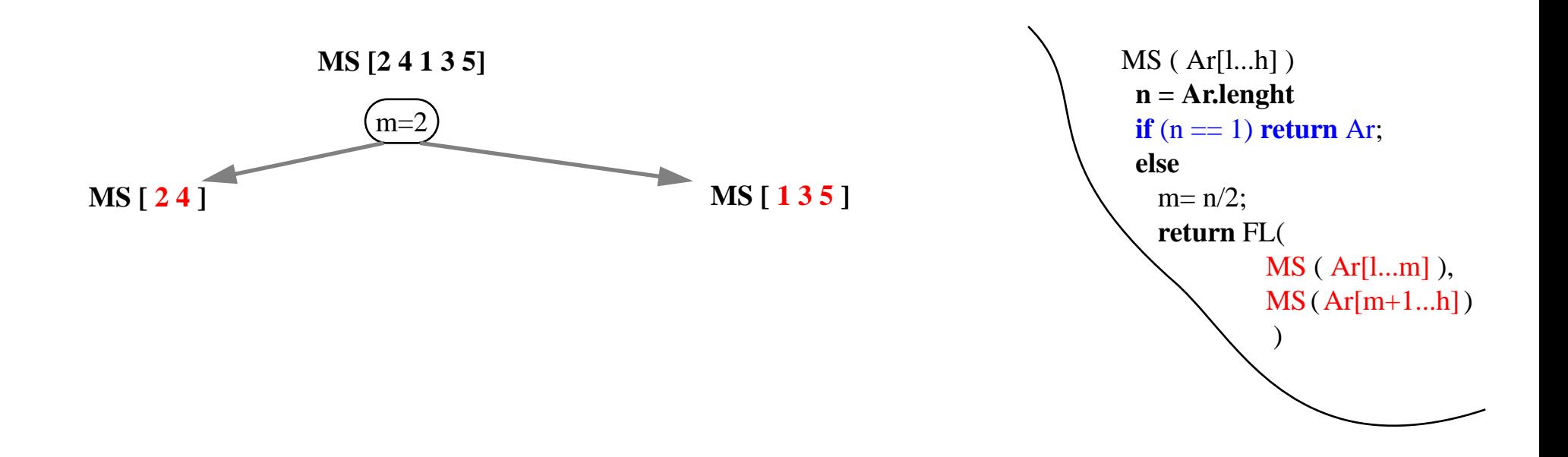

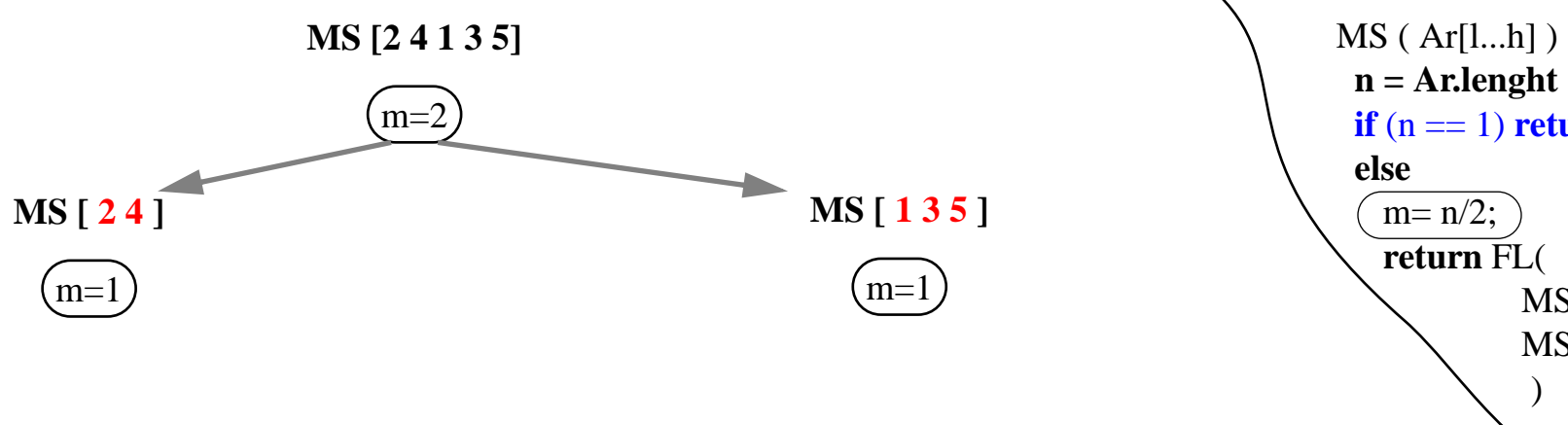

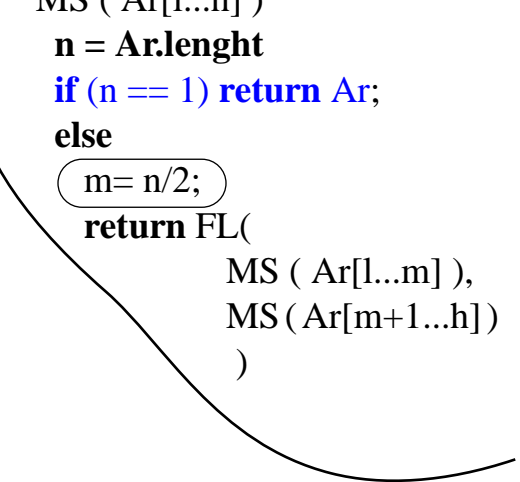

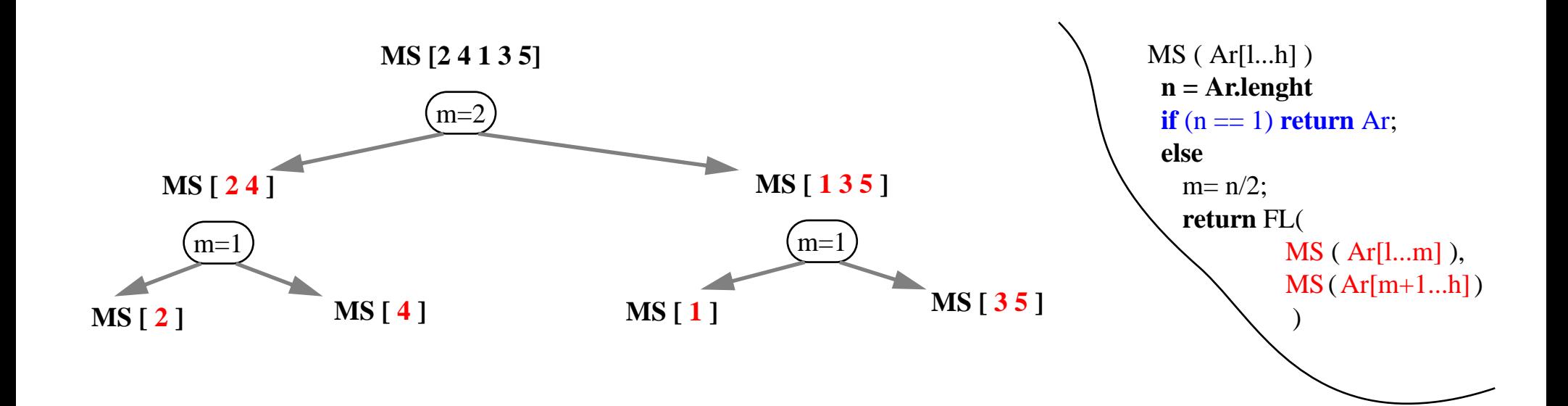

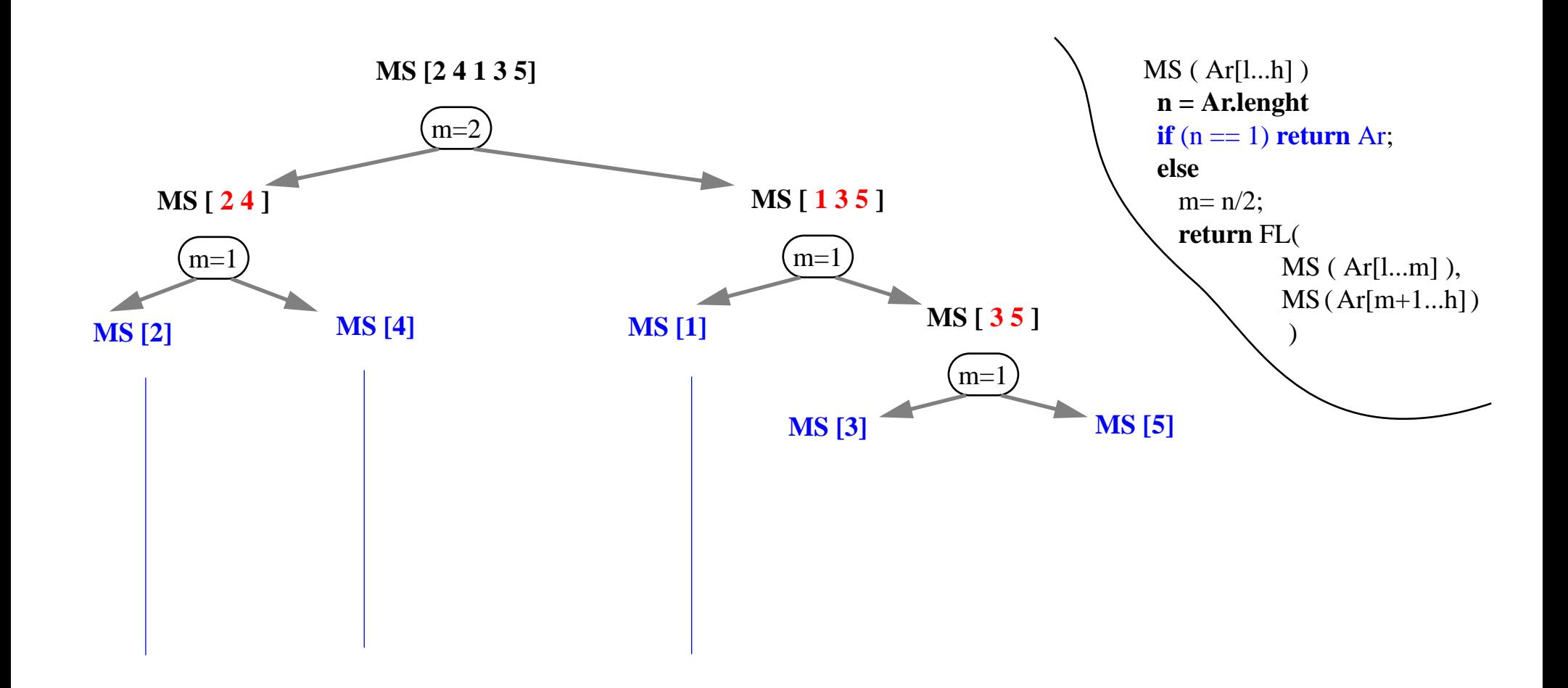

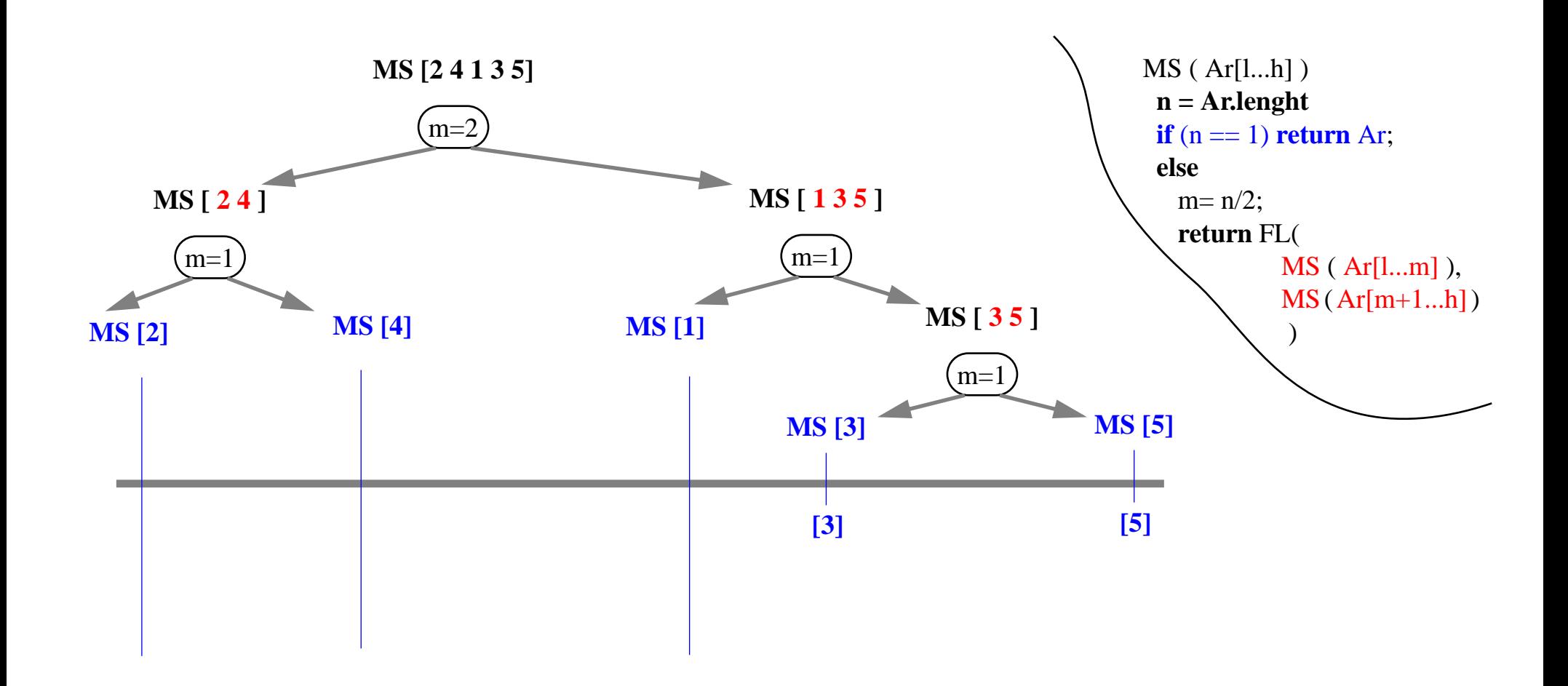

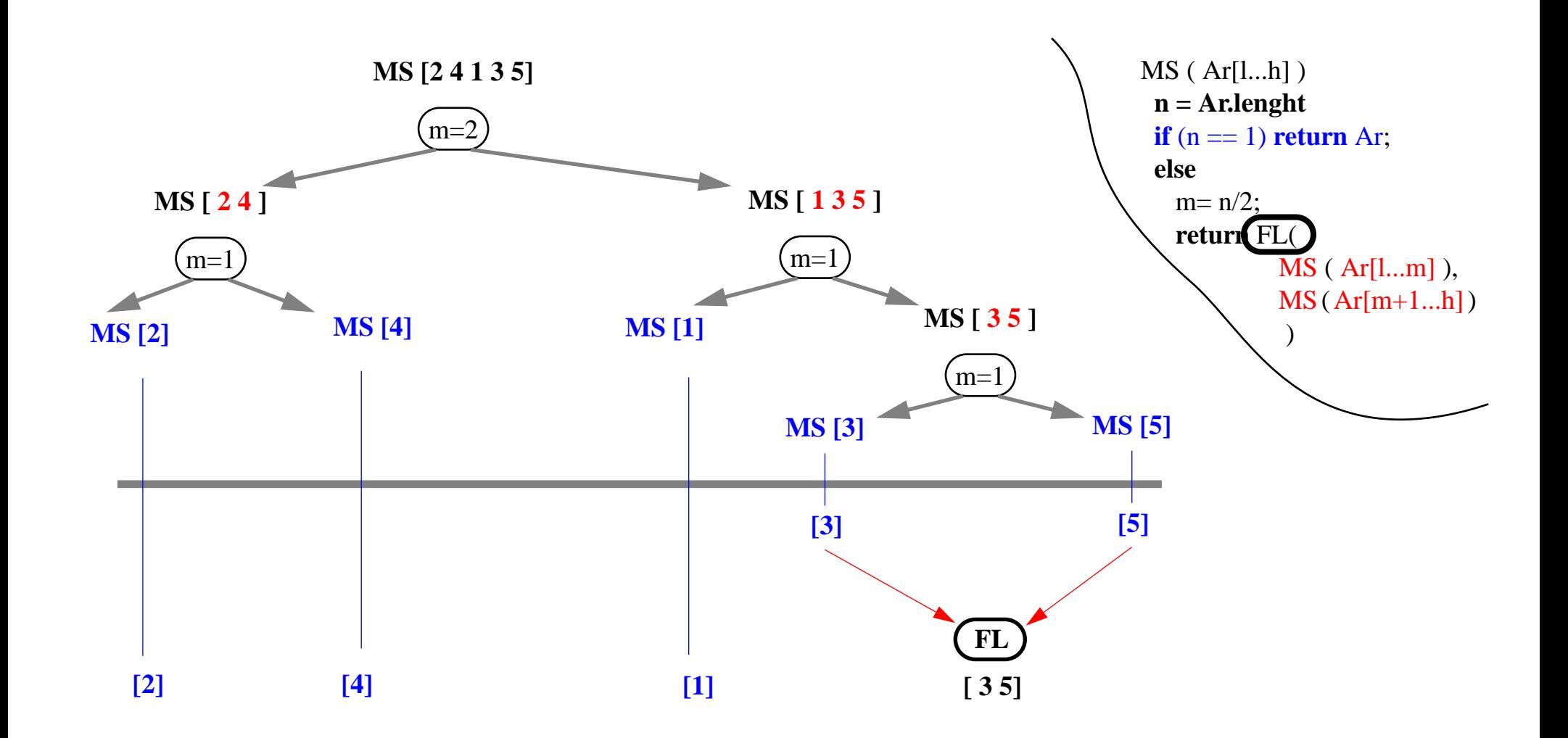

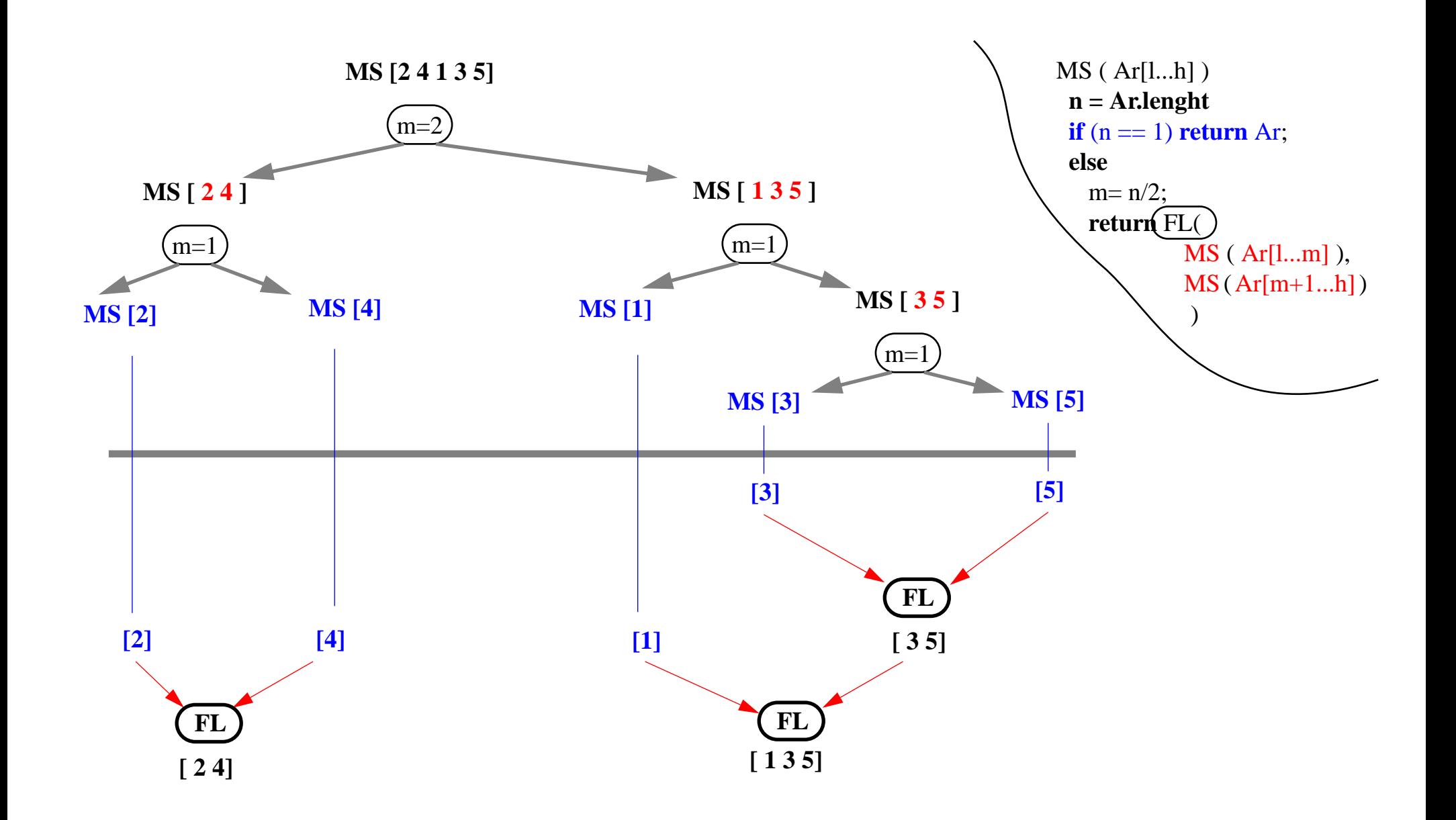

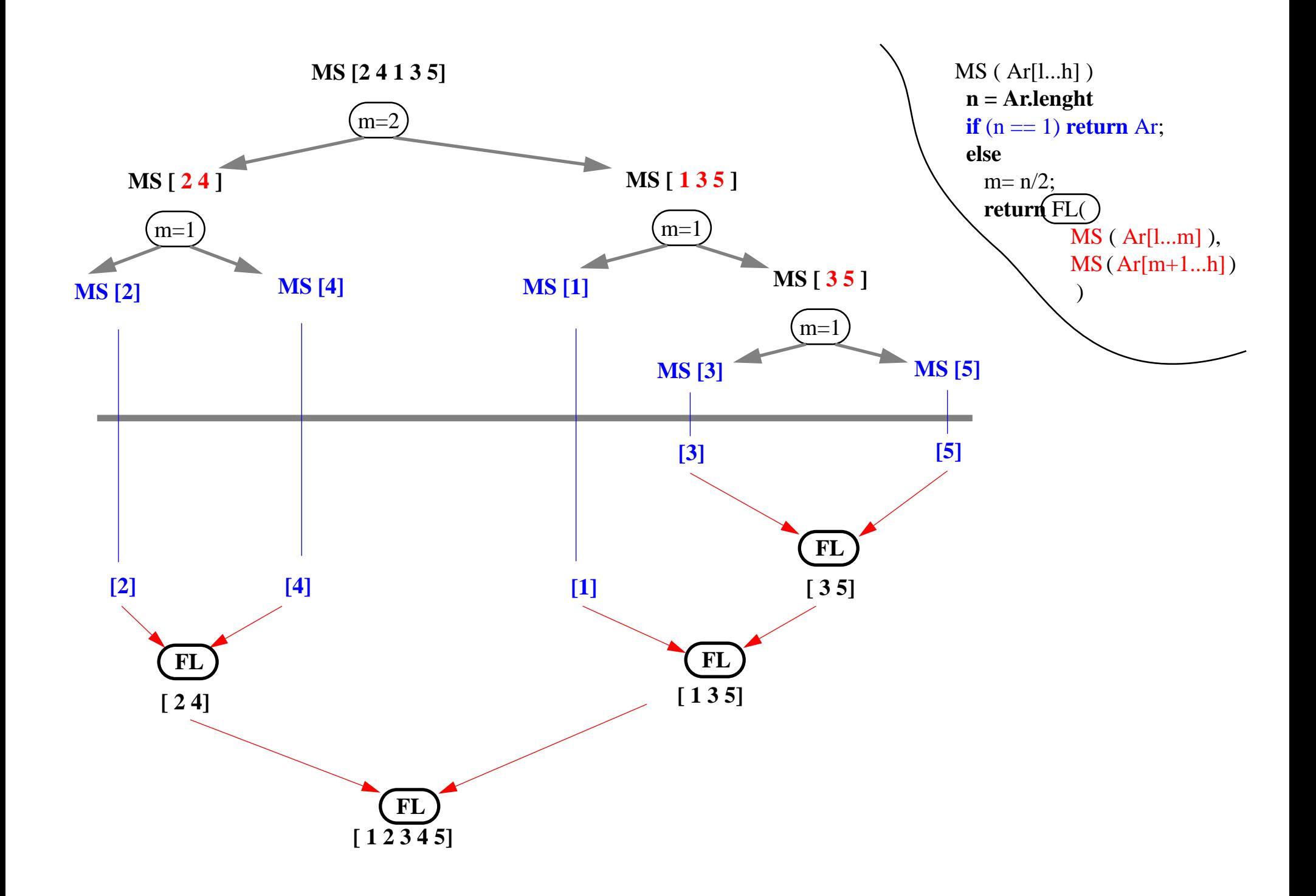

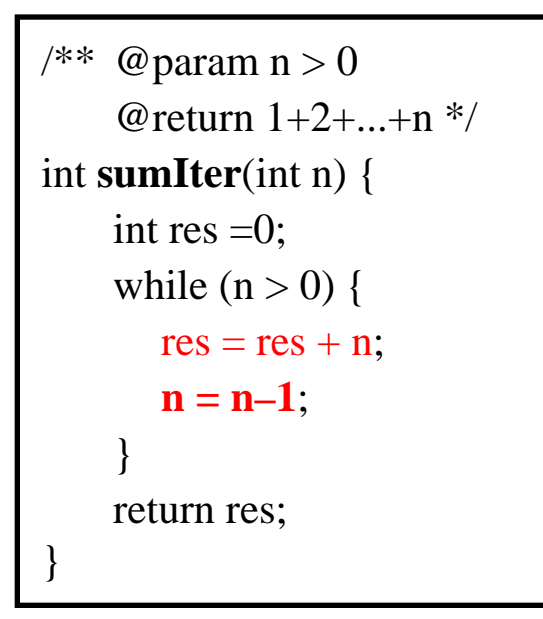

```
\sqrt{***} @ param n > 0
     @return 1+2+...+n */
int sumRek(int n) {
    if (n == 0) return 0;
     else return n + sumR(n-1);
}
```
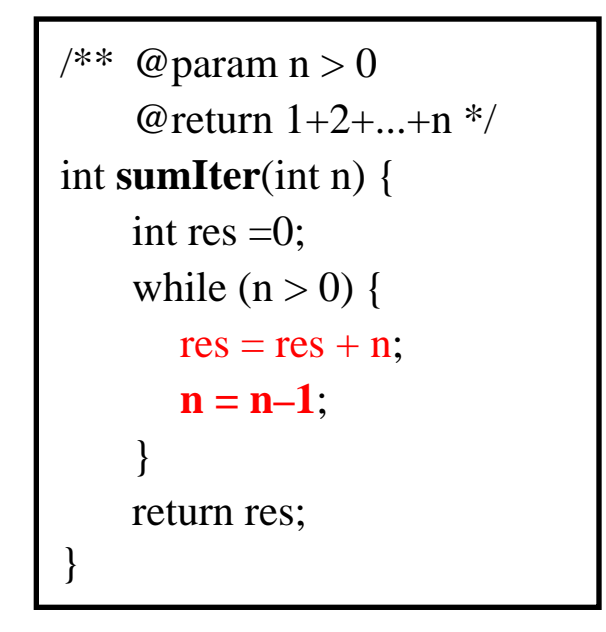

#### *Generellt, dog ikke 100% riktig:*

```
int Iter(int n) {
   res= init;
   while ( fortsett(n) ) {
       res= Kroppen(n,res);
       oppdater(n);
    }
   return res;
}
```

```
/* @ param n > 0@return 1+2+...+n */
int sumRek(int n) {
    if (n == 0) return 0;
    else return n + sumR(n-1);
}
```
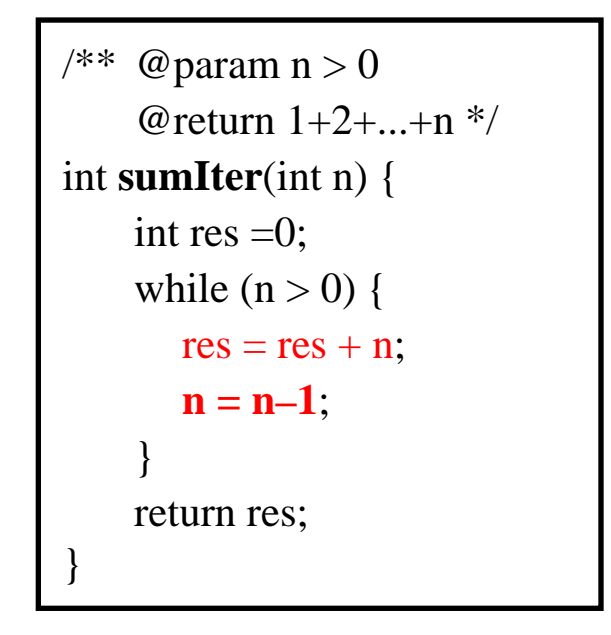

*Generellt, dog ikke 100% riktig:*

```
int Iter(int n) {
    res= init;
    while ( fortsett(n) ) {
       res= Kroppen(n,res);
       oppdater(n);
    }
    return res;
}
```

```
/* @ param n > 0
    @return 1+2+...+n */
int sumRek(int n) {
    if (n == 0) return 0;
    else return n + sumR(n-1);
}
```
int **Rekursiv**(int n) { if ( $!$ fortsett $(n)$ ) return basetilfelle / init; else return Kroppen(n, **Rekursiv(oppdater(n))**); }

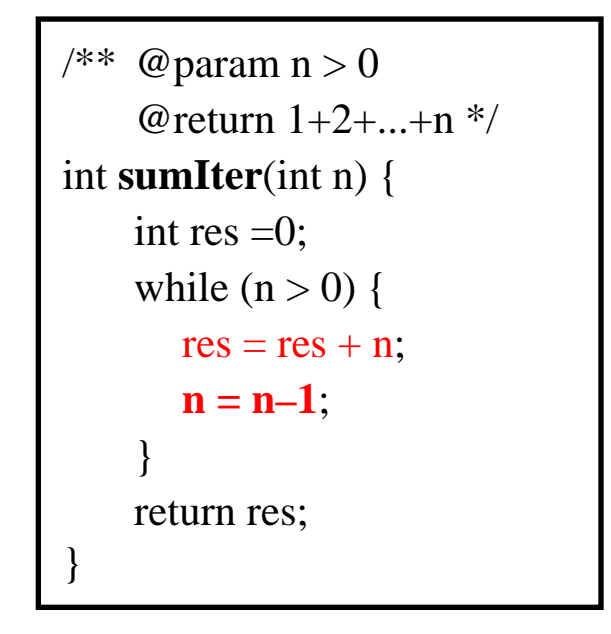

*Generellt, dog ikke 100% riktig:*

```
int Iter(int n) {
    res= init;
    while ( fortsett(n) ) {
       res= Kroppen(n,res);
       oppdater(n);
    }
    return res;
}
```

```
/* @ param n > 0
    @return 1+2+...+n */
int sumRek(int n) {
    if (n == 0) return 0;
    else return n + sumR(n-1);
}
```
int **Rekursiv**(int n) { if ( $!$ fortsett $(n)$ ) return basetilfelle / init; else return Kroppen(n, **Rekursiv(oppdater(n))**); }

> *Enhver iterasjon kan skrives som rekursjon ... t.o.m. som hale-rekursjon*

```
public int fact( int n ) {
  if (n \leq 1) return 1;
   else return n * fact( n–1 );
}
```
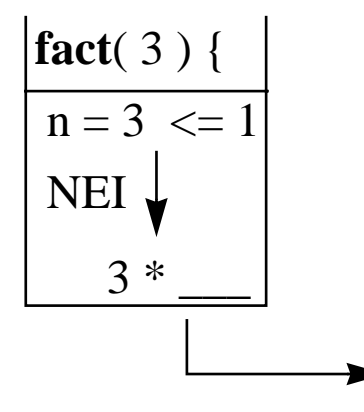

```
public int fact( int n ) {
  if (n \leq 1) return 1;
   else return n * fact( n–1 );
}
```
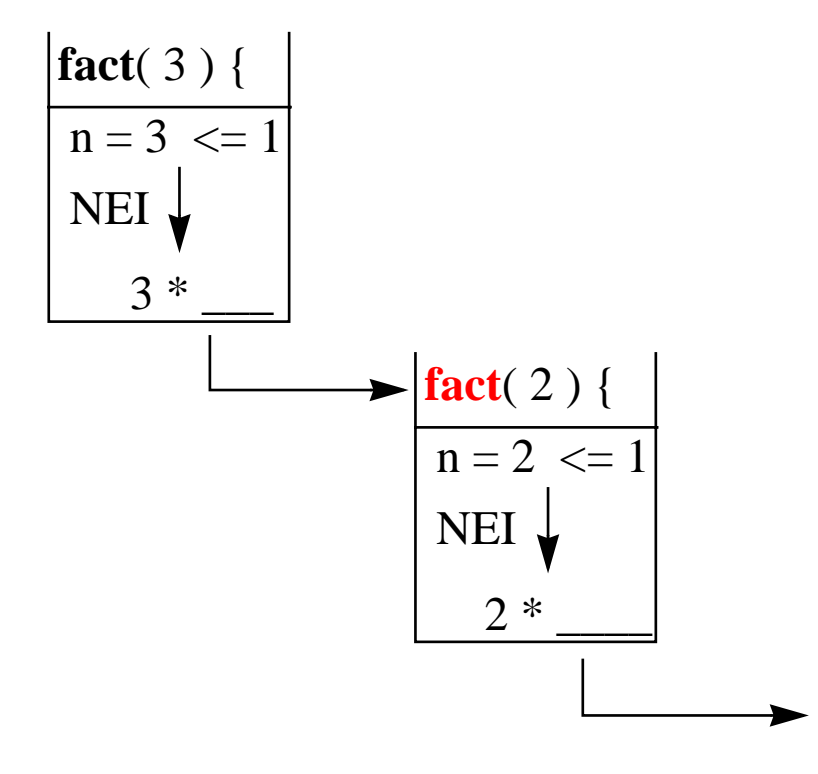

```
public int fact( int n ) {
  if (n \leq 1) return 1;
   else return n * fact( n–1 );
}
```
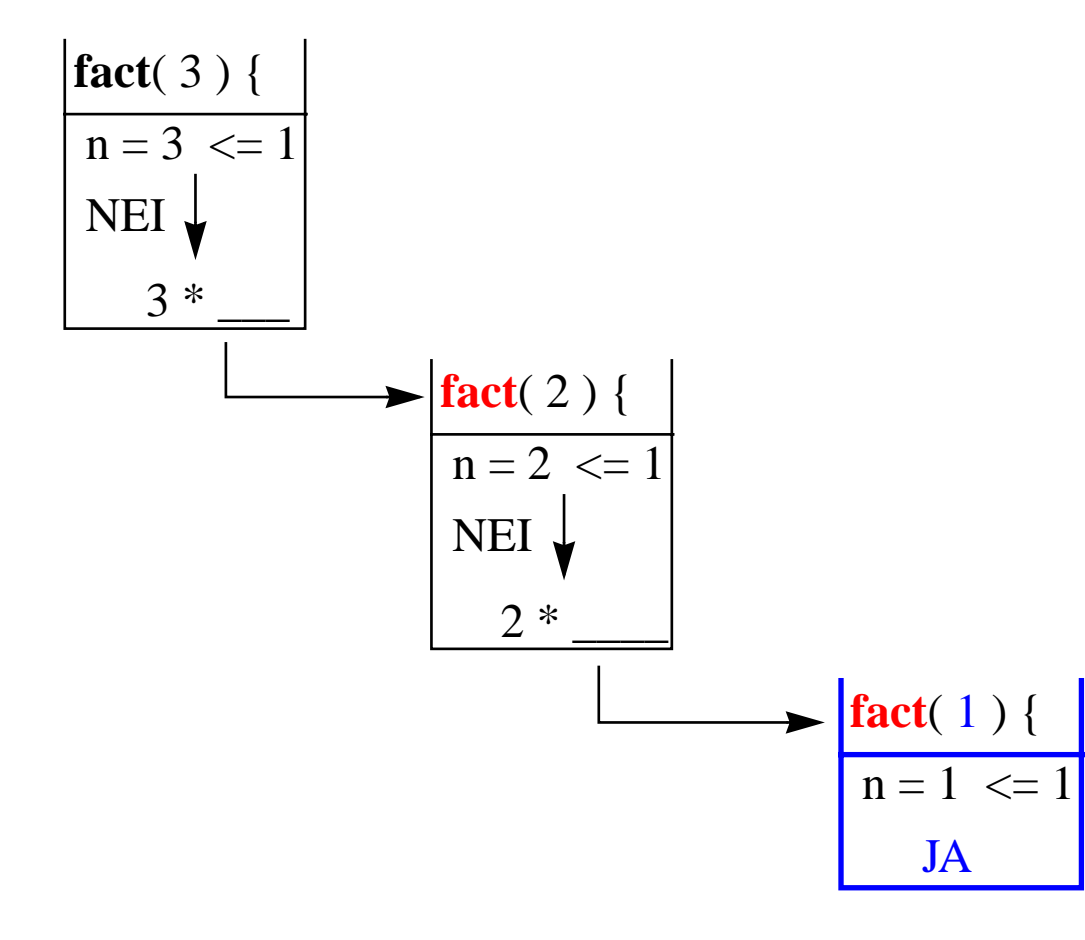

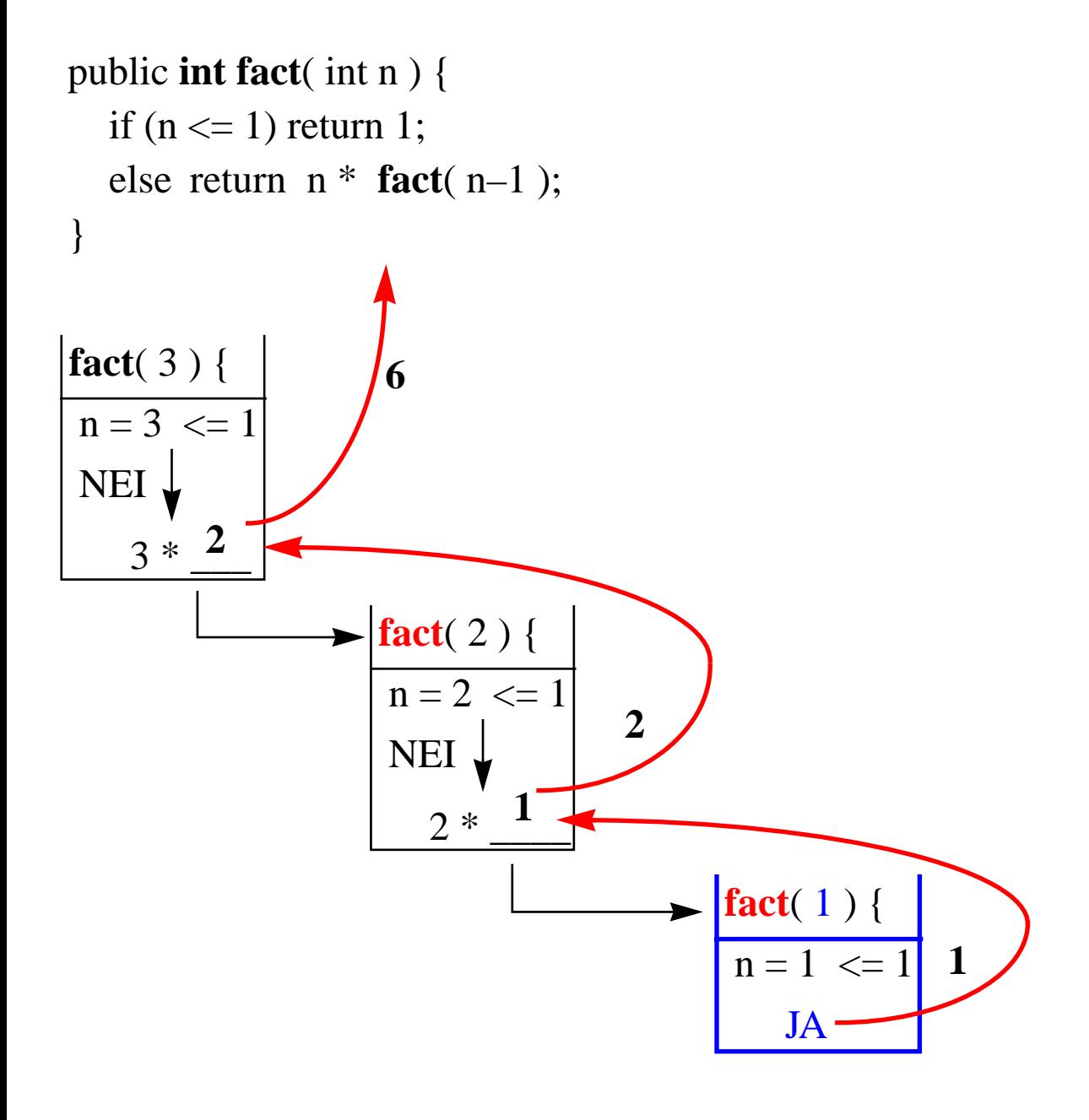

```
public int fact( int n ) {
  if (n \leq 1) return 1;
   else return n * fact( n–1 );
}
```
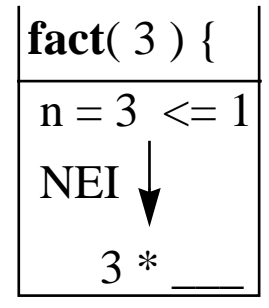

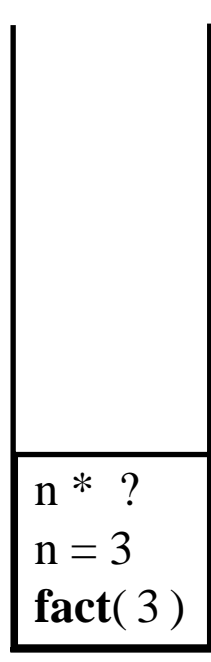

 $n = 3$ 

n \* ?

 $n = 2$ 

**fact**(2)

**fact**(3)

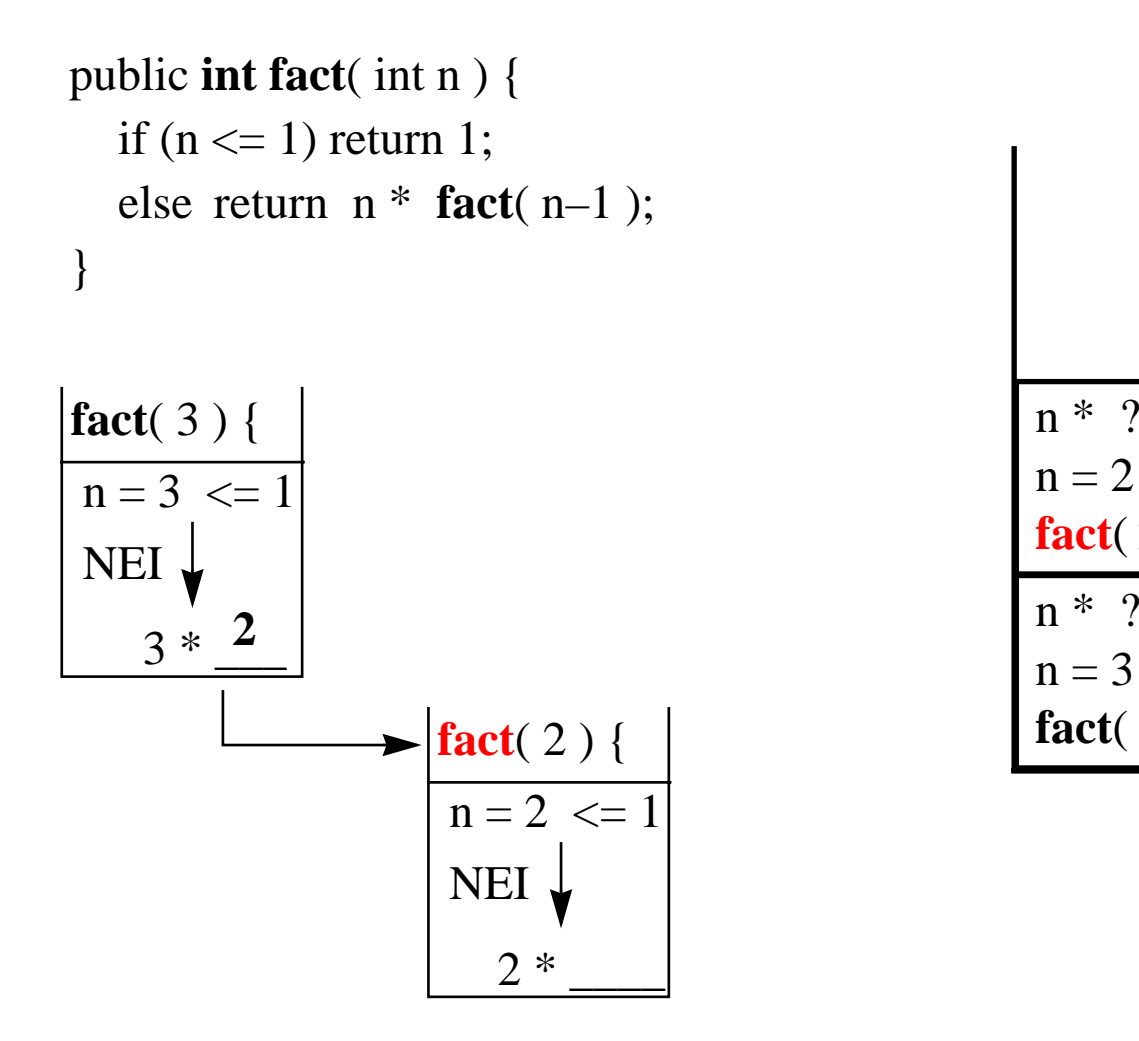

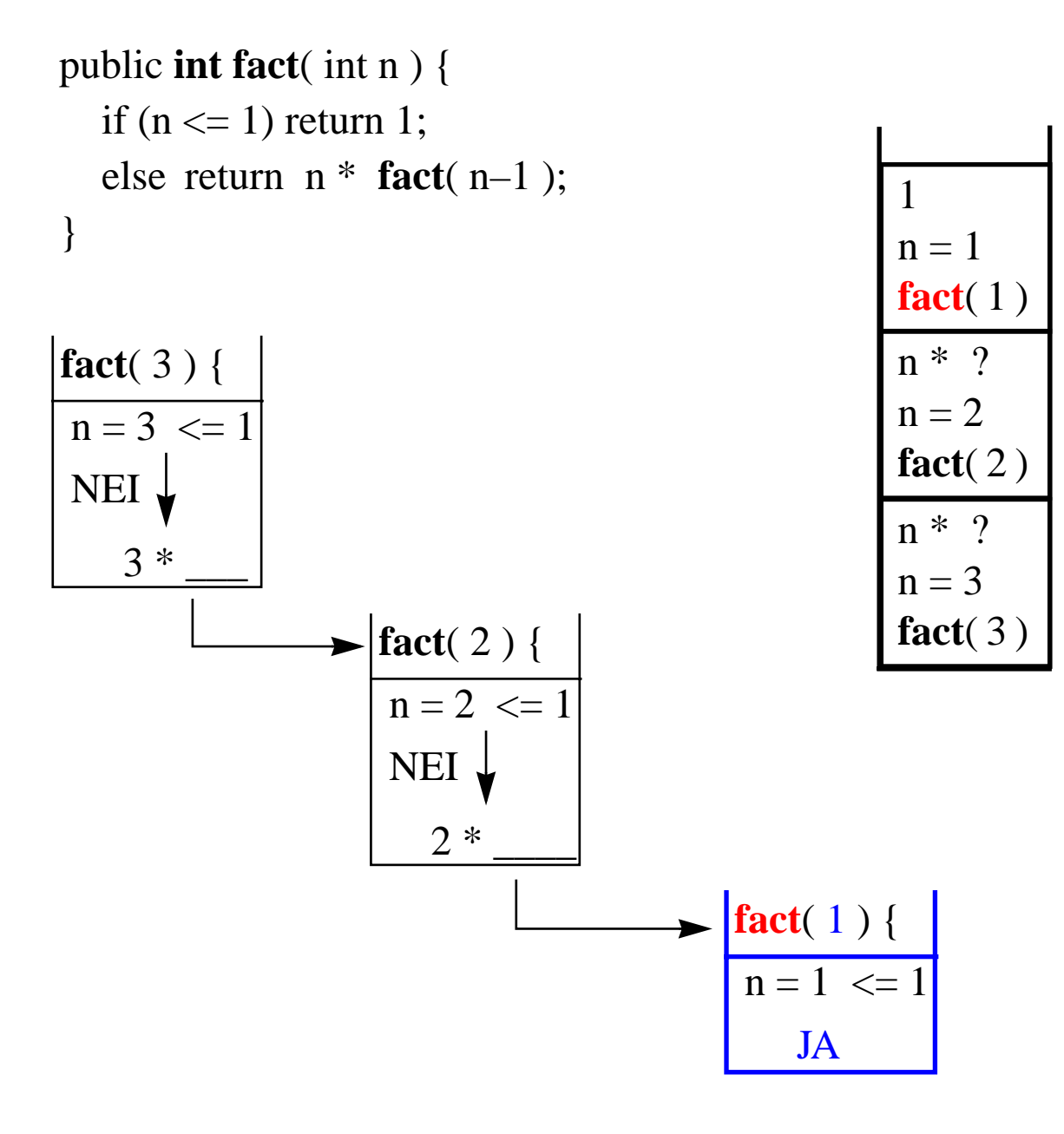

n \* ?

n \* ?

**1**

 $n = 2$ 

**fact**(2)

 $n = 3$ 

**fact**(3)

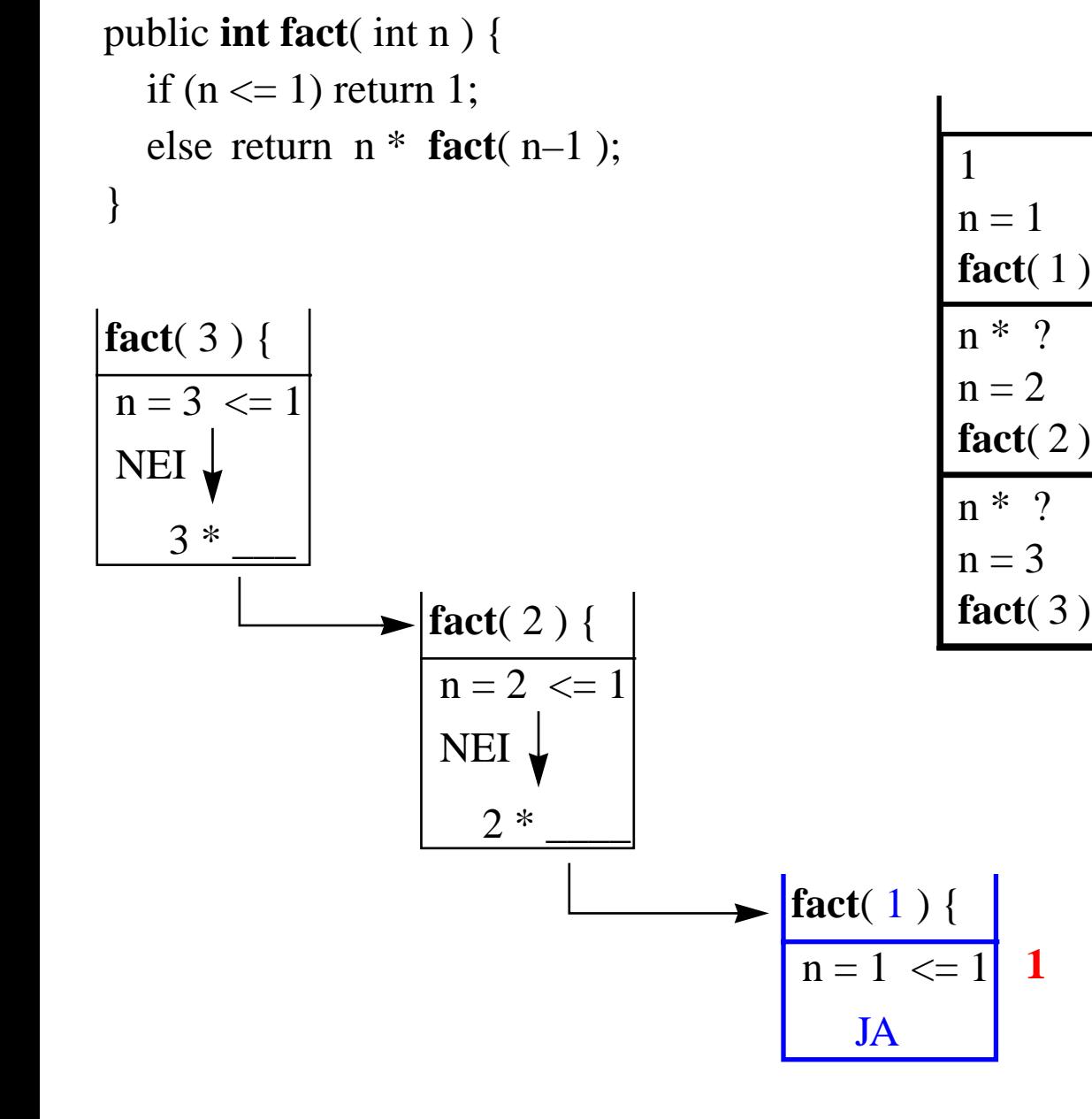

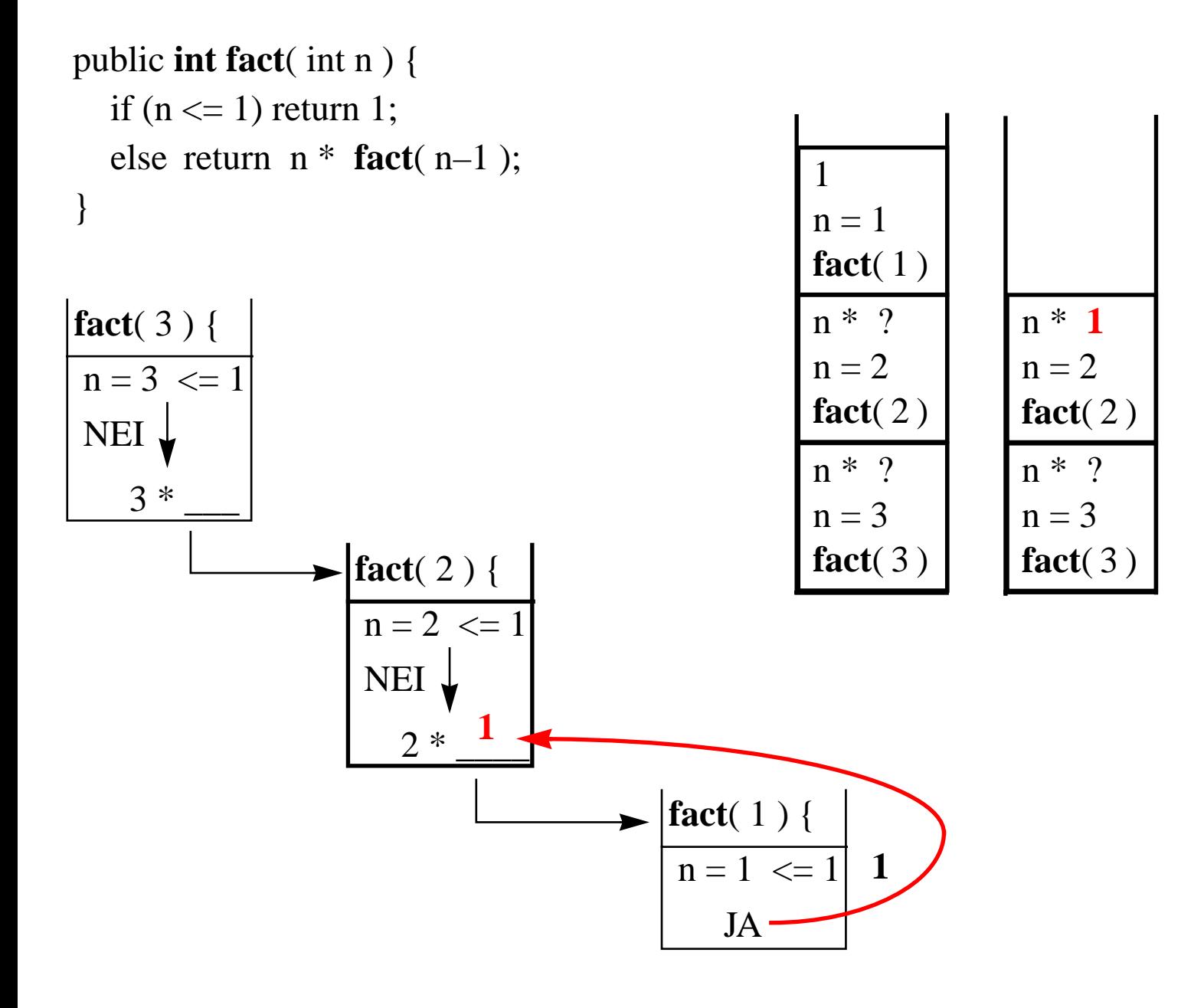
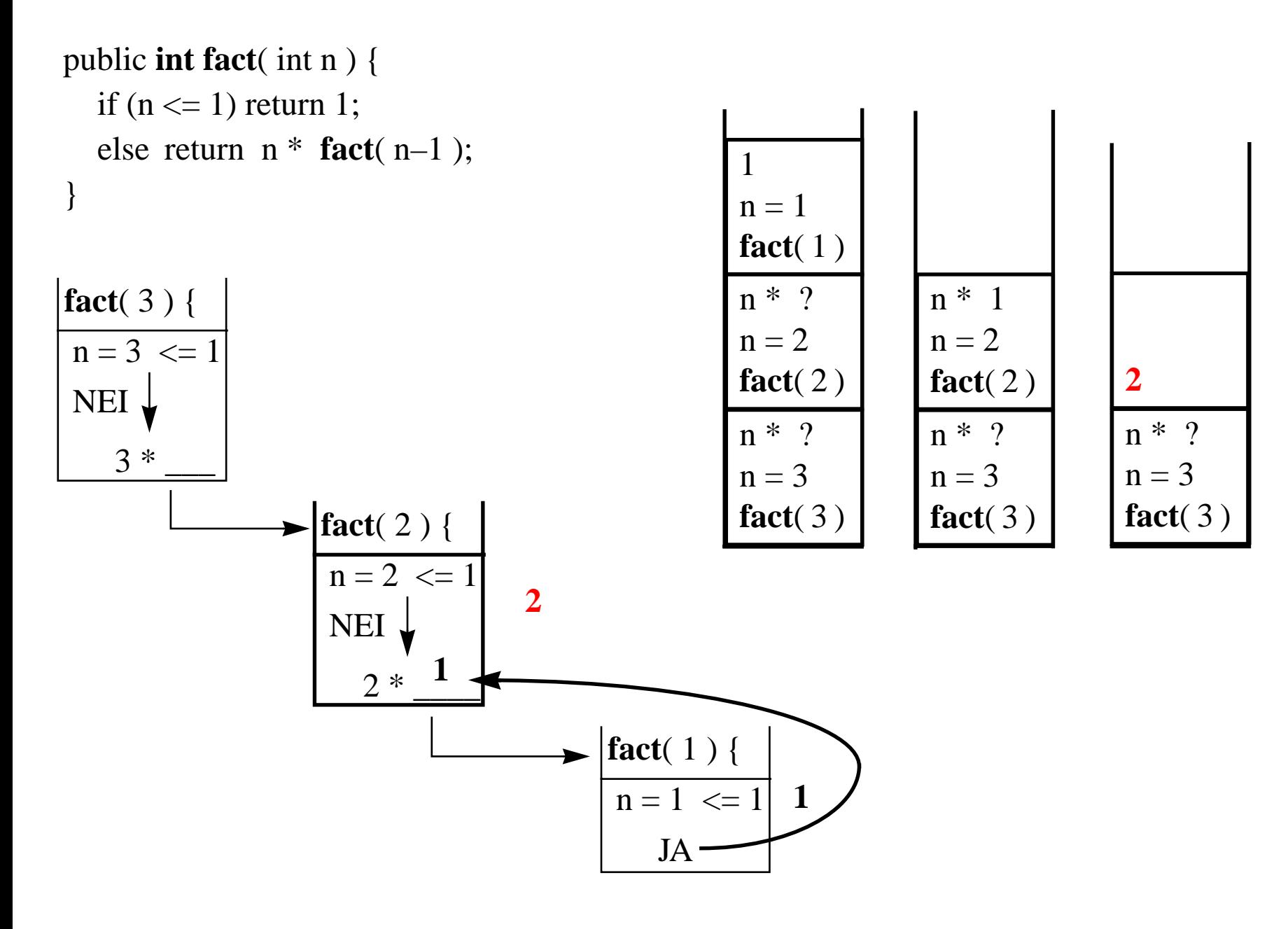

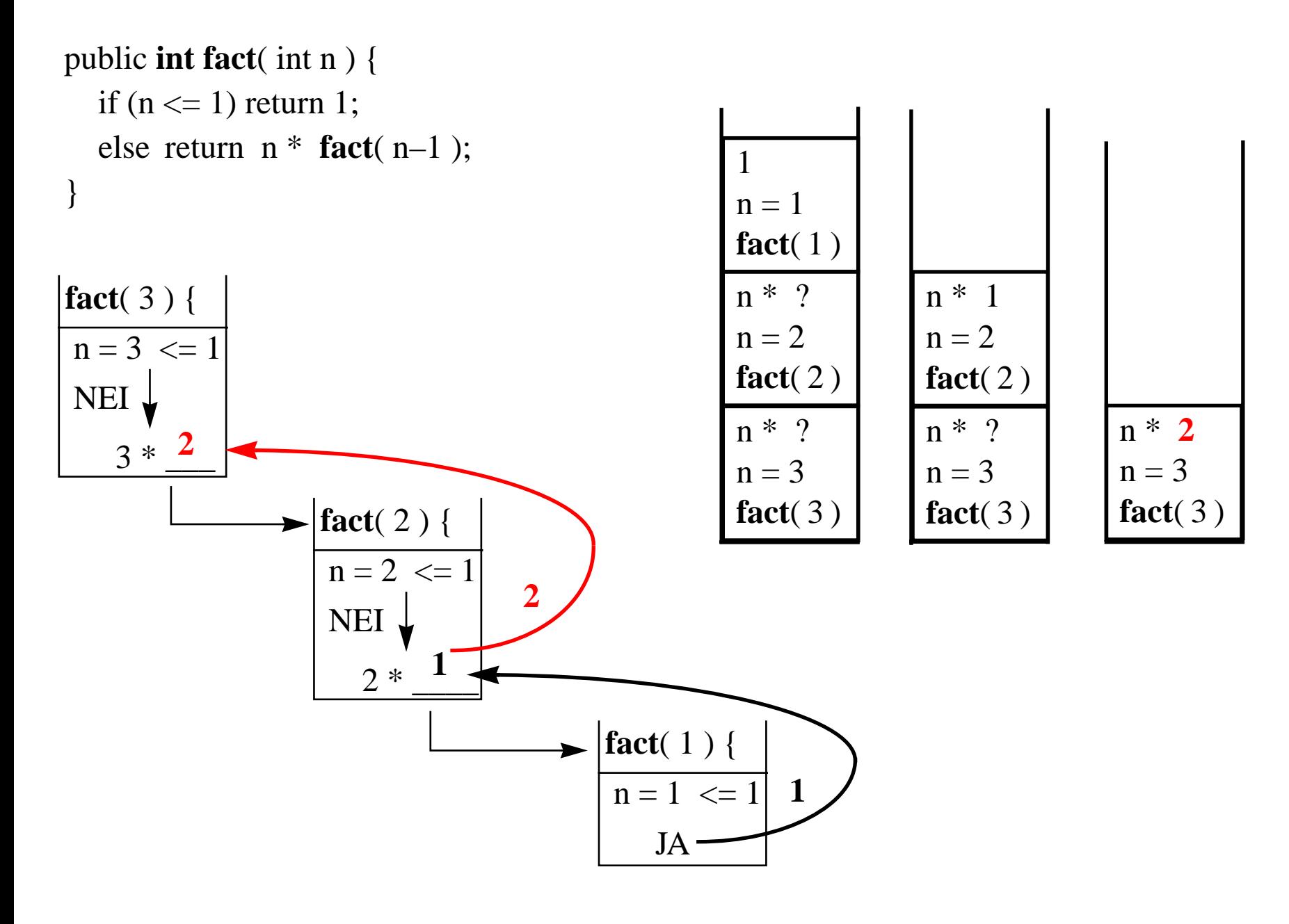

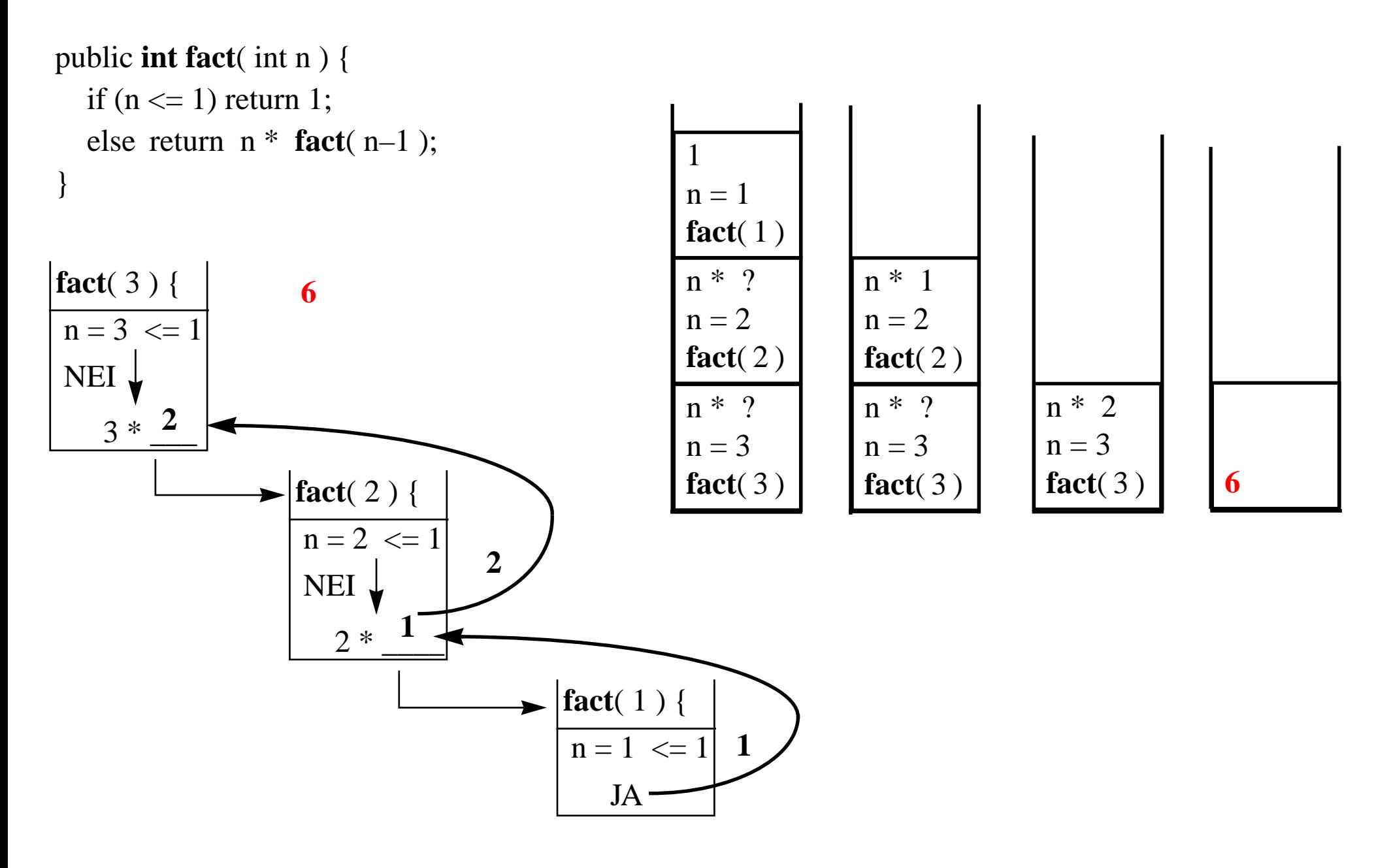

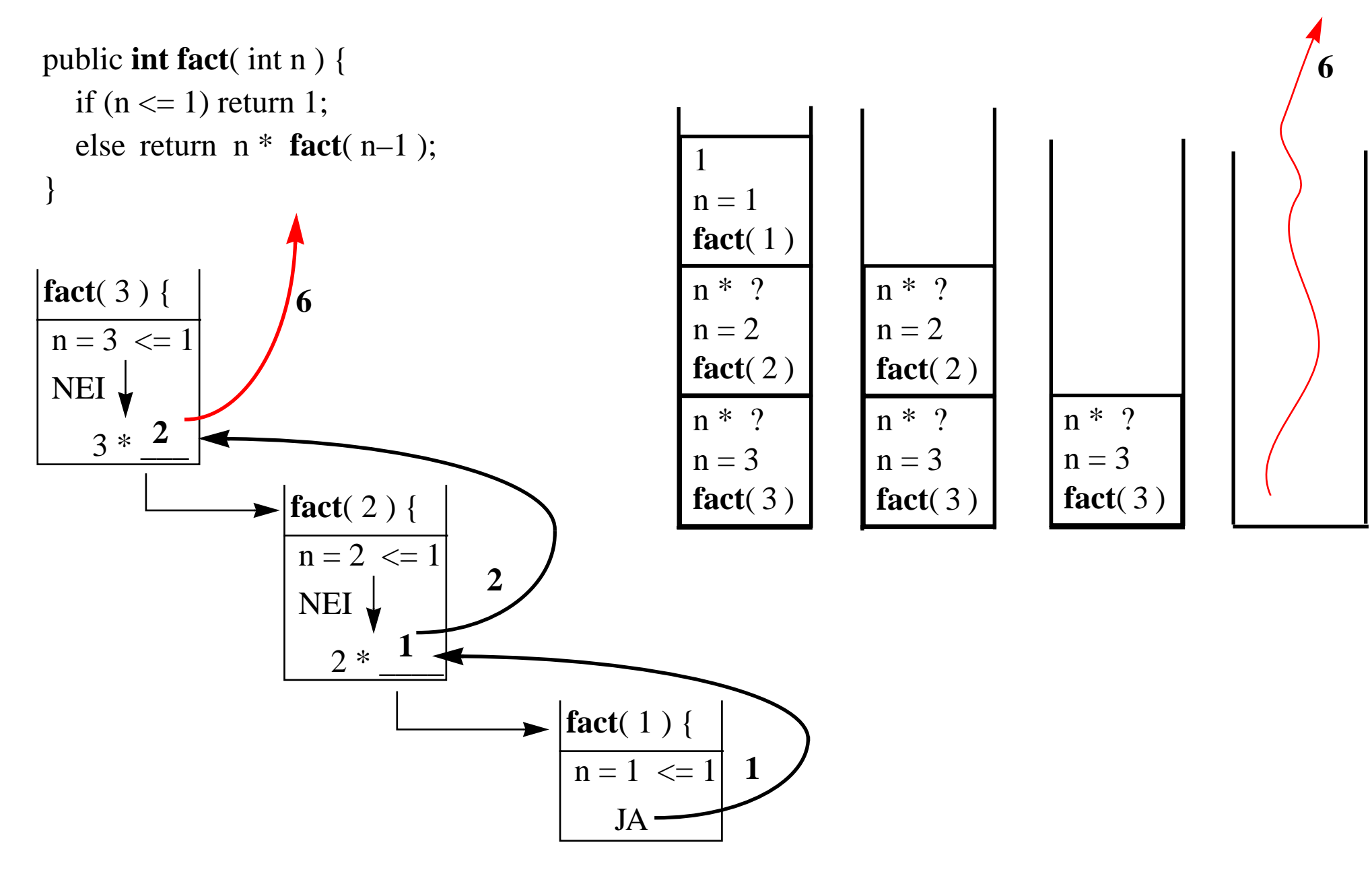

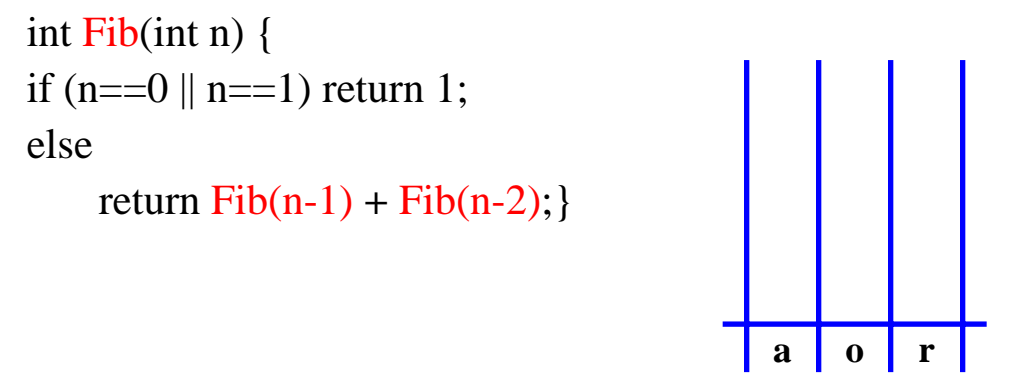

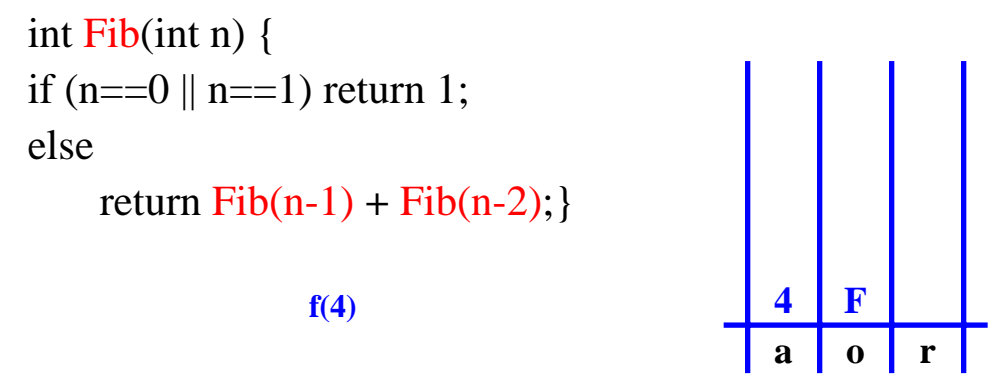

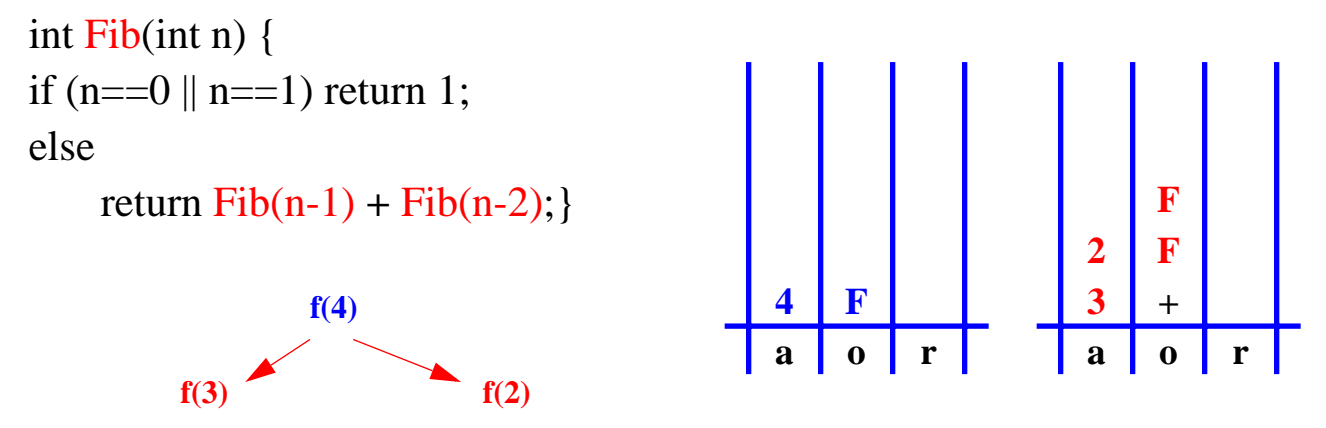

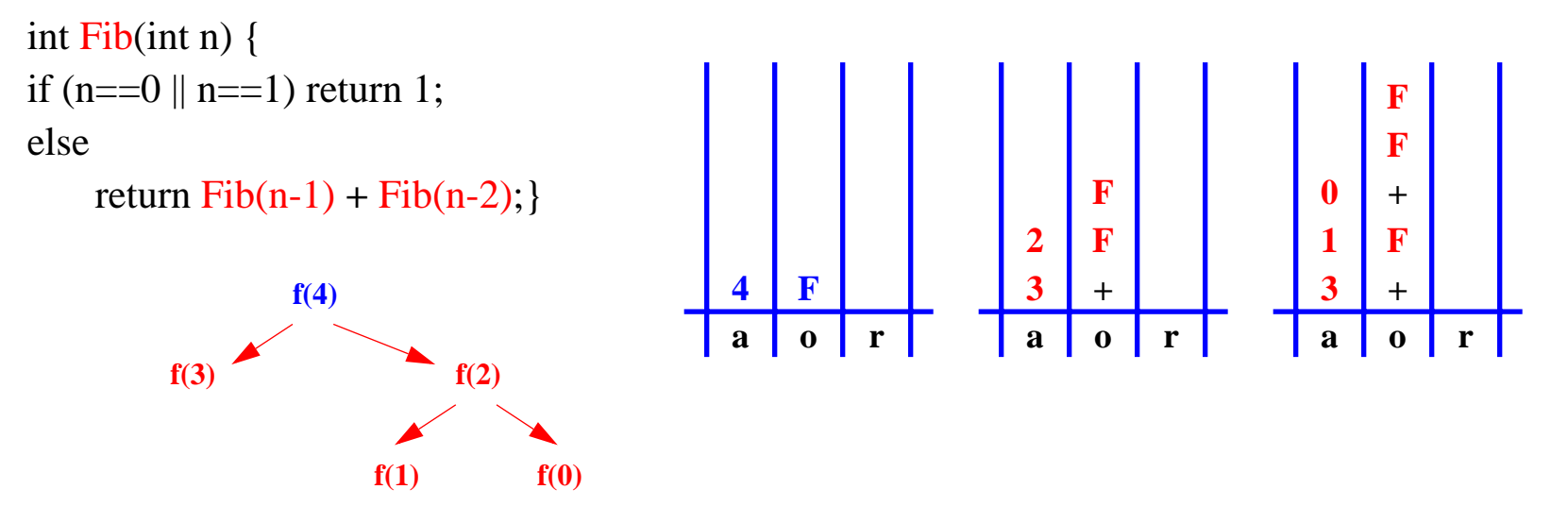

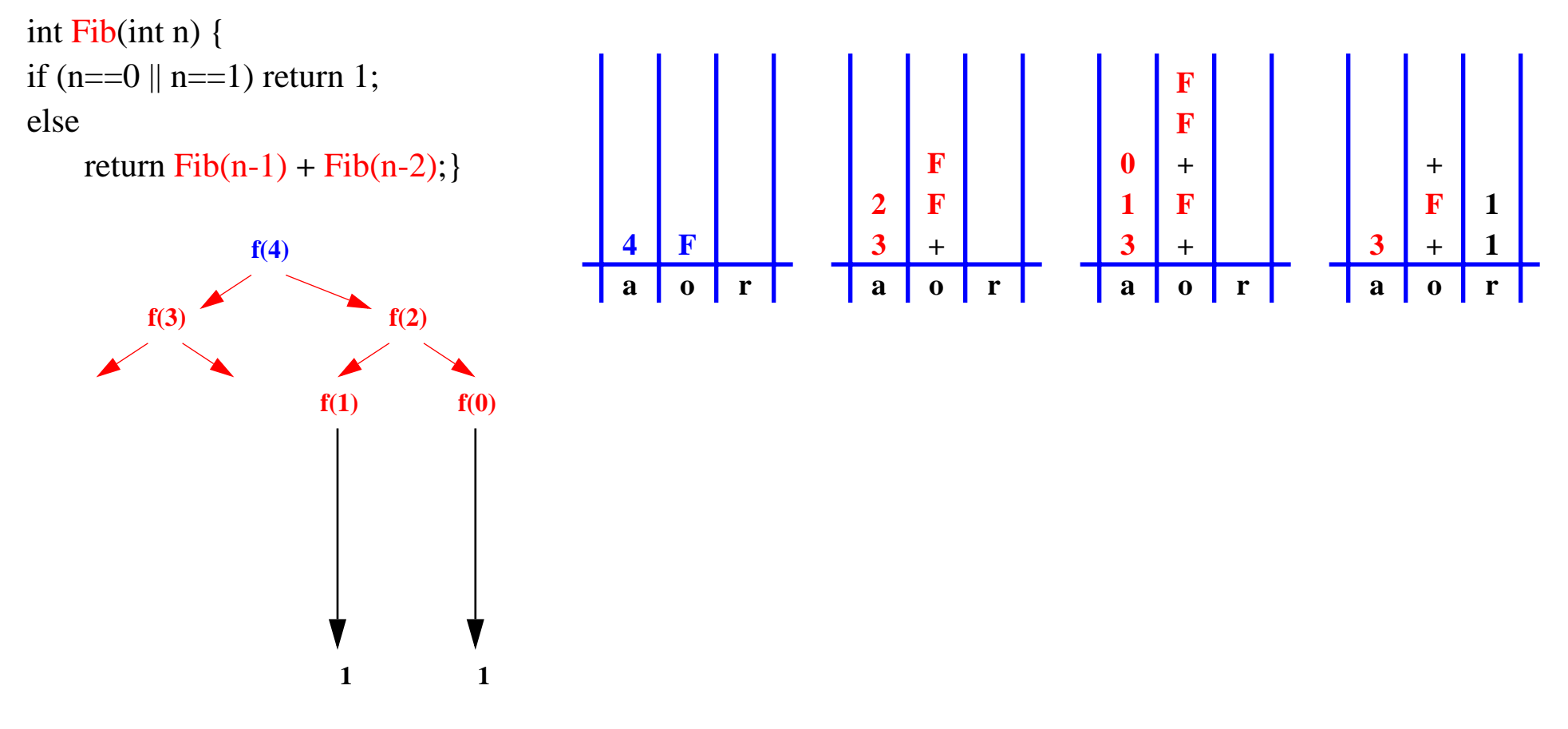

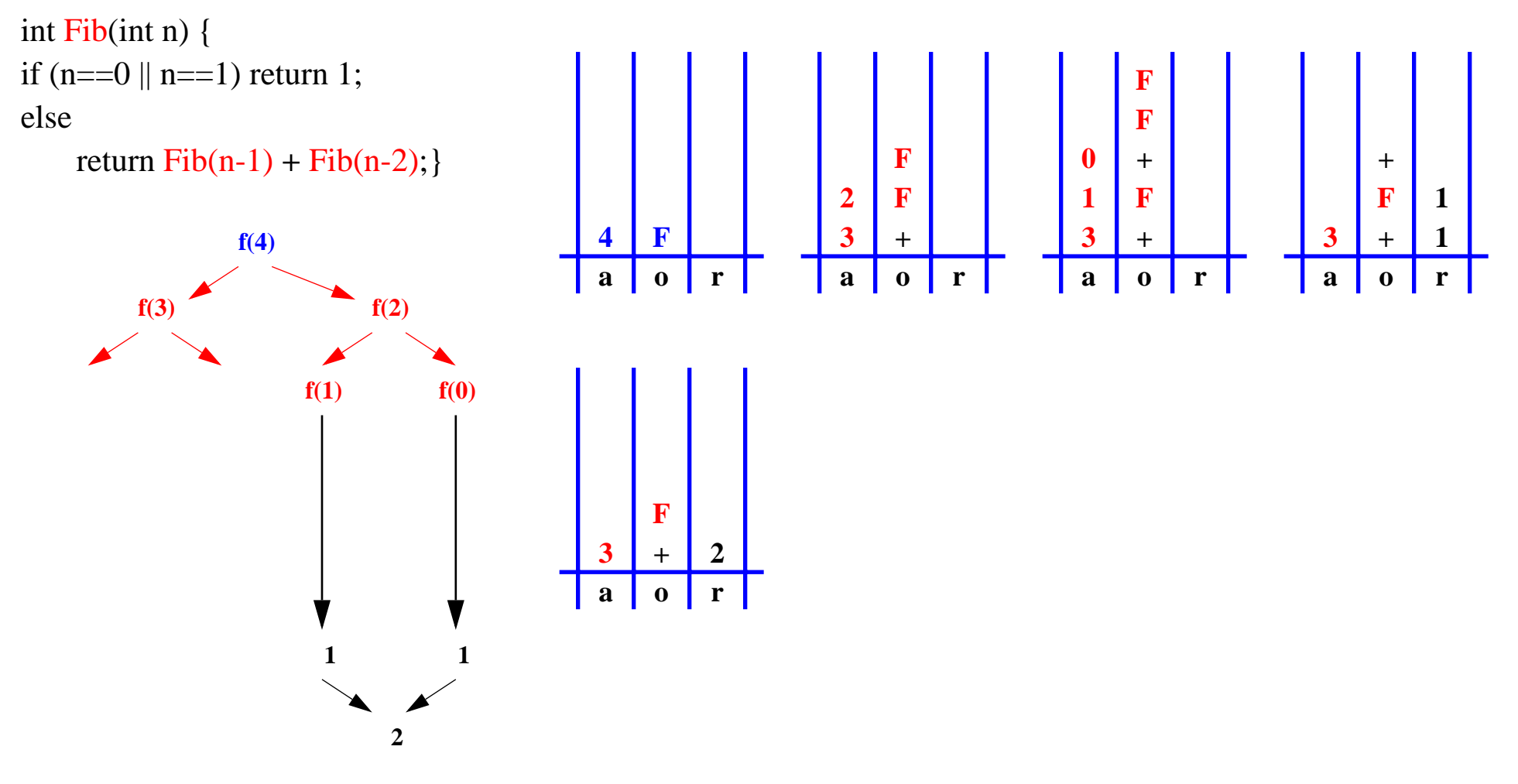

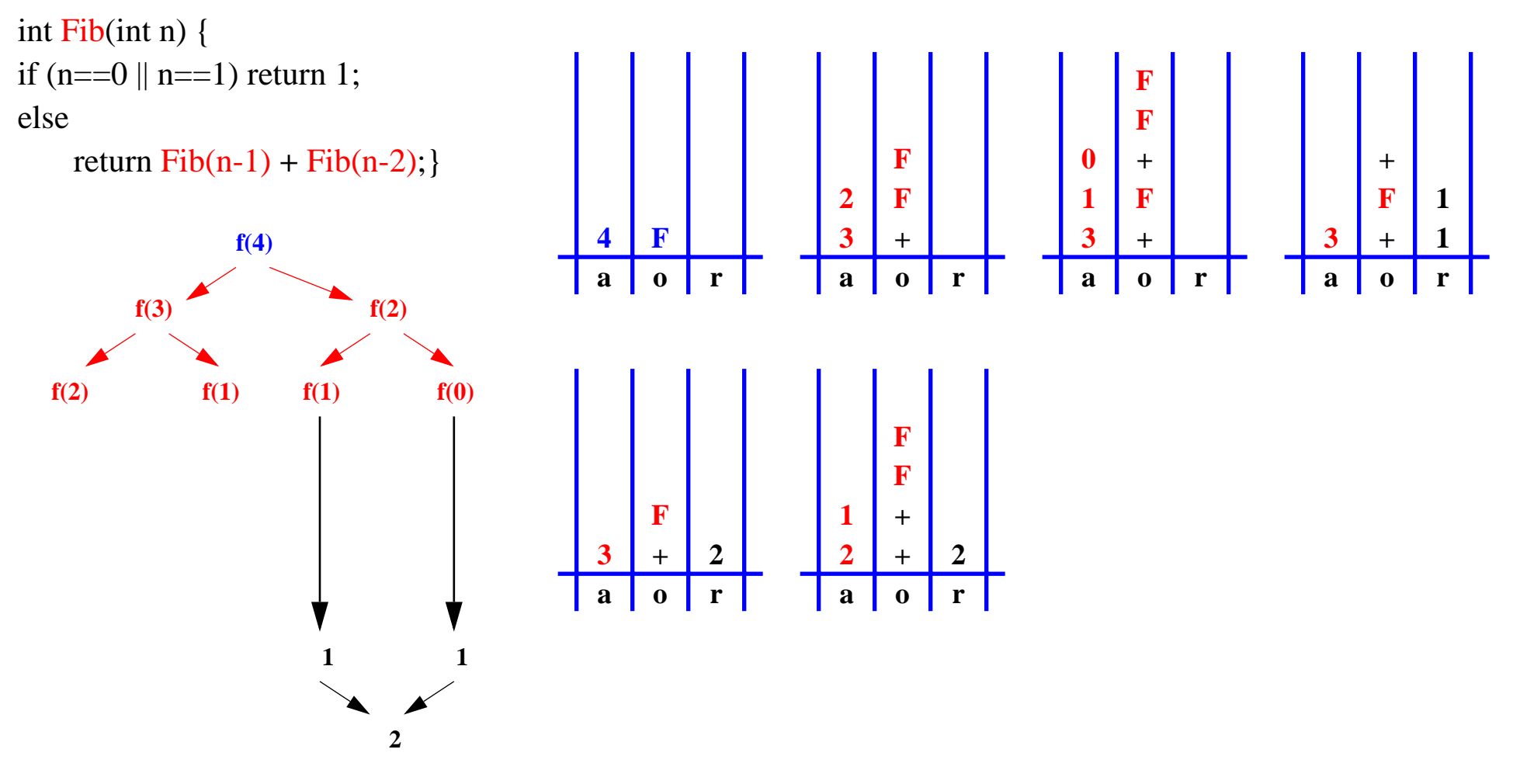

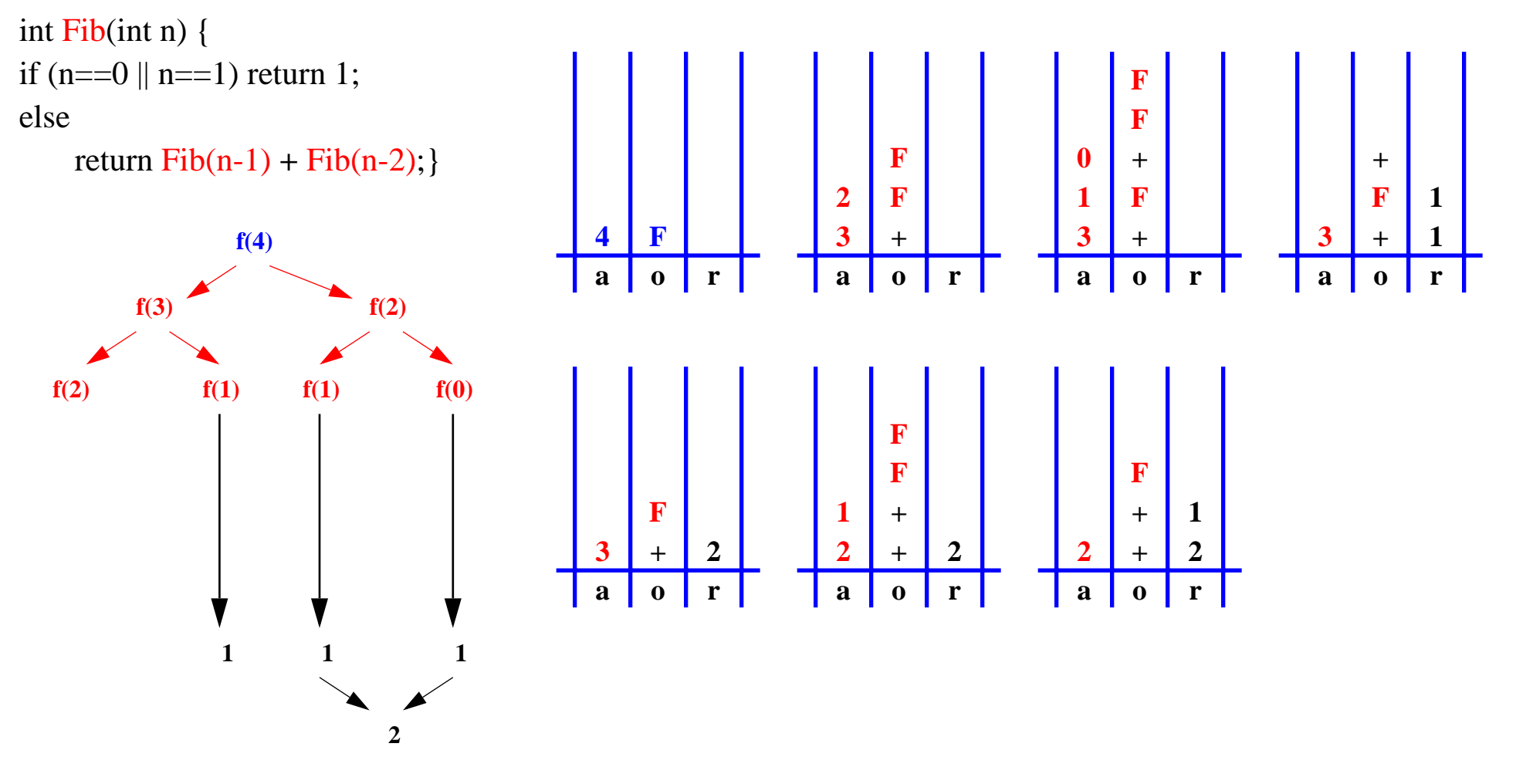

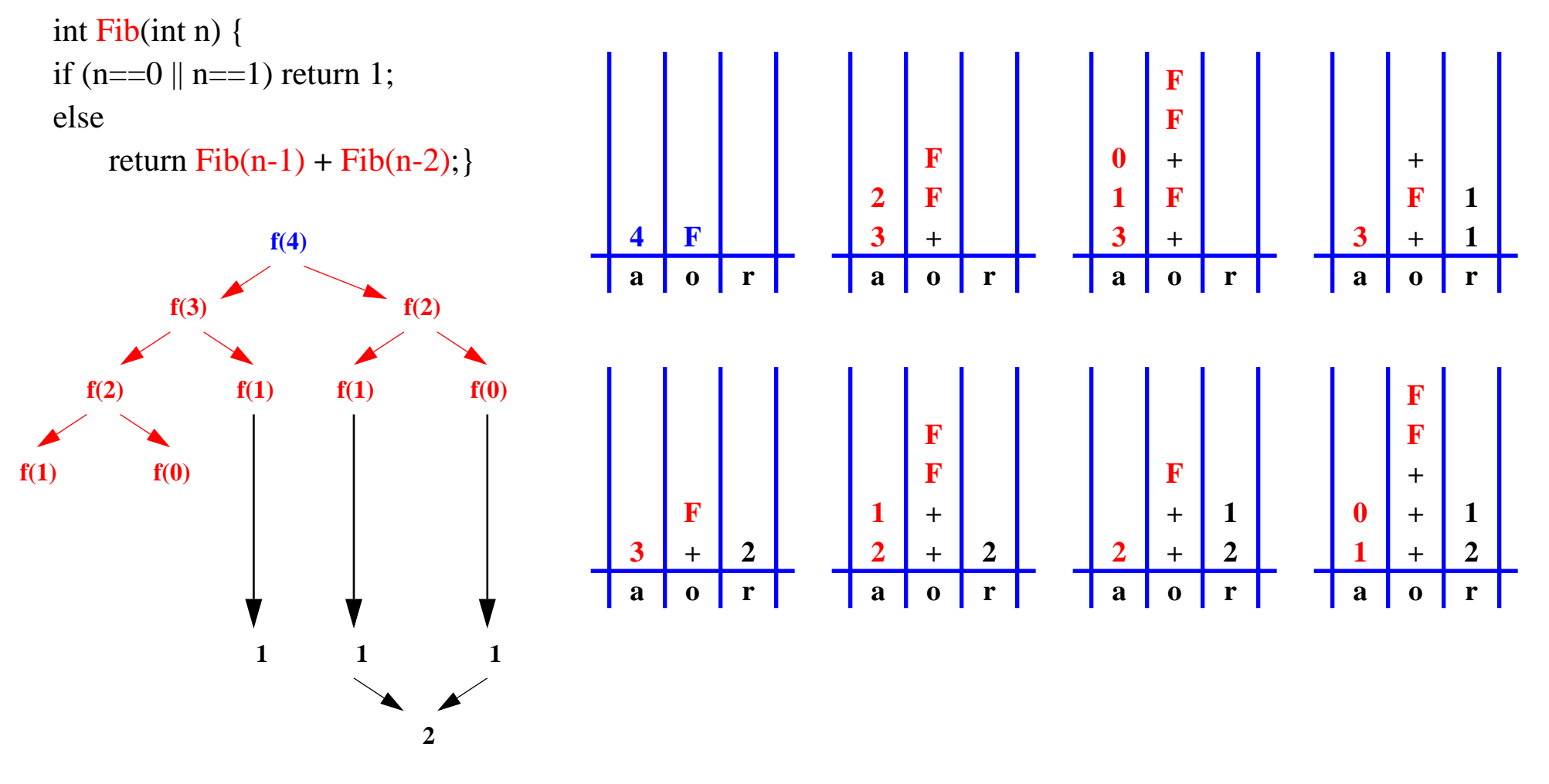

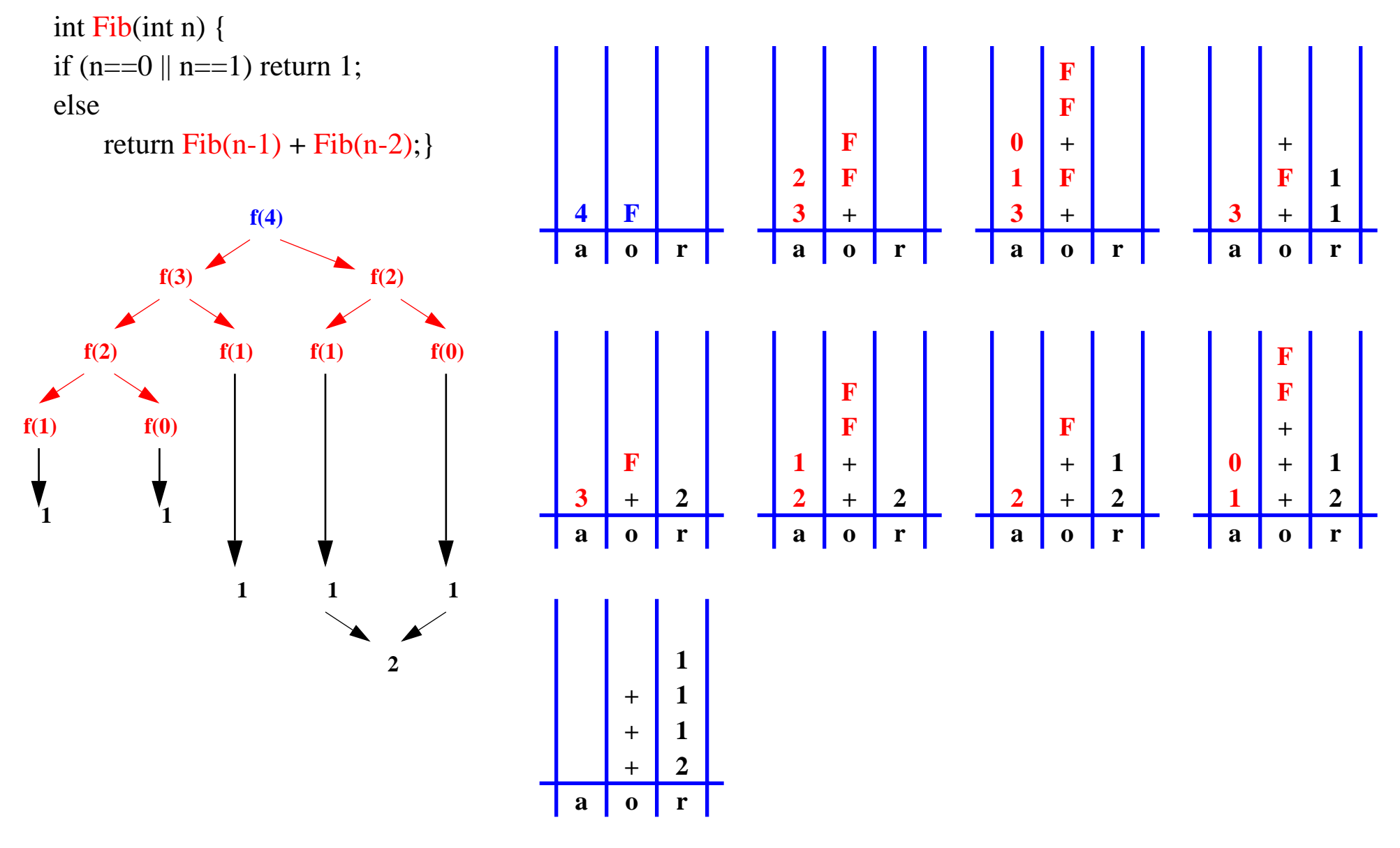

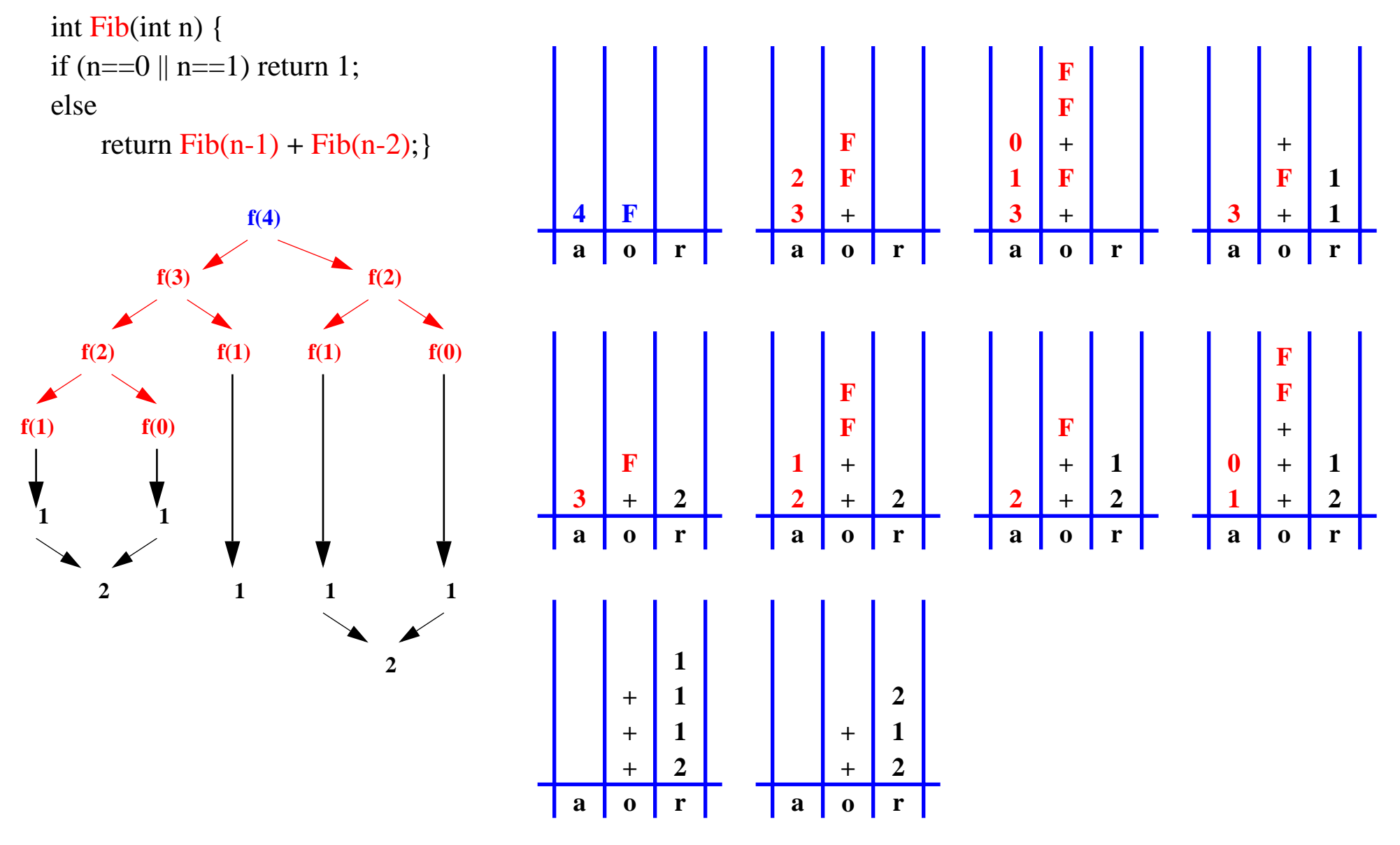

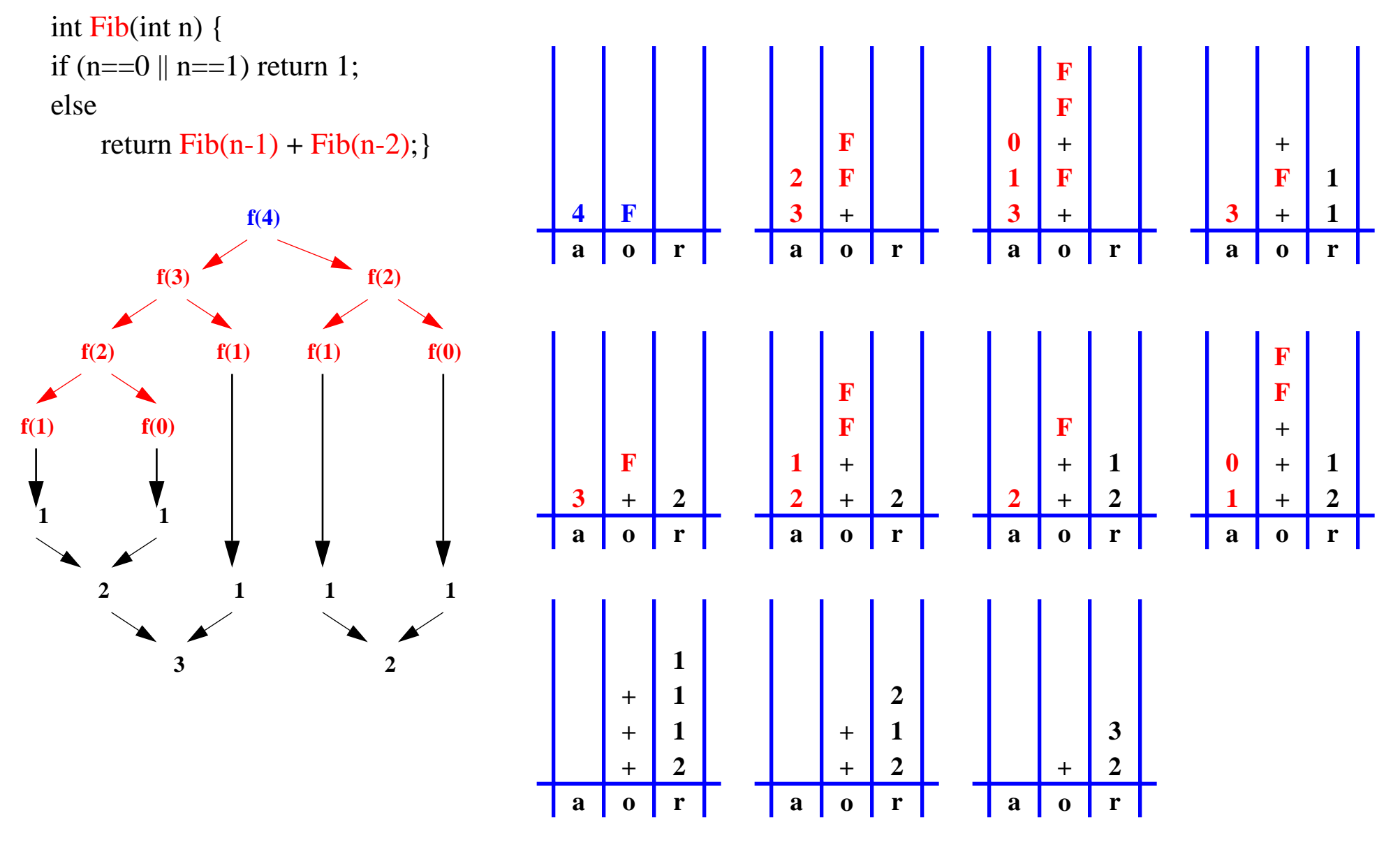

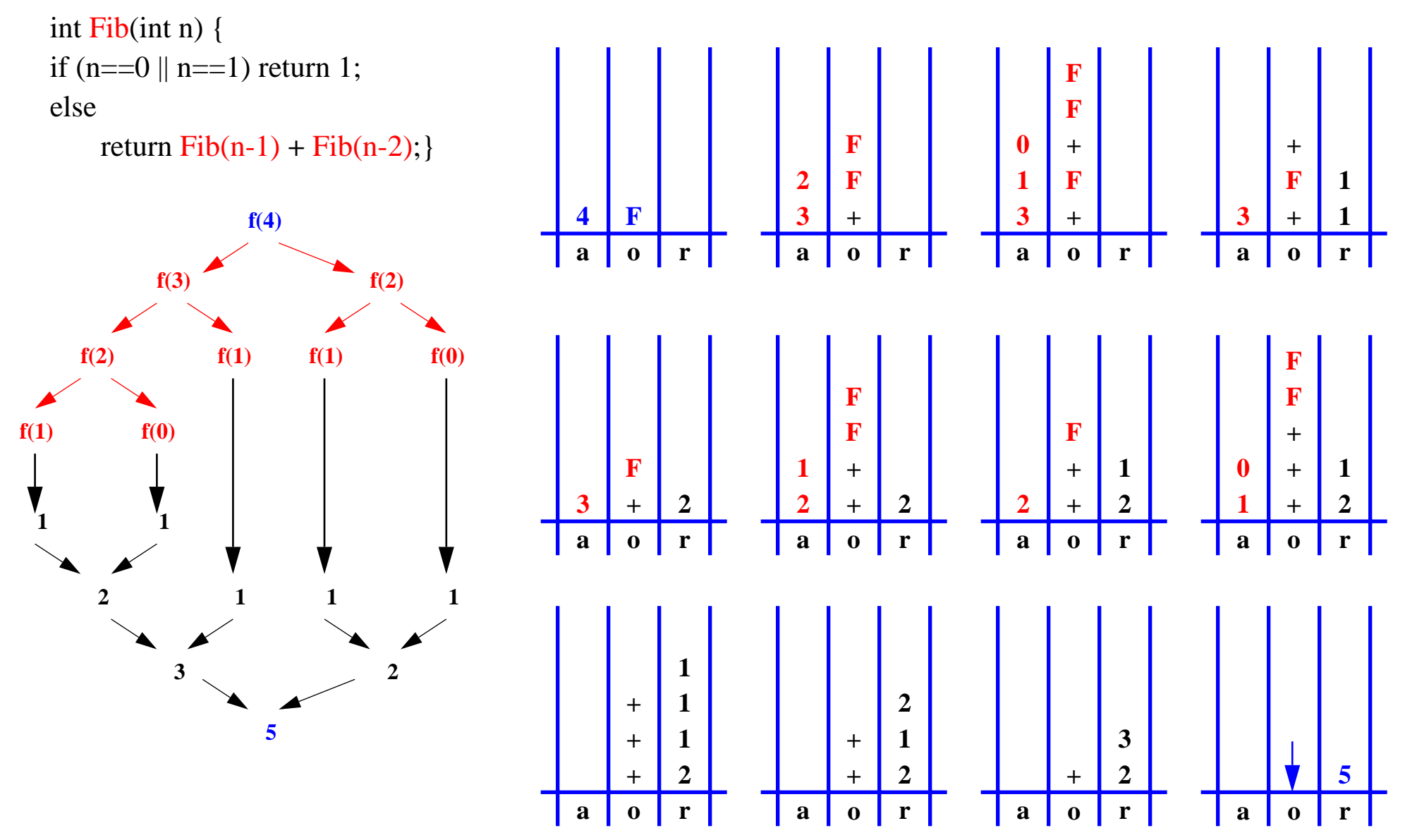

# Rekursjon til iterasjon *(kan alltid omgjøres v.hj.a. Stabel)* int fibS(int a) { int Fib(int n) { if  $(n == 0 \mid n == 1)$  return 1; elsereturn Fib(n-1) **<sup>+</sup>** Fib(n-2); }

*Noen rekursjoner (f.eks. hale-rekursjon) kan omgjøres til iterasjon på en enklere måte.*

}

```
String \alpha; int n, a1, a2;
 Stack op = new StackImp();
 Stack re = new StackImp();
 Stack ar = new StackImp();
  op.push("F"); ar.push( new Integer(a) );
  while (!op.empty()) {
    o= (String) op.pop();
   if ( o.equals("F") ) {
       n= ( (Integer)ar.pop() ).intValue();
        if (n==0 || n==1)
r
e.push( new Integer(1) );
       else {
           op.push("+"); op.push("F"); op.push("F");
           ar.push( new Integer(n-1) );
           ar.push( new Integer(n-2) ); \} } else if ( o.equals("+") ) {
       a1= ( (Integer)re.pop() ).intValue();
       a2= ( (Integer)re.pop() ).intValue();
       re.push( new Integer(a1+a2) ); \}}
  return ( (Integer)re.pop() ).intValue();
```

```
main( ) {
   int n=5;
   int z=2;
    . . .
   int a= aa(z);. . .
}
int aa(int z) {
   int m=3;
    . . .
   bb(...);
    . . .
   return 8;
}
void bb(...) {
```
. . . }

**main**( ) { int n=5; int  $z=2$ ; . . . 28int  $a= aa(z);$ . . . } **int aa**(int z) { int m=3; . . . 96 bb(...); . . . return 8; } 201 **void bb**(...) { . . . }

**main**( ) { int n=5; int  $z=2$ ; . . . 28 int a=  $aa(z)$ ; . . . } **int aa**(int z) { int m=3; . . . 96 bb(...); . . . return 8; } **main**( ) { **int n=5;** int  $z=2$ ; . . . int  $a=aa(z)$ 

201 **void bb**(...) { . . . }

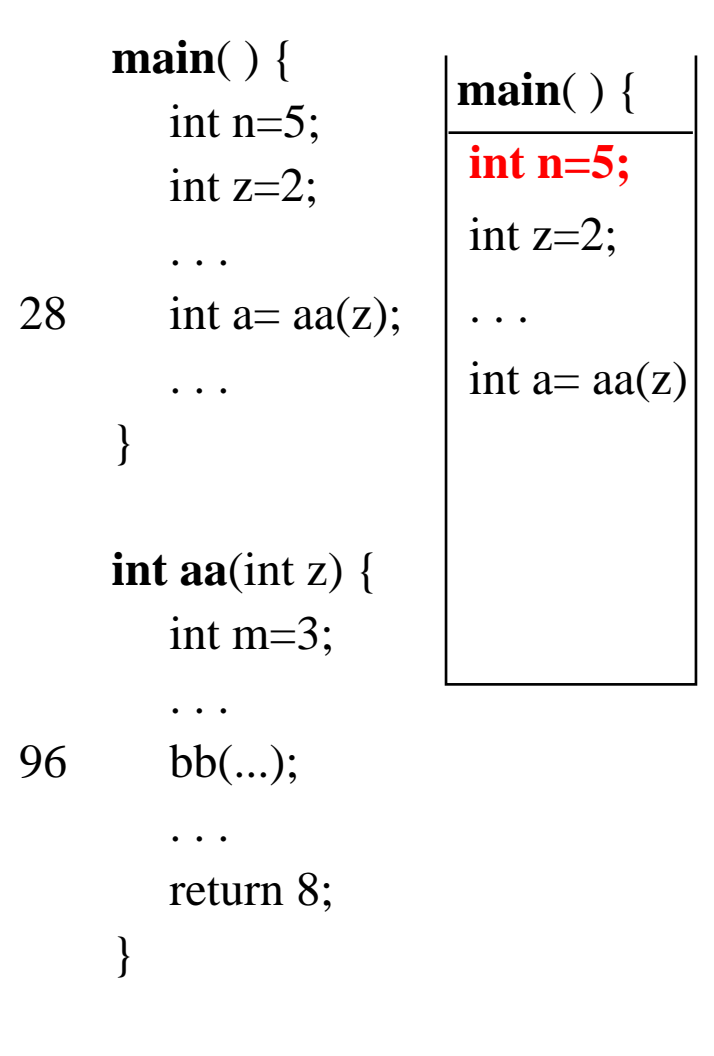

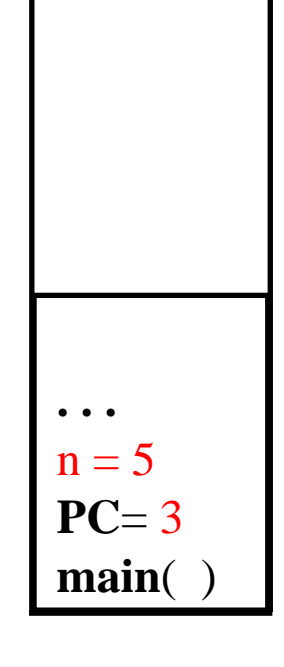

201 **void bb**(...) {

}

. . .

. . .

}

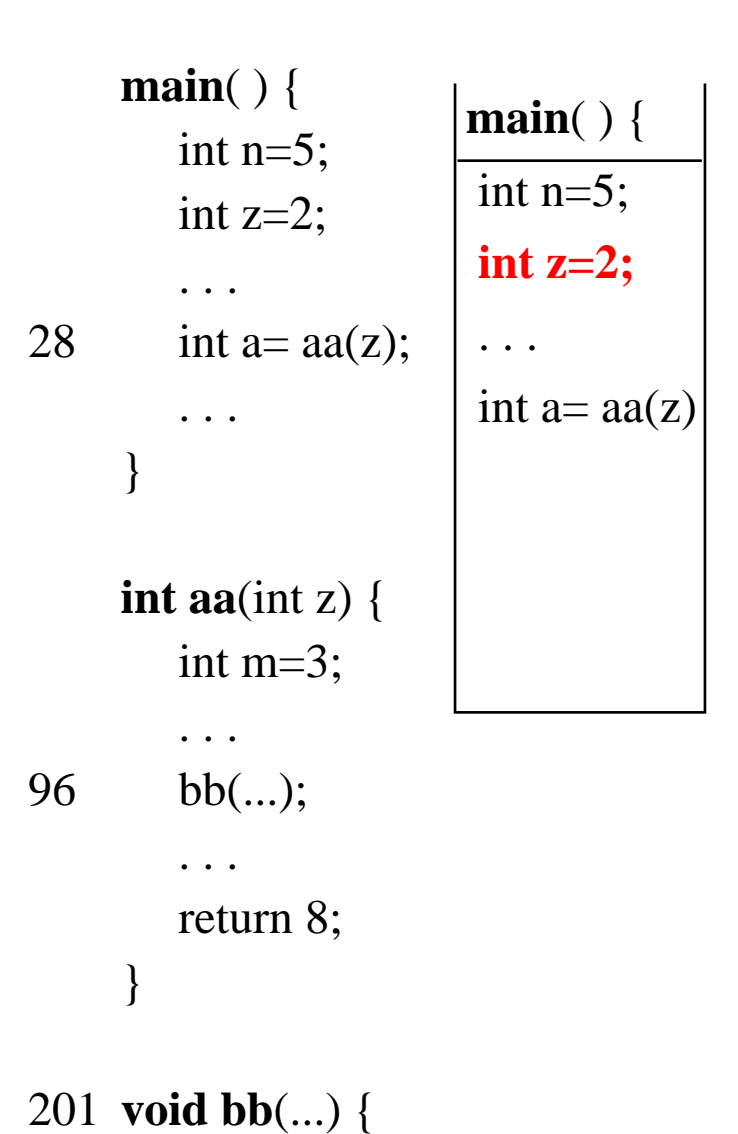

**. . .** $z=2$  $n = 5$ **PC**= 4 **main**( )

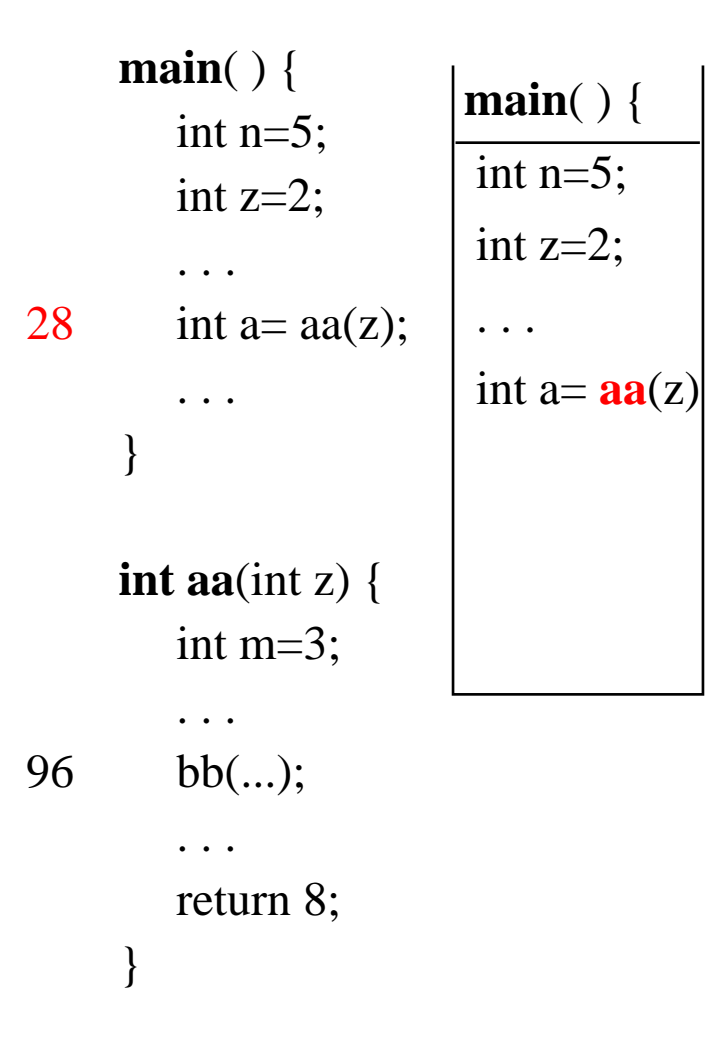

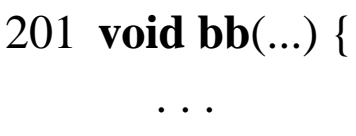

}

**. . .**  $z=2$  $n = 5$ **PC** = 28 **main**( )

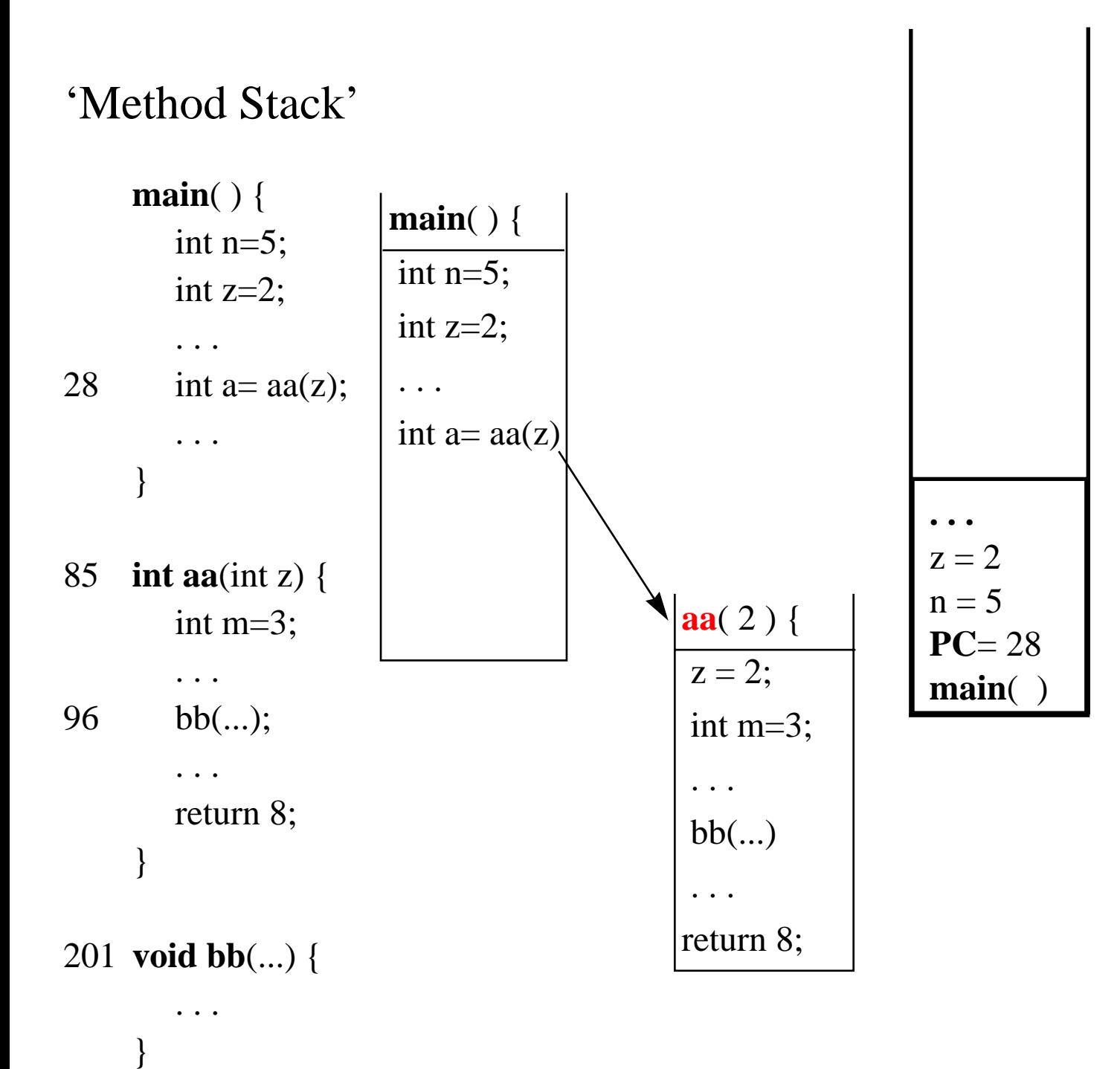

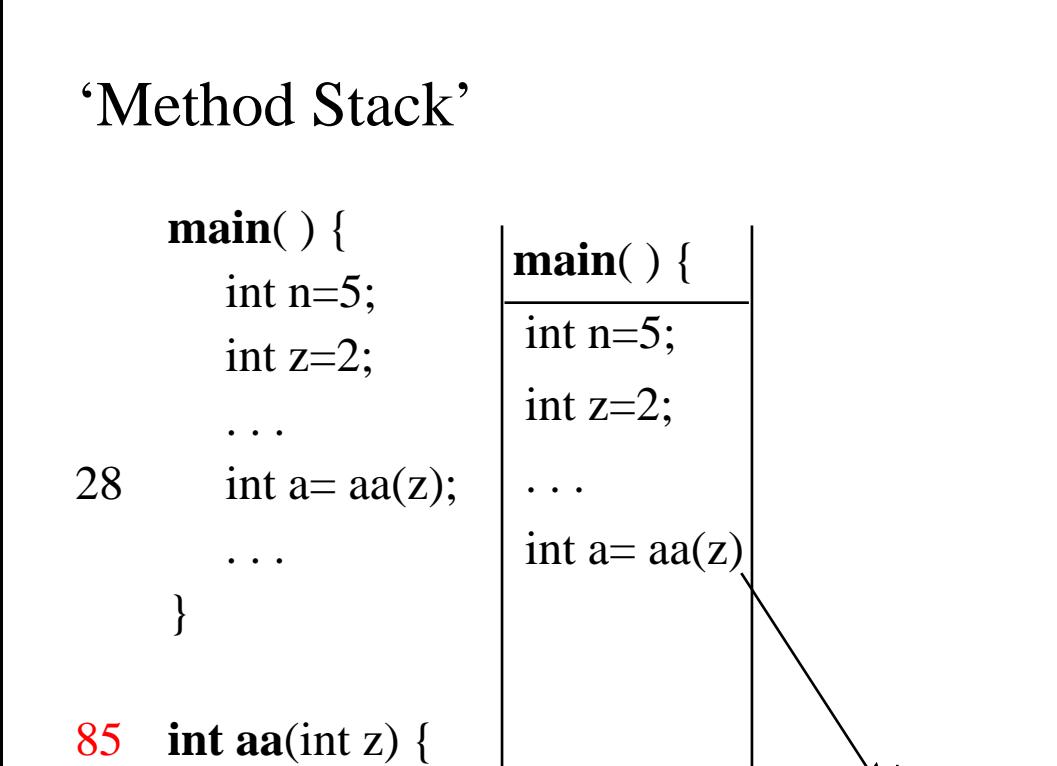

$$
\begin{array}{c}\n\cdot \cdot \\
z=2 \\
\text{PC= }85 \\
\text{aa}(2) \\
\cdot \cdot \\
z=2 \\
n=5 \\
\text{PC= }28 \\
\text{main}(\cdot)\n\end{array}
$$

 $\overline{\phantom{a}}$ 

**aa**( 2 ) {

 $z = 2;$ 

. . .

. . .

bb(...)

return 8;

int m=3;

201 **void bb**(...) {

int m=3;

return 8;

. . .

. . .

96 bb(...);

}

. . . }

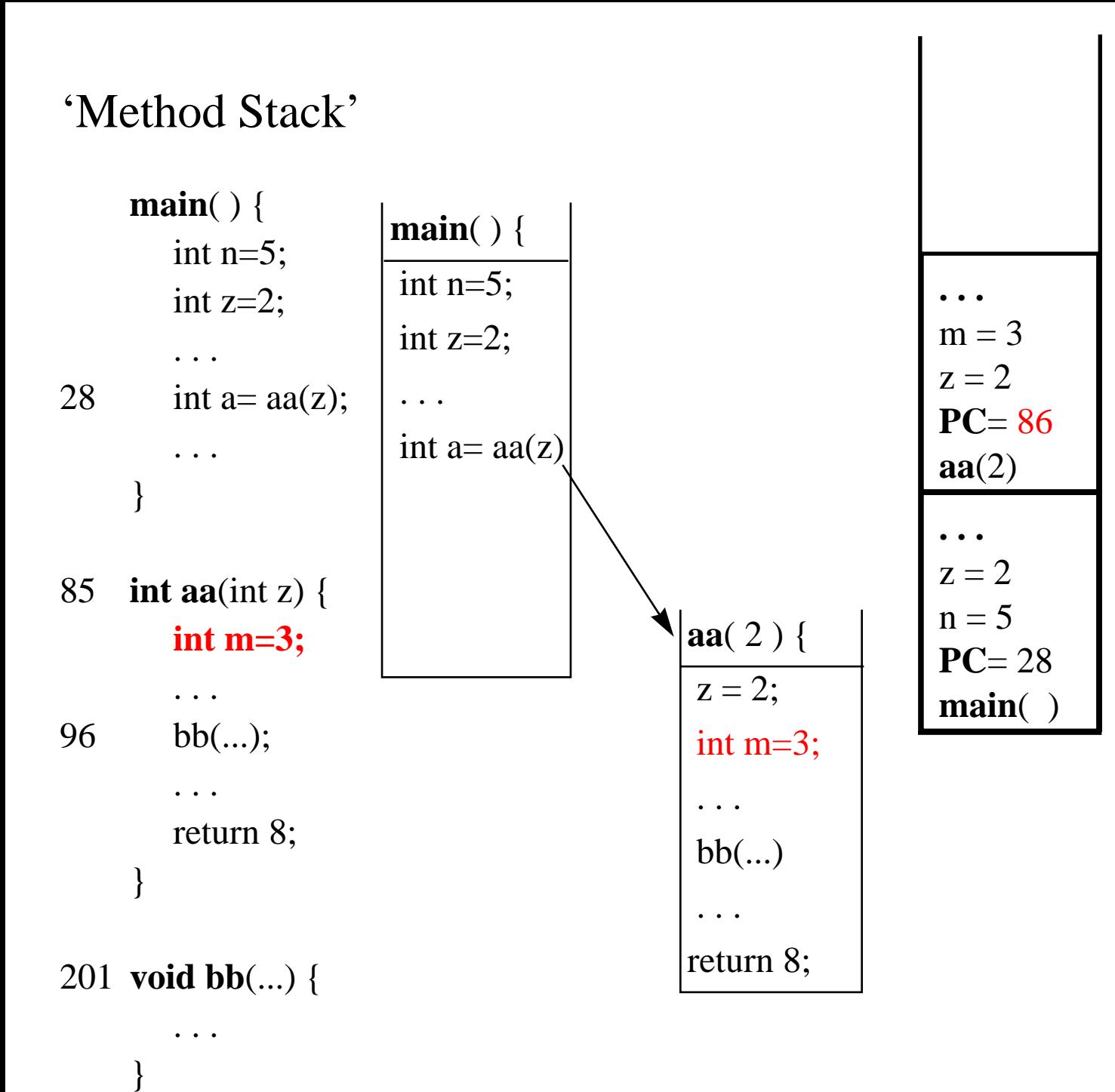

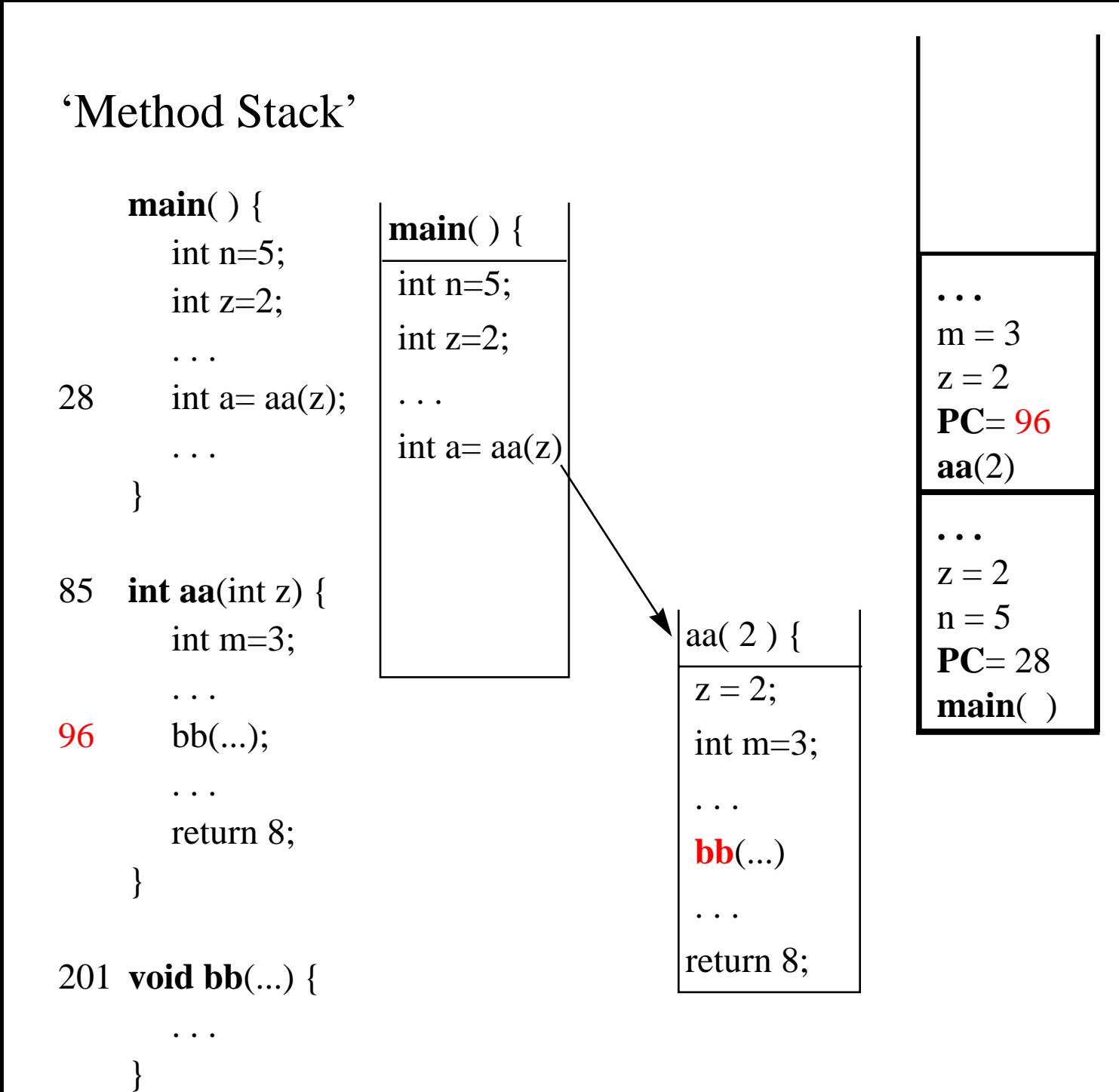

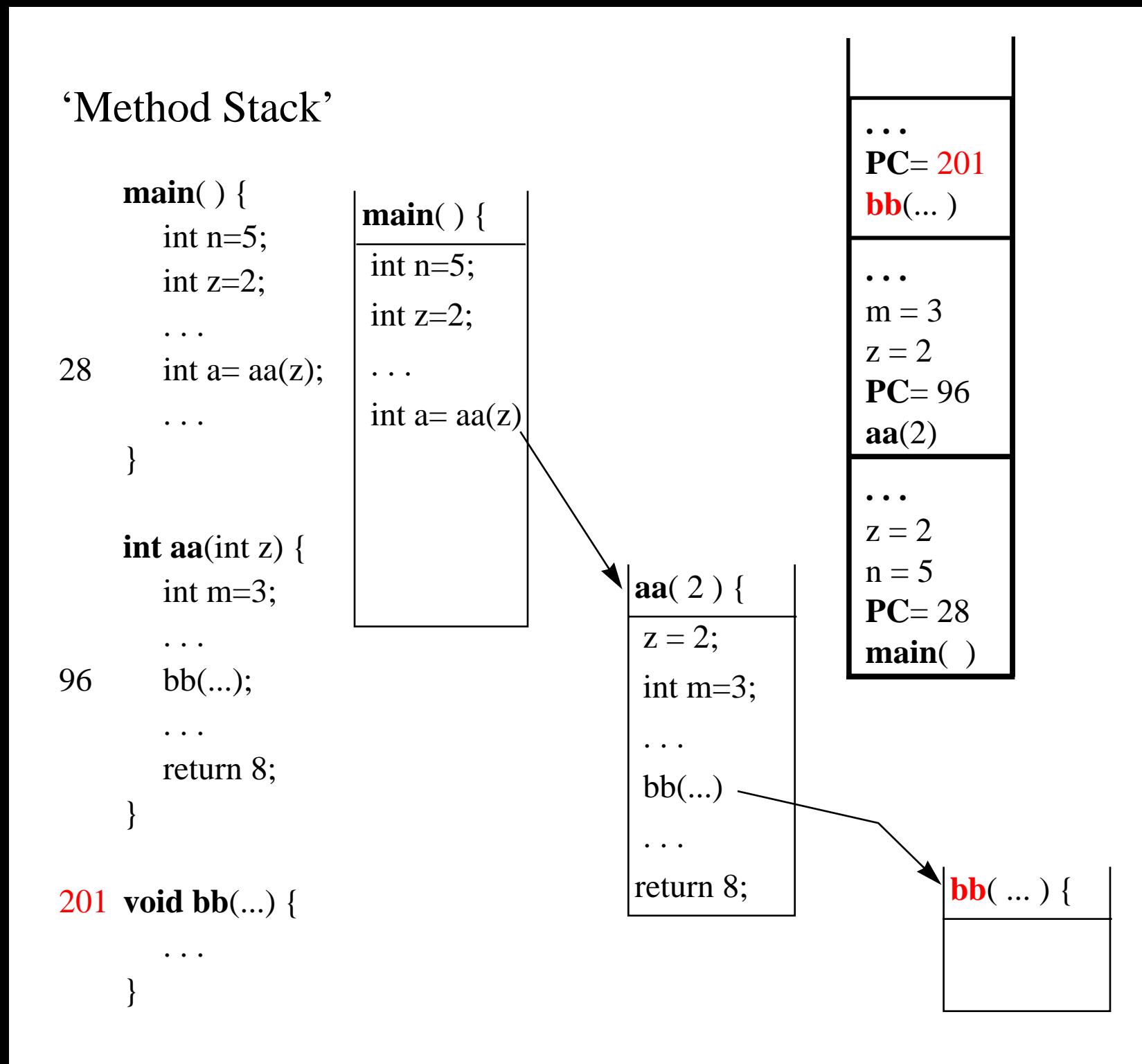

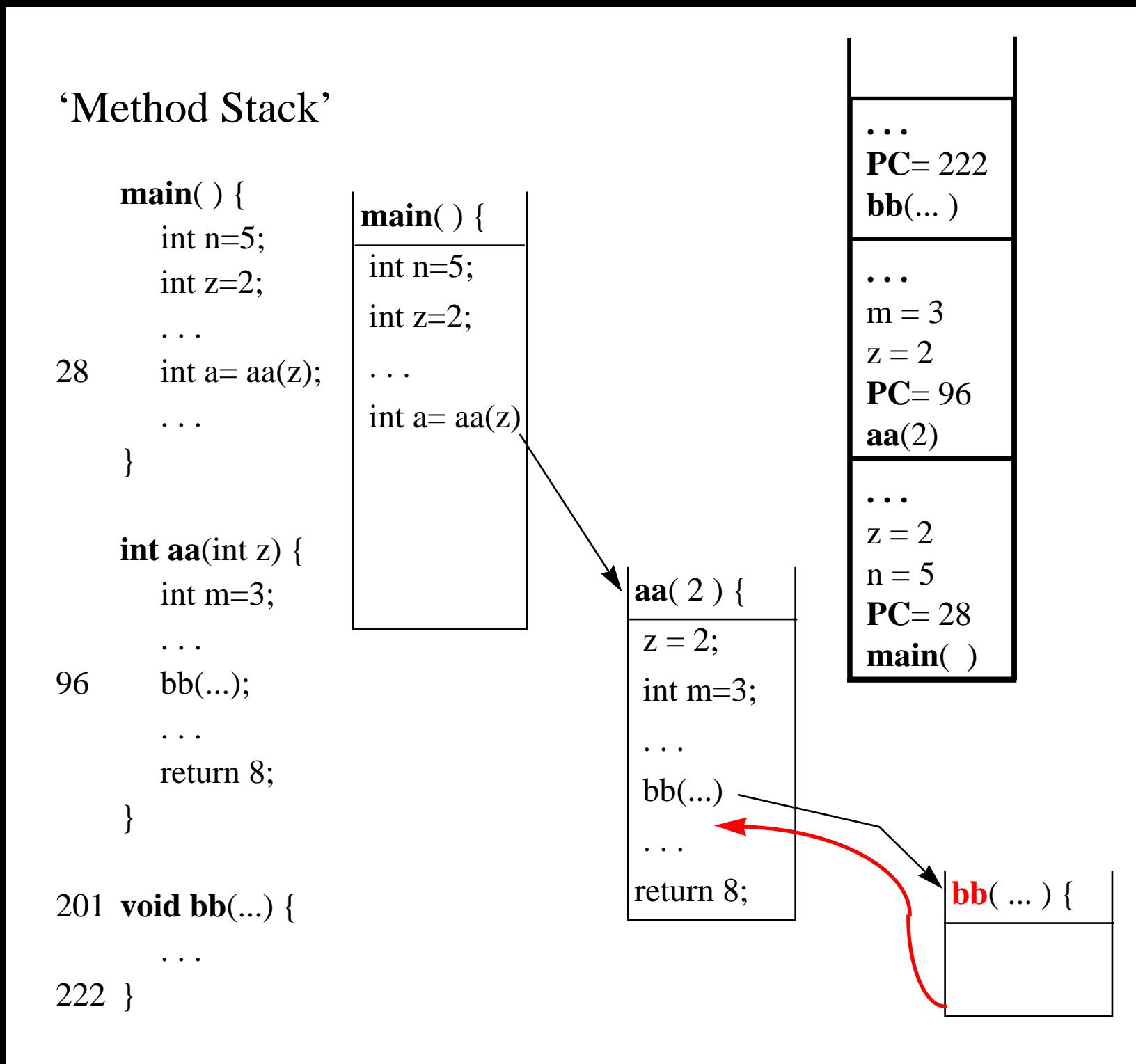

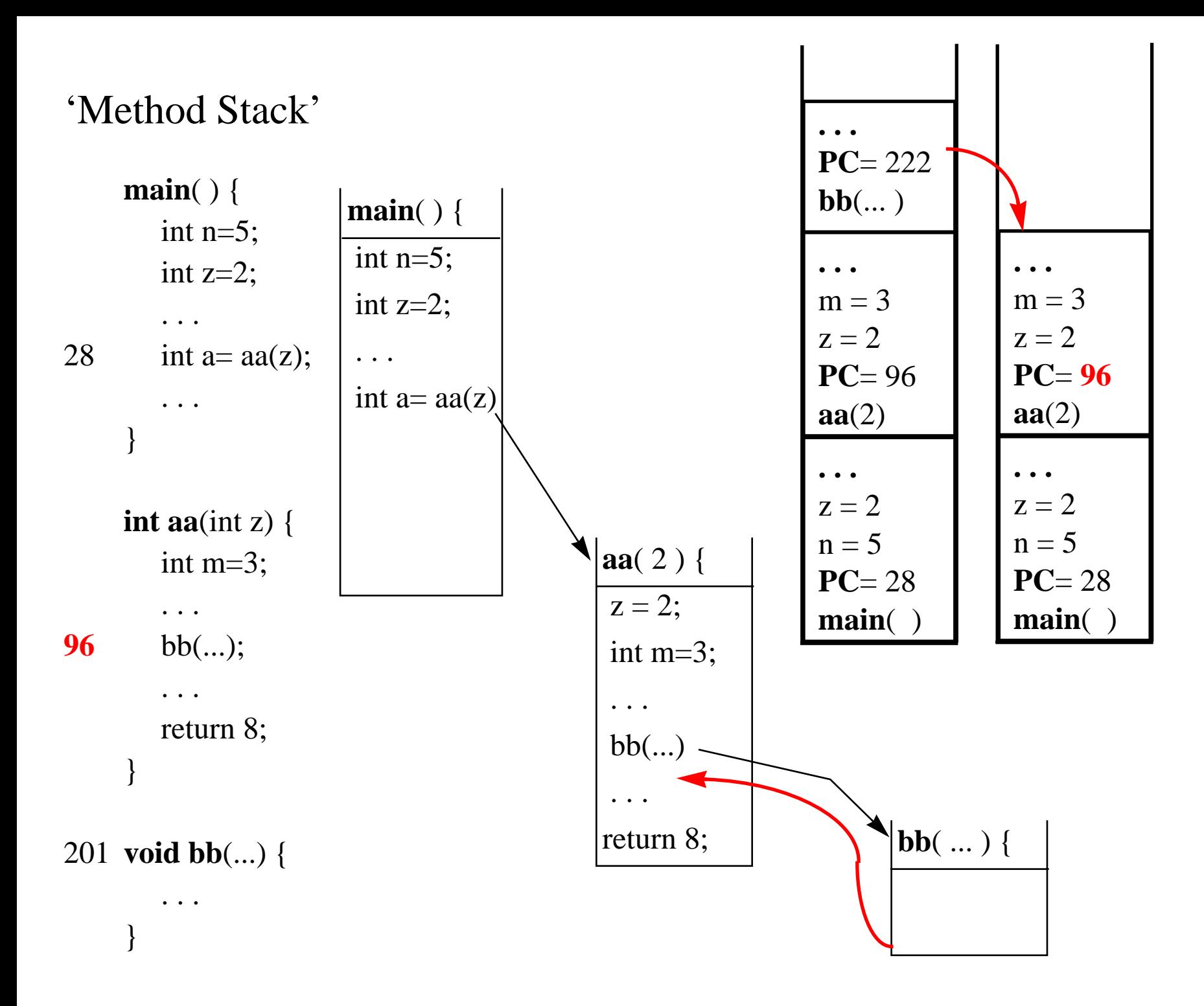

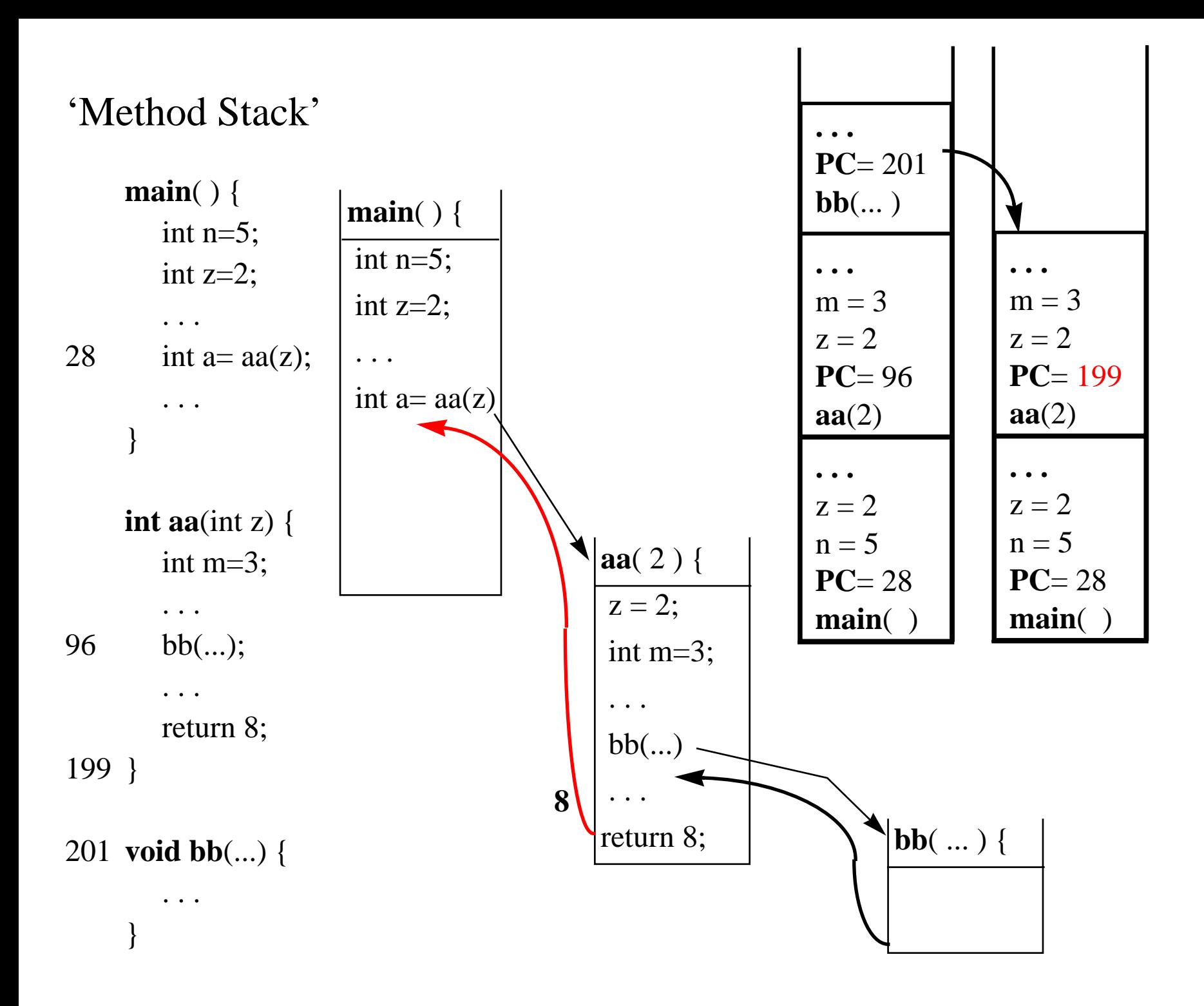

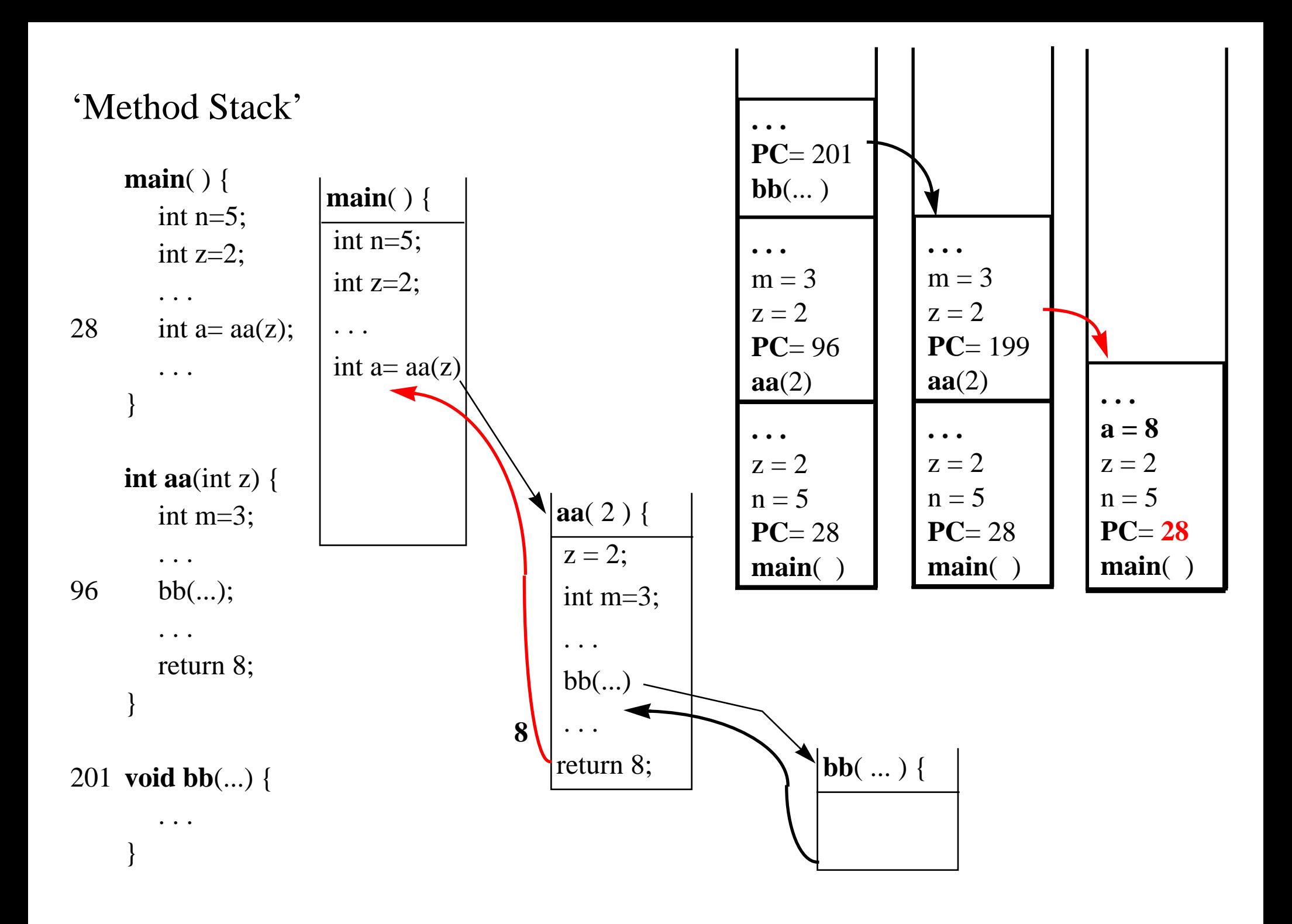

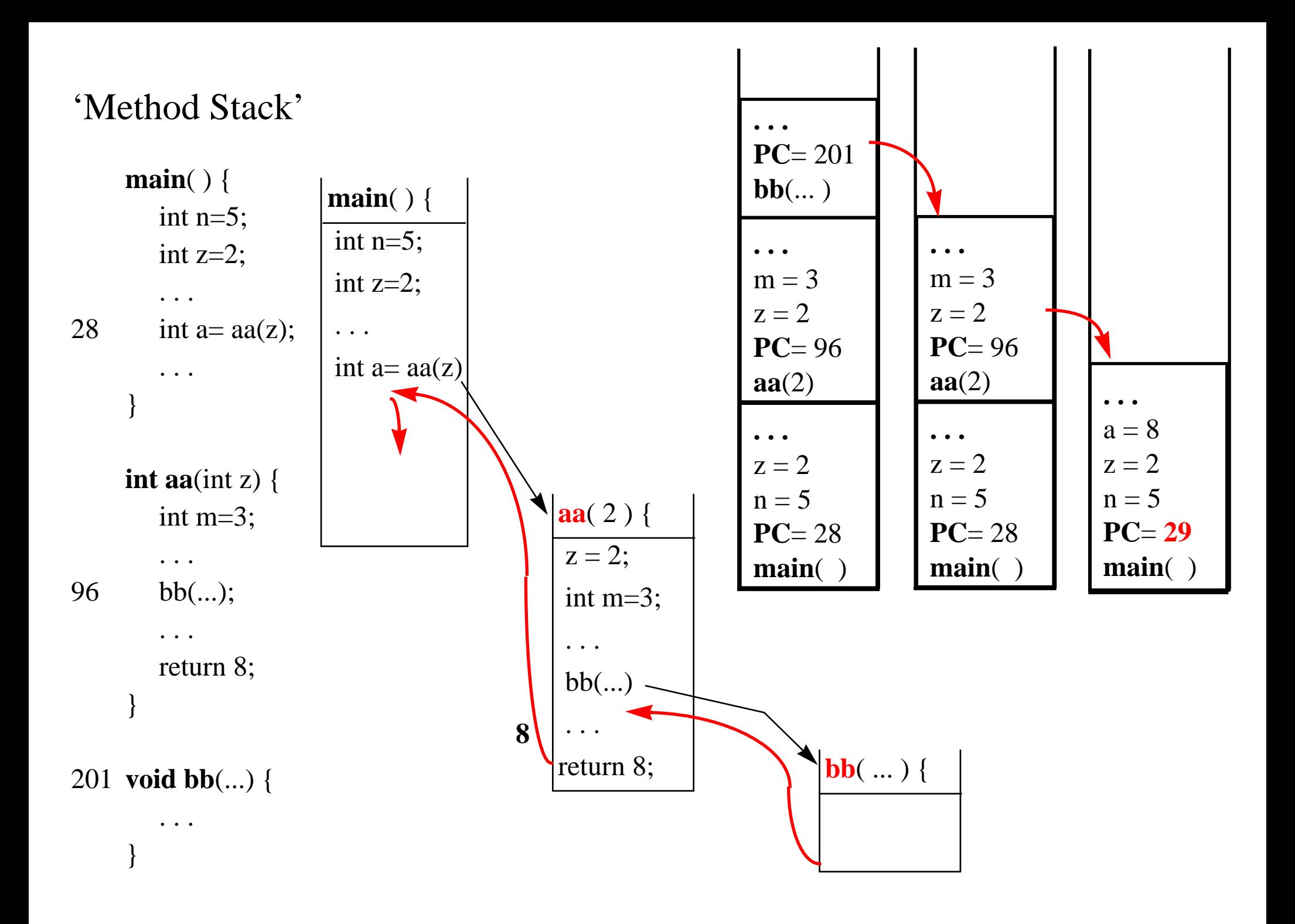

# 5. Korrekthet

*Gitt en instans* **<sup>n</sup>** *av et problem* **<sup>P</sup>** *:*

*1. hva gjør jeg når* **<sup>n</sup>** *er basis tilfelle*

*2. hvordan konstruere løsning for* **<sup>n</sup>** *utfra løsninger for noen instanser* **mindre enn <sup>n</sup>**

**P**(**n**) if Basis(**n**) return ???

else

return Kombiner(**P**(**m1**) ... **P**(**mk**))

# 5. Korrekthet

*Gitt en instans* **<sup>n</sup>** *av et problem* **<sup>P</sup>** *:*

*1. hva gjør jeg når* **<sup>n</sup>** *er basis tilfelle*

*2. hvordan konstruere løsning for* **<sup>n</sup>** *utfra løsninger for noen instanser* **mindre enn <sup>n</sup>**

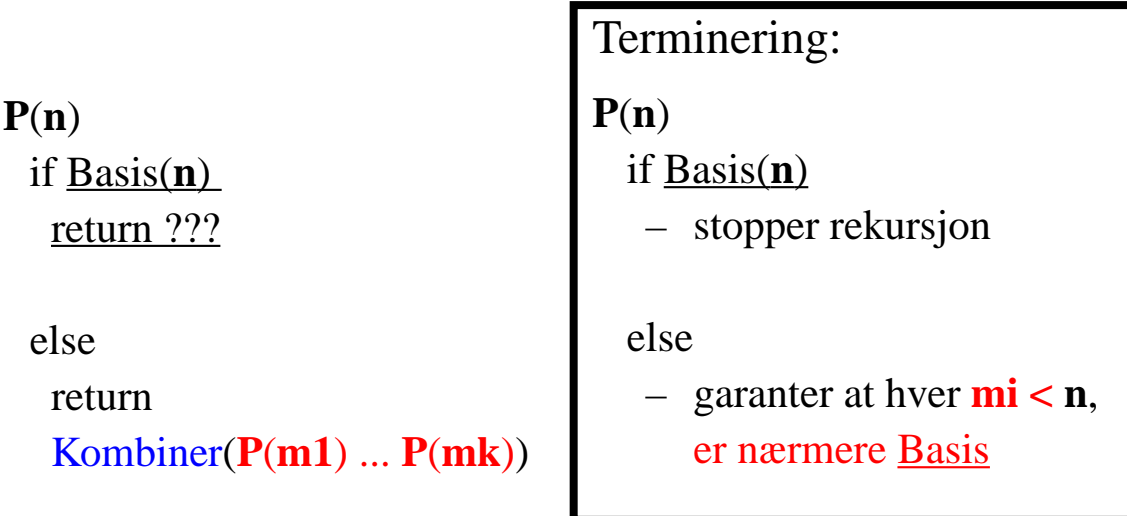
*Gitt en instans* **<sup>n</sup>** *av et problem* **<sup>P</sup>** *:*

*1. hva gjør jeg når* **<sup>n</sup>** *er basis tilfelle*

*2. hvordan konstruere løsning for* **<sup>n</sup>** *utfra løsninger for noen instanser* **mindre enn <sup>n</sup>**

**P**(**n**) if Basis(**n**) return ??? elsereturn Kombiner(**P**(**m1**) ... **P**(**mk**)) Terminering: **P**(**n**) if Basis(**n**) – stopper rekursjon else– garanter at hver **mi < n**, er nærmere Basis Korrekthet: **P**(**n**) if Basis(**n**) – kontroller korrekt utførelse

*Gitt en instans* **<sup>n</sup>** *av et problem* **<sup>P</sup>** *:*

*1. hva gjør jeg når* **<sup>n</sup>** *er basis tilfelle*

*2. hvordan konstruere løsning for* **<sup>n</sup>** *utfra løsninger for noen instanser* **mindre enn <sup>n</sup>**

**P**(**n**) if Basis(**n**) return ??? elsereturnKombiner(**P**(**m1**) ... **P**(**mk**)) Terminering: **P**(**n**) if Basis(**n**) – stopper rekursjon else– garanter at hver **mi < n**, er nærmere Basis Korrekthet: **P**(**n**) if Basis(**n**) – kontroller korrekt utførelse else HER MÅ VI VISE **HVIS -> SÅ**– **HVIS** hvert rekursivt kall **P**(**mi**) returnerer riktig resultat

> – **SÅ** gir Kombiner(**P**(**m1**) ... **P**(**mk**)) riktig resultat

*Gitt en instans* **<sup>n</sup>** *av et problem* **<sup>P</sup>** *:*

*1. hva gjør jeg når* **<sup>n</sup>** *er basis tilfelle*

*2. hvordan konstruere løsning for* **<sup>n</sup>** *utfra løsninger for noen instanser* **mindre enn <sup>n</sup>**

**P**(**n**) if Basis(**n**) return ??? elsereturnKombiner(**P**(**m1**) ... **P**(**mk**)) Terminering: **P**(**n**) if Basis(**n**) – stopper rekursjon else– garanter at hver **mi < n**, er nærmere Basis Korrekthet: **P**(**n**) if Basis(**n**) – kontroller korrekt utførelse else HER MÅ VI VISE **HVIS -> SÅ**– **HVIS** hvert rekursivt kall **P**(**mi**) returnerer riktig resultat !!! DET OVENSTÅENDE ANTAR VI !!!

– **SÅ** gir Kombiner(**P**(**m1**) ... **P**(**mk**))

riktig resultat

*Gitt en instans* **<sup>n</sup>** *av et problem* **<sup>P</sup>** *:*

*1. hva gjør jeg når* **<sup>n</sup>** *er basis tilfelle*

*2. hvordan konstruere løsning for* **<sup>n</sup>** *utfra løsninger for noen instanser* **mindre enn <sup>n</sup>**

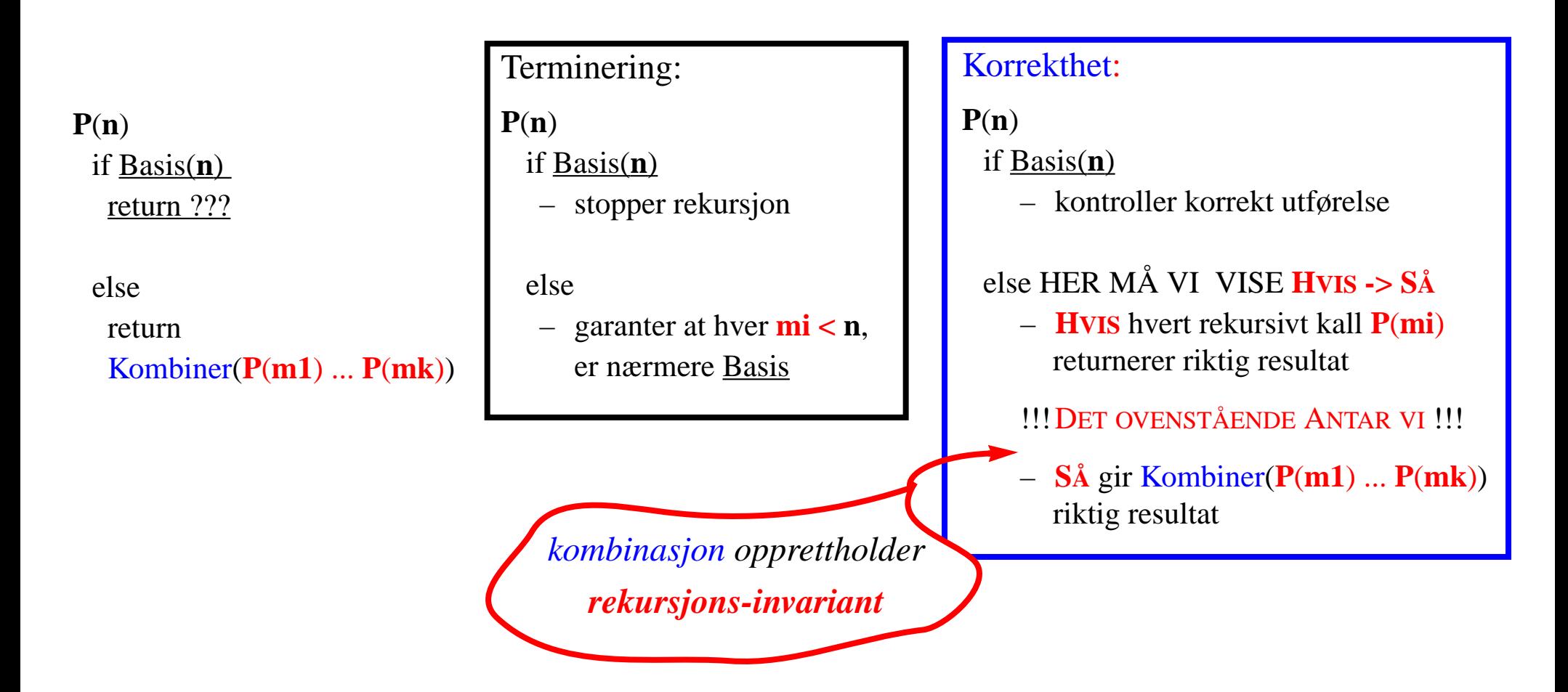

*Gitt en instans* **<sup>n</sup>** *av et problem* **<sup>P</sup>** *:*

*1. hva gjør jeg når* **<sup>n</sup>** *er basis tilfelle*

*2. hvordan konstruere løsning for* **<sup>n</sup>** *utfra løsninger for noen instanser* **mindre enn <sup>n</sup>**

 $/*$  @ param n >= 0  $*/$ 

#### **int sum**(**n**)

if **<sup>n</sup>** == 0 return 0

```
else
```
return

n + **sum**(**n–1**)

*Gitt en instans* **<sup>n</sup>** *av et problem* **<sup>P</sup>** *:*

*1. hva gjør jeg når* **<sup>n</sup>** *er basis tilfelle*

*2. hvordan konstruere løsning for* **<sup>n</sup>** *utfra løsninger for noen instanser* **mindre enn <sup>n</sup>**

 $/*$  @ param n >= 0 \*/

**int sum**(**n**)

if **<sup>n</sup>** == 0 return 0

else

return

n + **sum**(**n–1**)

```
Terminering:
sum(n)
  if n ==1
   – stopper rekursjon
  else
   – hver n–1 < n,
      er nærmere Basis
```
*Gitt en instans* **<sup>n</sup>** *av et problem* **<sup>P</sup>** *:*

*1. hva gjør jeg når* **<sup>n</sup>** *er basis tilfelle*

*2. hvordan konstruere løsning for* **<sup>n</sup>** *utfra løsninger for noen instanser* **mindre enn <sup>n</sup>**

 $/*$  @ param n >= 0  $*/$ 

**int sum**(**n**)

if **<sup>n</sup>** == 0 return 0

else

return

n + **sum**(**n–1**)

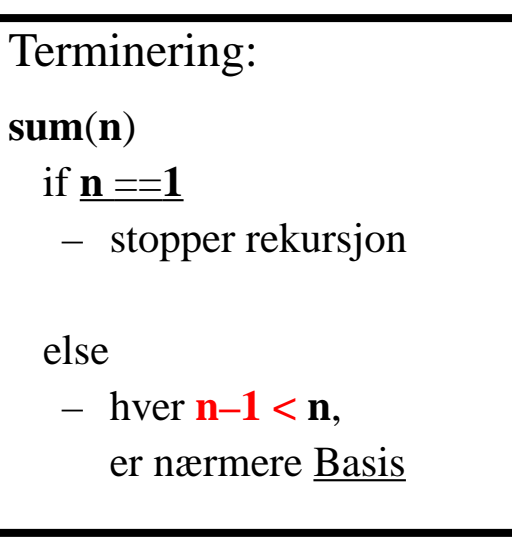

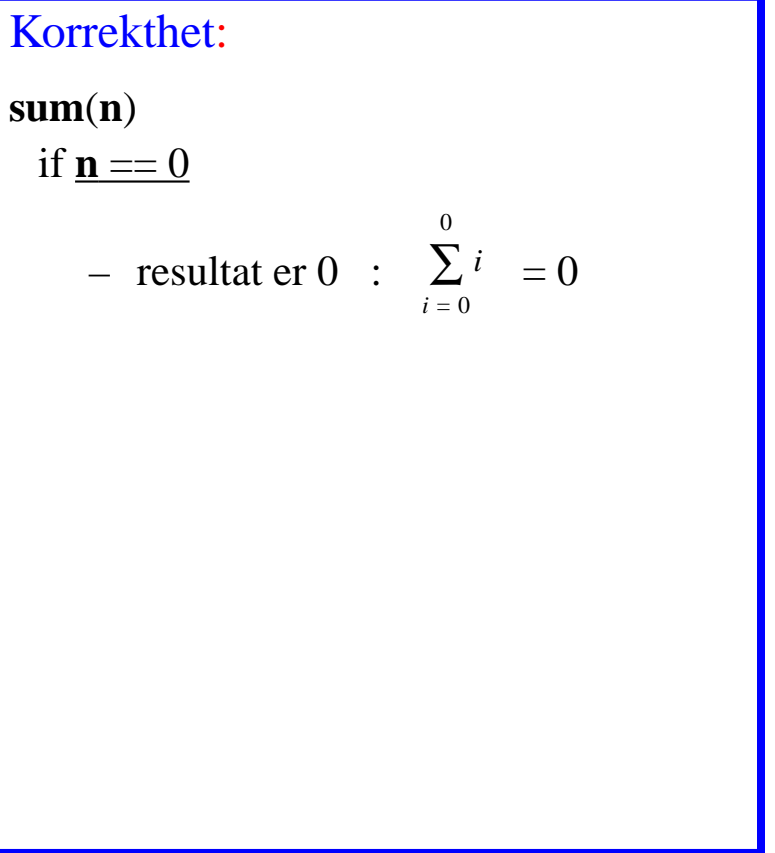

*Gitt en instans* **<sup>n</sup>** *av et problem* **<sup>P</sup>** *:*

*1. hva gjør jeg når* **<sup>n</sup>** *er basis tilfelle*

*2. hvordan konstruere løsning for* **<sup>n</sup>** *utfra løsninger for noen instanser* **mindre enn <sup>n</sup>**

 $/*$  @ param n >= 0 \*/

**int sum**(**n**)

if **<sup>n</sup>** == 0 return 0

else

return

n + **sum**(**n–1**)

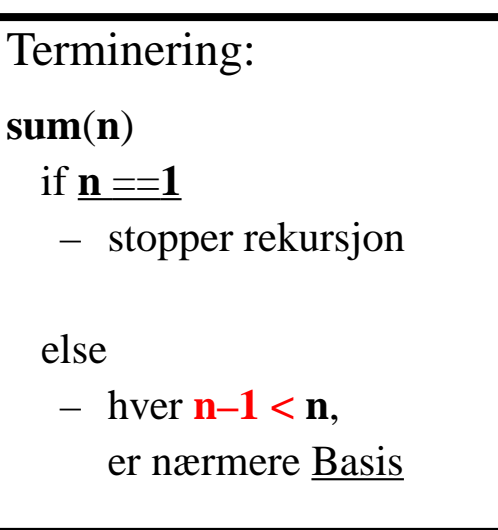

Korrekthet: **sum**(**n**) if **<sup>n</sup>** == 0  $-$  resultat er  $0 : \sum_{i=1}^{n} 1$ else HER MÅ VI VISE **HVIS -> SÅ** – **HVIS** rekursivt kall **sum**(**n–1**) returnerer riktig resultat – **SÅ** gir <sup>n</sup> <sup>+</sup> **sum**(**n–1**) riktig resultat : *i* <sup>=</sup> 0 0∑

*Gitt en instans* **<sup>n</sup>** *av et problem* **<sup>P</sup>** *:*

*1. hva gjør jeg når* **<sup>n</sup>** *er basis tilfelle*

*2. hvordan konstruere løsning for* **<sup>n</sup>** *utfra løsninger for noen instanser* **mindre enn <sup>n</sup>**

 $/*$  @ param n >= 0 \*/

**int sum**(**n**)

if **<sup>n</sup>** == 0 return 0

else

return

n + **sum**(**n–1**)

```
Terminering:
sum(n)
  if n ==1
   – stopper rekursjon
 else– hver n–1 < n,
      er nærmere Basis
```
Korrekthet: **sum**(**n**) if **<sup>n</sup>** == 0  $-$  resultat er  $0 : \sum_{i=1}^{n} 1$ else HER MÅ VI VISE **HVIS -> SÅ** – **HVIS** rekursivt kall **sum**(**n–1**) returnerer riktig resultat !!! DET OVENSTÅENDE ANTAR VI !!!  $-$  **S**Å gir n + **sum(n–1)** = riktig resultat : *i* <sup>=</sup> 0 0 ∑ *i* ∑ $i = 0$ *n* – 1

*Gitt en instans* **<sup>n</sup>** *av et problem* **<sup>P</sup>** *:*

*1. hva gjør jeg når* **<sup>n</sup>** *er basis tilfelle*

*2. hvordan konstruere løsning for* **<sup>n</sup>** *utfra løsninger for noen instanser* **mindre enn <sup>n</sup>**

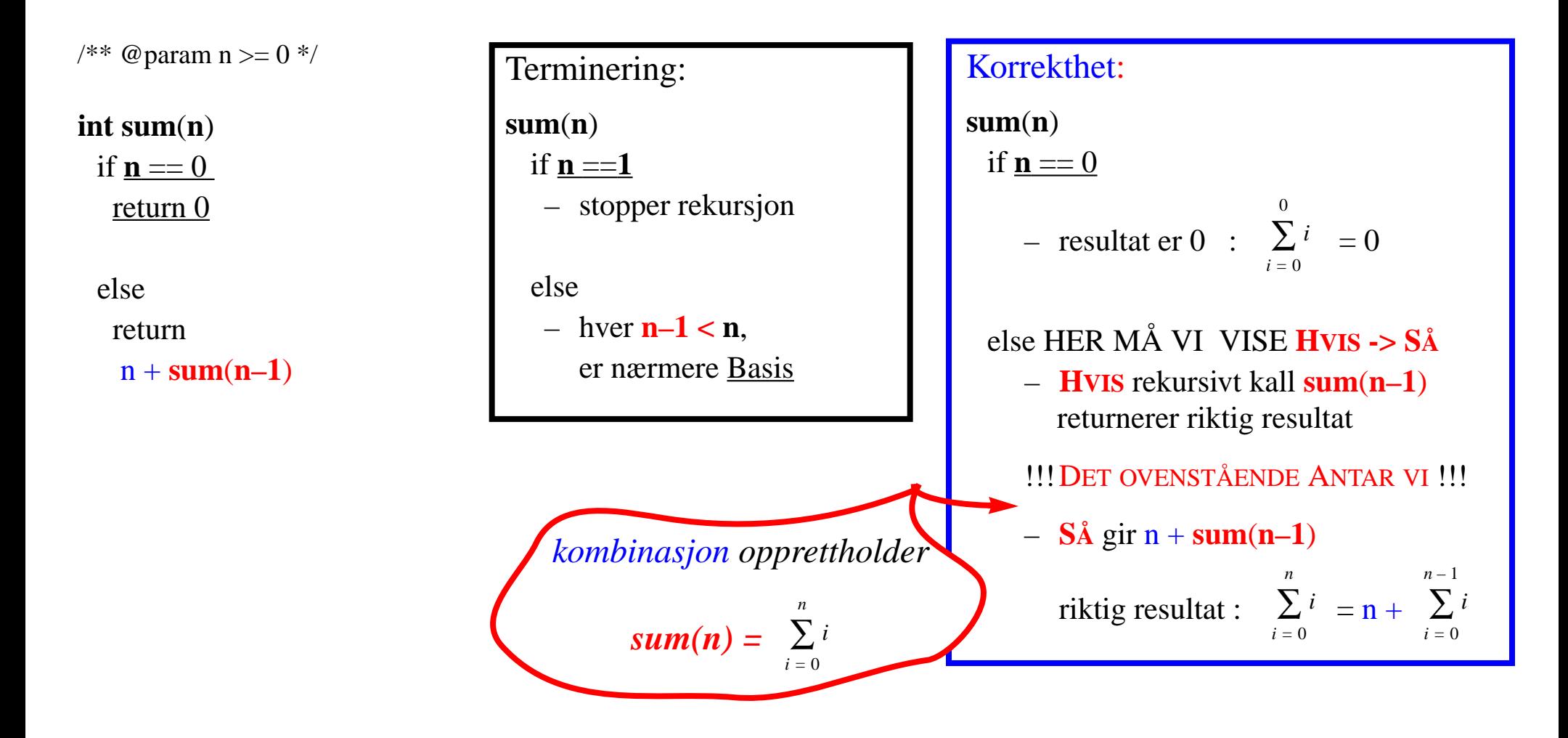

```
\frac{\pi}{10} MS(int[] A) { int n= A.length;
 *if (n == 1) { return A; }
* else {
 * del A i midten i :
** t1 = A[0...n/2] og t2 = A[n/2+1...n];
 * sorter rekursivt (mindre) delene
** r1 = MS(t1) og
 ** r2 = MS(t2) * return flettet resultat av
 * rekursive kall FL(r1,r2) }
 */
```

```
\frac{\partial^*}{\partial t} int[] MS(int[] A) { int n= A.length;
 *if (n == 1) { return A; }
* else {
 * del A i midten i :** t1 = A[0...n/2] og t2 = A[n/2+1...n];
 * sorter rekursivt (mindre) delene
** r1 = MS(t1) og
 ** r2 = MS(t2) * return flettet resultat av
\ast rekursive kall FL(r1,r2) }
 */
```
*Invariant:*

MS(A) *returnerer sortert argument* A:

```
\frac{\partial^*}{\partial t} int[] MS(int[] A) { int n= A.length;
 *if (n == 1) { return A; }
* else {
 * del A i midten i :** t1 = A[0...n/2] og t2 = A[n/2+1...n];
 * sorter rekursivt (mindre) delene
** r1 = MS(t1) og
 ** r2 = MS(t2) * return flettet resultat av
 * rekursive kall FL(r1,r2) }
 */
```
*Invariant:*

```
MS(A) returnerer sortert argument A:
```
if **lgh==1** – *da er A sortert*

```
\frac{\pi}{2} int[] MS(int[] A) { int n= A.length;
 *if (n == 1) { return A; }
* else {
 * del A i midten i :** t1 = A[0...n/2] og t2 = A[n/2+1...n];
 * sorter rekursivt (mindre) delene
** r1 = MS(t1) og
 ** r2 = MS(t2) * return flettet resultat av
\ast rekursive kall FL(r1,r2) }
 */
```
*Invariant:*

MS(A) *returnerer sortert argument* A:

if **lgh==1** – *da er A sortert*

**else** – deler A i to disjunkte deler

t1= **A[0...n/2]** og t2= **A[n/2+1...n]**

r1= MS(**t1**) *returnerer sortert* **t1**

r2= MS(**t2**) *returnerer sortert* **t2**

*hvis* FL *fletter korrekt to sorterte array*, *så returnerer hele else-grenen sortert* A

```
\frac{\pi}{2} int[] MS(int[] A) { int n= A.length;
 *if (n == 1) { return A; }
* else {
 * del A i midten i :** t1 = A[0...n/2] og t2 = A[n/2+1...n];
 * sorter rekursivt (mindre) delene
** r1 = MS(t1) og
 ** r2 = MS(t2) * return flettet resultat av
\ast rekursive kall FL(r1,r2) }
 */
```
*Invariant:*

MS(A) *returnerer sortert argument* A:

```
if lgh==1 – da er A sortert
else – deler A i to disjunkte deler
   t1= A[0...n/2] og t2= A[n/2+1...n]
  r1= MS(t1) returnerer sortert t1
  r2= MS(t2) returnerer sortert t2
```
*hvis* FL *fletter korrekt to sorterte array*, *så returnerer hele else-grenen sortert* A

 $\frac{\pi}{2}$  intillection MS(intillection A) { inter-A.length;

 \*if  $(n == 1)$  { return A; }

 \***else** {

- \* del A i midten i :
- \*  $t1 = A[0...n/2]$  og  $t2 = A[n/2+1...n]$ ;
- \* sorter rekursivt (mindre) delene
- \*  $r1 = MS(t1)$  og
- \*  $r2 = MS(t2)$
- \* return flettet resultat av

\* rekursive kall **FL(r1,r2)** }

\*/

*Invariant:*

MS(A) *returnerer sortert argument* A:

if **lgh==1** – *da er A sortert*

**else** – deler A i to disjunkte deler

t1= **A[0...n/2]** og t2= **A[n/2+1...n]**

r1= MS(**t1**) *returnerer sortert* **t1**

r2= MS(**t2**) *returnerer sortert* **t2**

*hvis* FL *fletter korrekt to sorterte array*, *så returnerer hele else-grenen sortert* A

- $\frac{1}{x}$  int BS(int[] A, int x, int l, int h) {
- \*int m=  $(l+h) / 2$ ;
- \*if  $(l > h)$  return  $-1$ ;
- \*else if  $(A[m] == x)$  return m;
- \*else if  $(A[m] < x)$  return **BS** $(A, x, m+1, h)$ ;
- \*else return **BS**(A, x, **l**, **m–1**); }

\*/

 $\frac{\pi}{2}$  intillection MS(intillection A) { inter-A.length; \*if  $(n == 1)$  { return A; } \* **else** { \* del A i midten i :\*  $t1 = A[0...n/2]$  og  $t2 = A[n/2+1...n]$ ; \* sorter rekursivt (mindre) delene \*  $r1 = MS(t1)$  og \*  $r2 = MS(t2)$  \* return flettet resultat av \* rekursive kall **FL(r1,r2)** } \*/

*Invariant:*

MS(A) *returnerer sortert argument* A:

if **lgh==1** – *da er A sortert*

**else** – deler A i to disjunkte deler

t1= **A[0...n/2]** og t2= **A[n/2+1...n]**

r1= MS(**t1**) *returnerer sortert* **t1**

r2= MS(**t2**) *returnerer sortert* **t2**

*hvis* FL *fletter korrekt to sorterte array*, *så returnerer hele else-grenen sortert* A  $\frac{1}{x}$  int BS(int[] A, int x, int l, int h) {

- \*int m=  $(l+h) / 2$ ;
- \*if  $(l > h)$  return  $-1$ ;
- \*else if  $(A[m] == x)$  return m;
- $\ast$ else if  $(A[m] < x)$  return **BS** $(A, x, m+1, h)$ ;
- \*else return **BS**(A, x, **l**, **m–1**); }

\*/

#### *Invariant:*

*argumentet* A *er sortert & er* x *i* A*, så er den mellom* [l ... h] (*initielt kall med* (A, x, 0, A.length-1)

 $\frac{\pi}{2}$  intillection MS(intillection A) { inter-A.length; \*if  $(n == 1)$  { return A; } \* **else** { \* del A i midten i :\*  $t1 = A[0...n/2]$  og  $t2 = A[n/2+1...n]$ ; \* sorter rekursivt (mindre) delene \*  $r1 = MS(t1)$  og \*  $r2 = MS(t2)$  \* return flettet resultat av \* rekursive kall **FL(r1,r2)** } \*/

*Invariant:*

MS(A) *returnerer sortert argument* A:

if **lgh==1** – *da er A sortert*

**else** – deler A i to disjunkte deler

t1= **A[0...n/2]** og t2= **A[n/2+1...n]**

r1= MS(**t1**) *returnerer sortert* **t1**

r2= MS(**t2**) *returnerer sortert* **t2**

*hvis* FL *fletter korrekt to sorterte array*, *så returnerer hele else-grenen sortert* A  $\frac{1}{x}$  int BS(int[] A, int x, int l, int h) {

- \*int m=  $(l+h) / 2$ ;
- \*if  $(l > h)$  return  $-1$ ;
- \*else if  $(A[m] == x)$  return m;
- $\ast$ else if  $(A[m] < x)$  return **BS** $(A, x, m+1, h)$ ;
- \*else return **BS**(A, x, **l**, **m–1**); }

\*/

#### *Invariant:*

*argumentet* A *er sortert & er* x *i* A*, så er den mellom* [l ... h] (*initielt kall med* (A, x, 0, A.length-1)

if **l > h** –**<sup>x</sup>** *kan ikke være der (***–1** *er riktig)*

else if **A[m] = x** – *da har vi funnet den (* **m** *er riktig)*

 $\frac{\pi}{2}$  int[] MS(int[] A) { int n= A.length; \*if  $(n == 1)$  { return A; } \* **else** { \* del A i midten i :\*  $t1 = A[0...n/2]$  og  $t2 = A[n/2+1...n]$ ; \* sorter rekursivt (mindre) delene \*  $r1 = MS(t1)$  og \*  $r2 = MS(t2)$  \* return flettet resultat av \* rekursive kall **FL(r1,r2)** } \*/

*Invariant:*

MS(A) *returnerer sortert argument* A:

if **lgh==1** – *da er A sortert*

**else** – deler A i to disjunkte deler

t1= **A[0...n/2]** og t2= **A[n/2+1...n]**

r1= MS(**t1**) *returnerer sortert* **t1**

r2= MS(**t2**) *returnerer sortert* **t2**

*hvis* FL *fletter korrekt to sorterte array*, *så returnerer hele else-grenen sortert* A  $\frac{1}{x}$  int BS(int[] A, int x, int l, int h) {

- \*int m=  $(l+h) / 2$ ;
- \*if  $(l > h)$  return  $-1$ ;
- \*else if  $(A[m] == x)$  return m;
- $\ast$ else if  $(A[m] < x)$  return **BS** $(A, x, m+1, h)$ ;
- \*else return **BS**(A, x, **l**, **m–1**); }

\*/

#### *Invariant:*

*argumentet* A *er sortert & er* x *i* A*, så er den mellom* [l ... h] (*initielt kall med* (A, x, 0, A.length-1)

if **l > h** –**<sup>x</sup>** *kan ikke være der (***–1** *er riktig)* else if **A[m] = x** – *da har vi funnet den (* **<sup>m</sup>** *er riktig)* else if **A[m] < x** –

*er* x *i* A*, så må den være mellom* **[m+1... h]**

else **A[m] > x** – *er* x *i* A*, så må den være mellom* **[l ... m–1]**

 $\frac{\pi}{2}$  intillection MS(intillection A) { inter-A.length; \*if  $(n == 1)$  { return A; } \* **else** { \* del A i midten i :\*  $t1 = A[0...n/2]$  og  $t2 = A[n/2+1...n]$ ; \* sorter rekursivt (mindre) delene \*  $r1 = MS(t1)$  og \*  $r2 = MS(t2)$  \* return flettet resultat av \* rekursive kall **FL(r1,r2)** } \*/

*Invariant:*

MS(A) *returnerer sortert argument* A:

if **lgh==1** – *da er A sortert*

**else** – deler A i to disjunkte deler

t1= **A[0...n/2]** og t2= **A[n/2+1...n]**

r1= MS(**t1**) *returnerer sortert* **t1**

r2= MS(**t2**) *returnerer sortert* **t2**

*hvis* FL *fletter korrekt to sorterte array*, *så returnerer hele else-grenen sortert* A  $\frac{1}{x}$  int BS(int[] A, int x, int l, int h) {

- \*int m=  $(l+h) / 2$ ;
- \*if  $(l > h)$  return  $-1$ ;
- \*else if  $(A[m] == x)$  return m;
- \*else if  $(A[m] < x)$  return **BS** $(A, x, m+1, h)$ ;
- \*else return **BS**(A, x, **l**, **m–1**); }

\*/

#### *Invariant:*

*argumentet* A *er sortert & er* x *i* A*, så er den mellom* [l ... h] (*initielt kall med* (A, x, 0, A.length-1)

if **l > h** –**<sup>x</sup>** *kan ikke være der (***–1** *er riktig)*

else if **A[m] = x** – *da har vi funnet den (* **<sup>m</sup>** *er riktig)*

else if **A[m] < x** –

*er* x *i* A*, så må den være mellom* **[m+1... h]**

BS(A, x, **m+1**, **h**) *vil returnere riktig resultat*

else **A[m] > x** –

*er* x *i* A*, så må den være mellom* **[l ... m–1]**

BS(A, x, **l**, **m–1**) *vil returnere riktig resultat*

int sum(int n) {  
\nif (n == 0) return 0;  
\nelse return n + sum(n-1);  
\n
$$
\text{basis} - \text{gir riktig sum}(0) = 0
$$
\n
$$
\sum_{i=0}^{n-1} i
$$
\n
$$
\text{så er sum}(n) = n + \text{sum}(n-1) = \sum_{i=0}^{n} i
$$

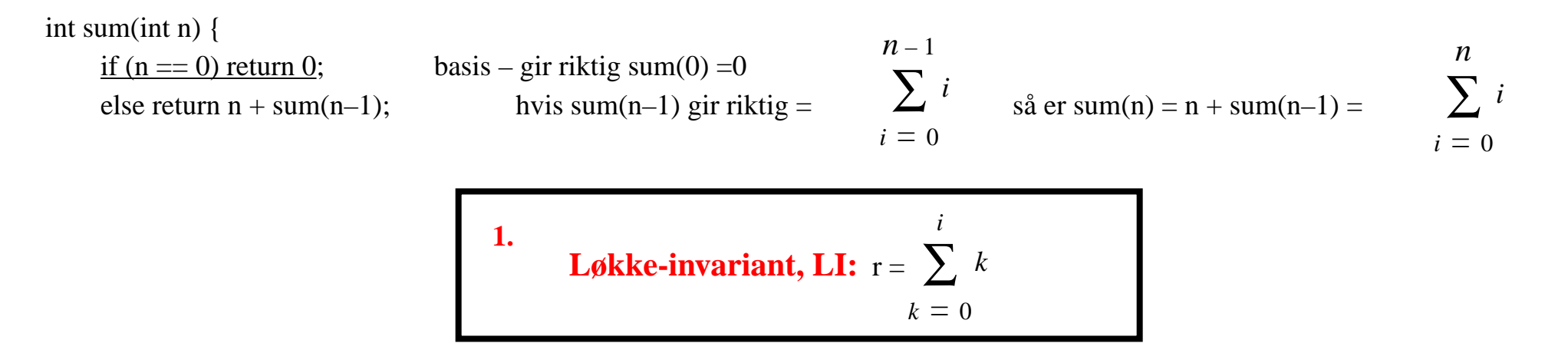

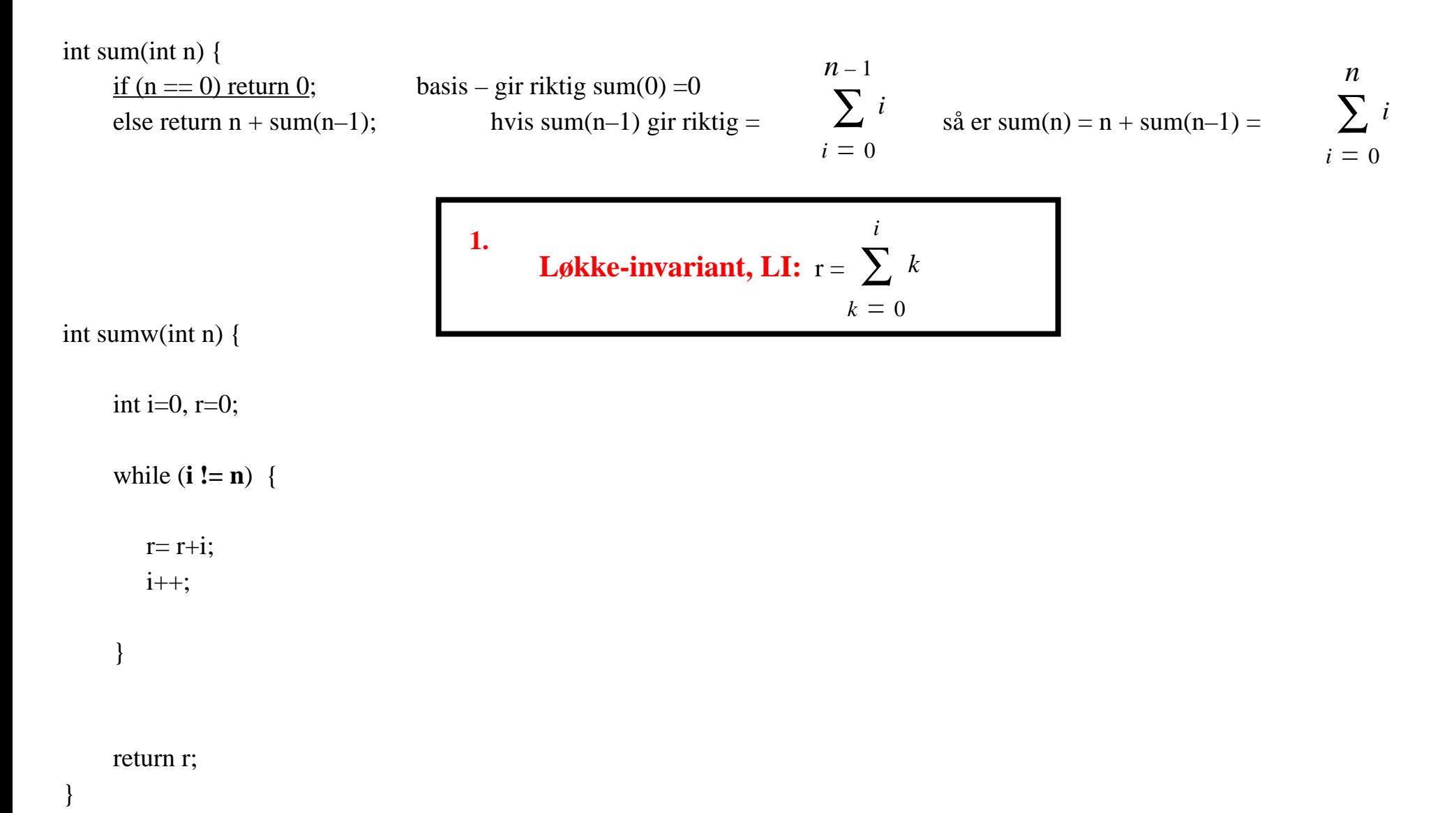

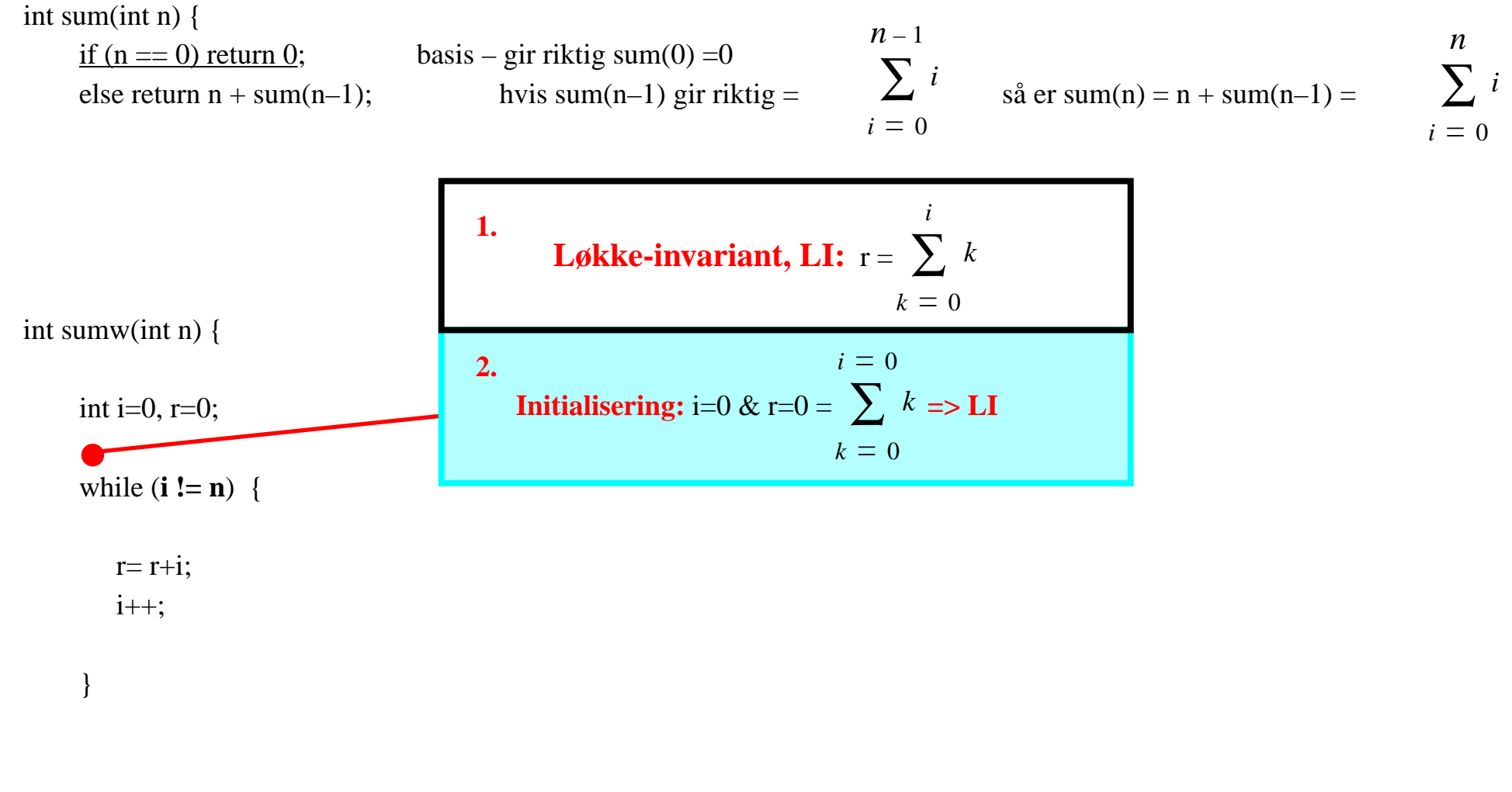

return r;

}

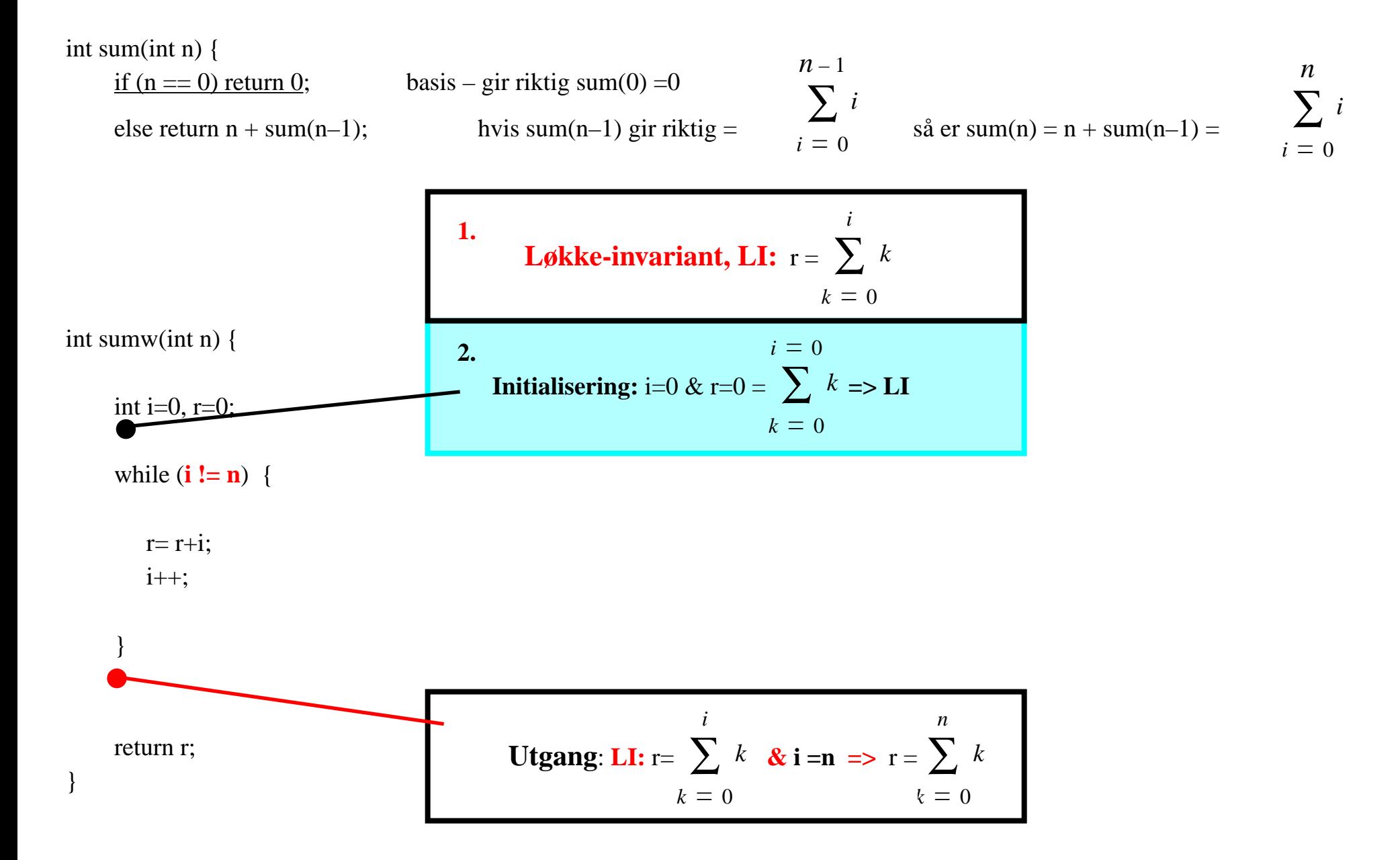

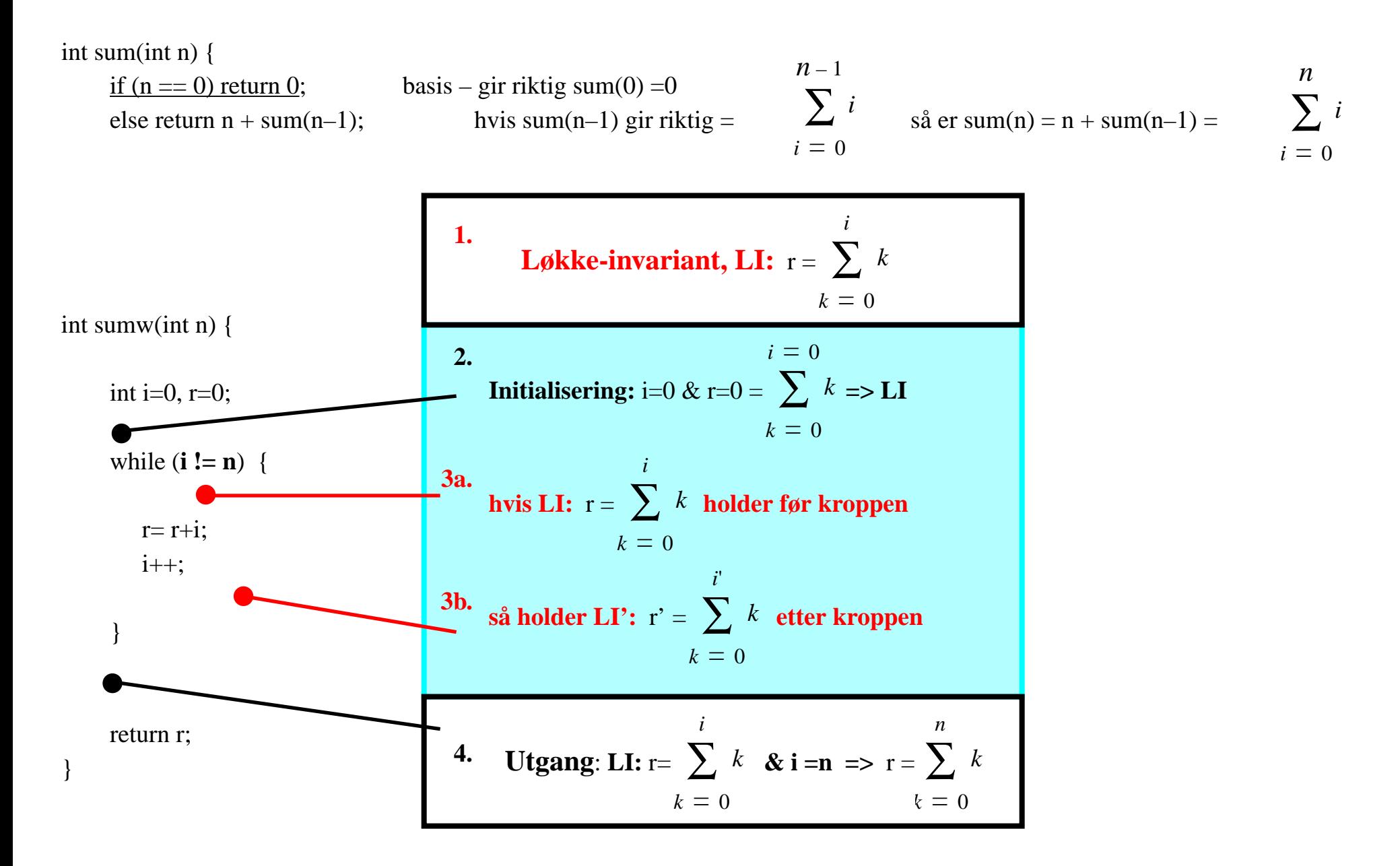

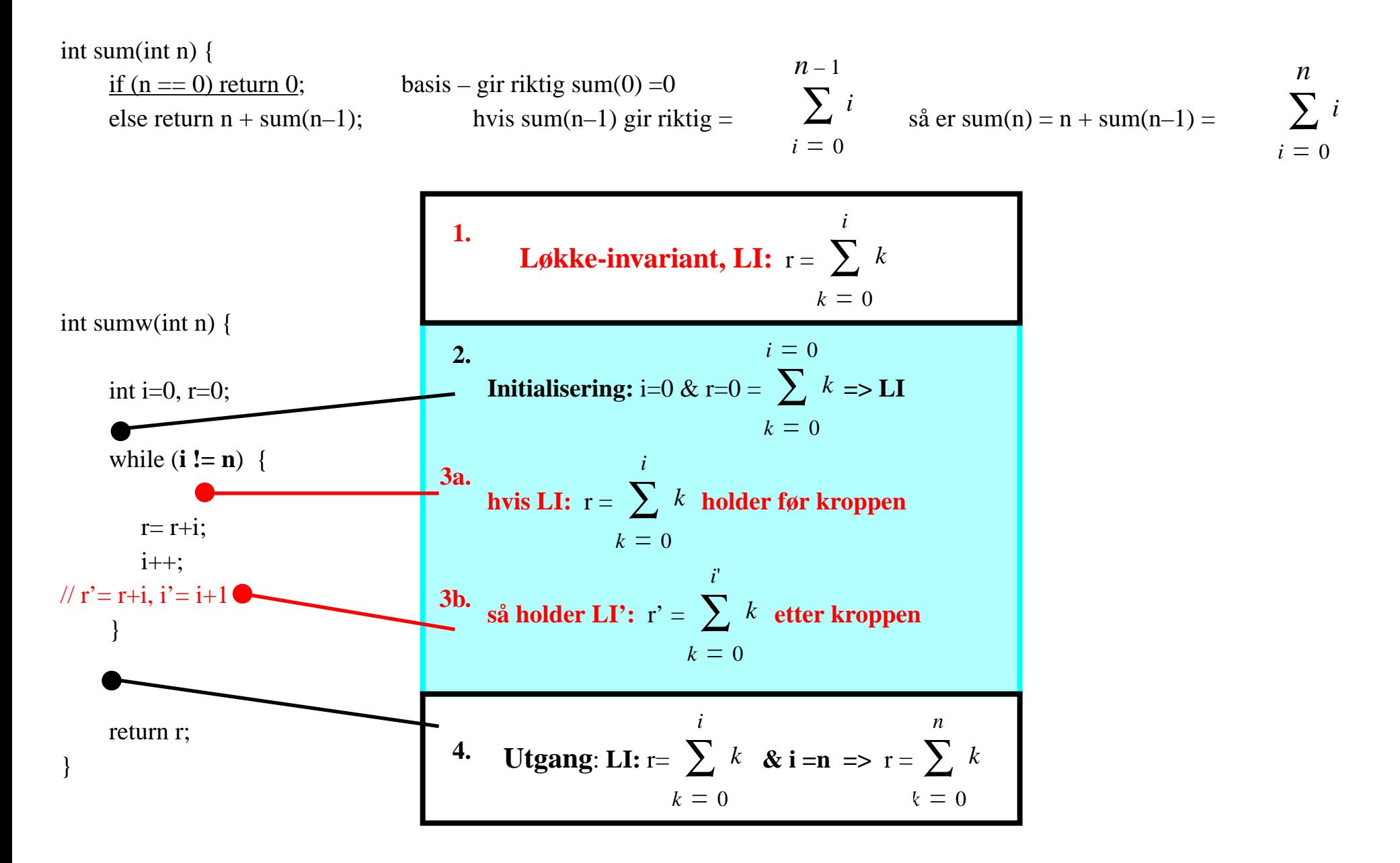

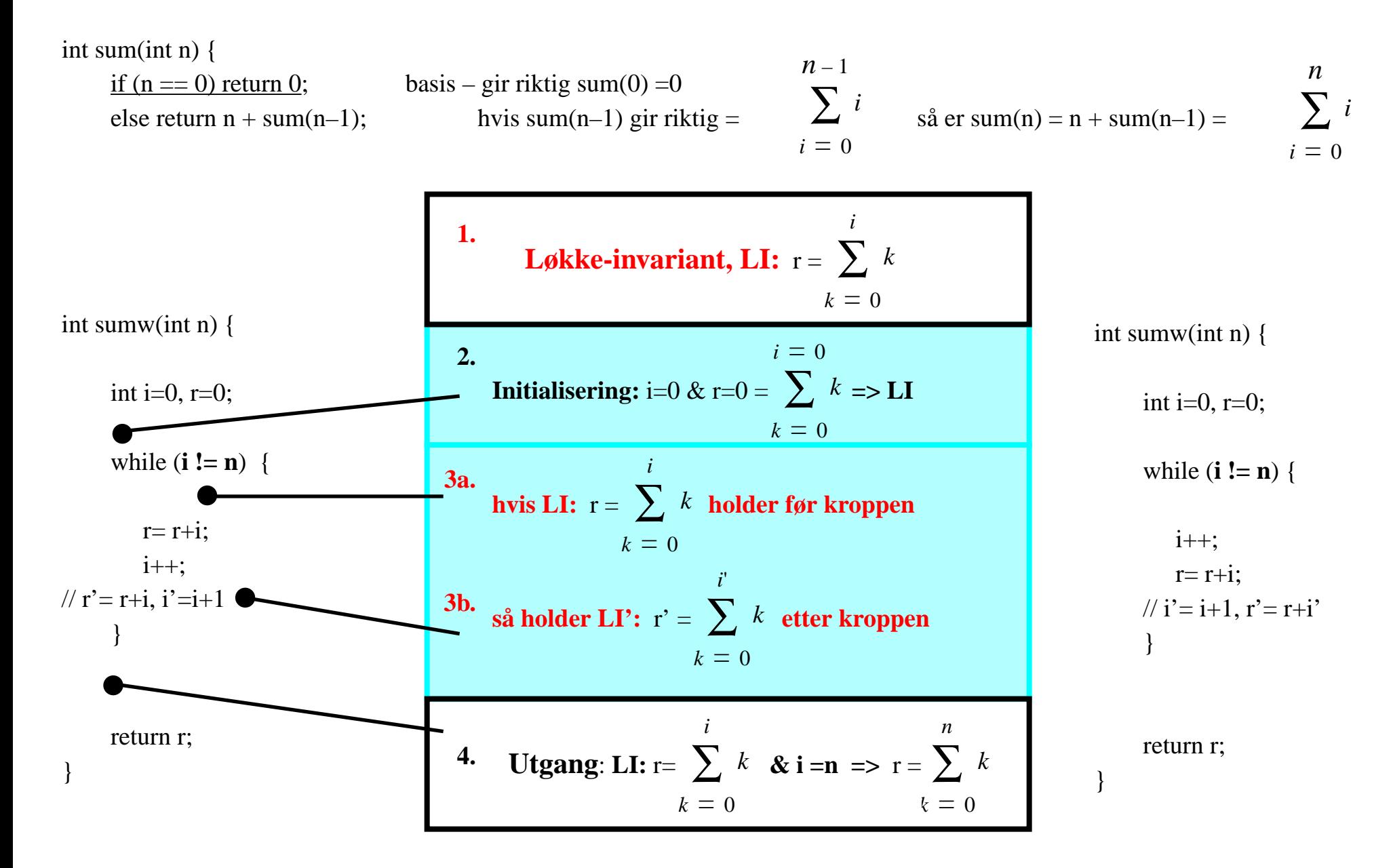

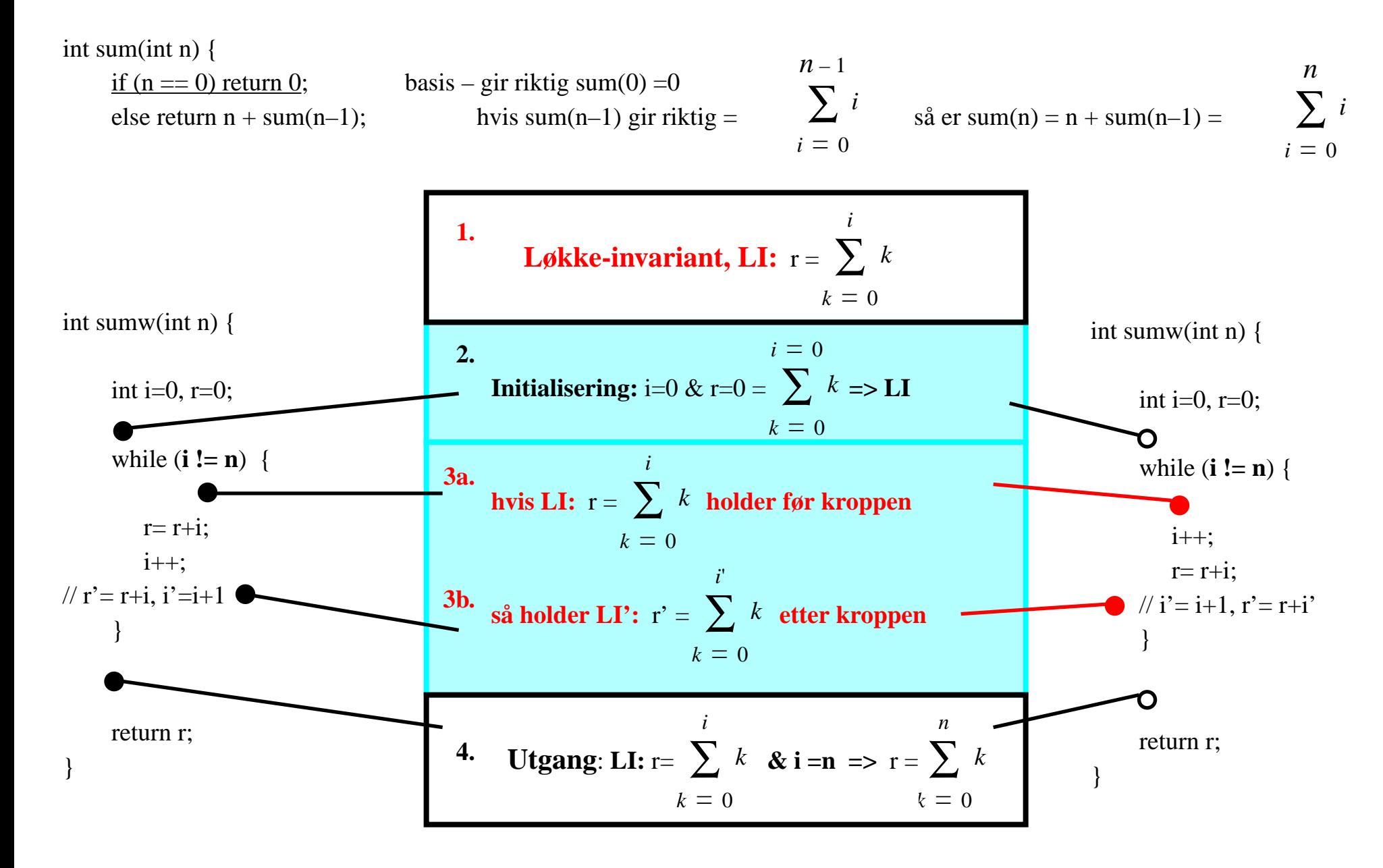

# Løkke-invariant: eksempel 1.

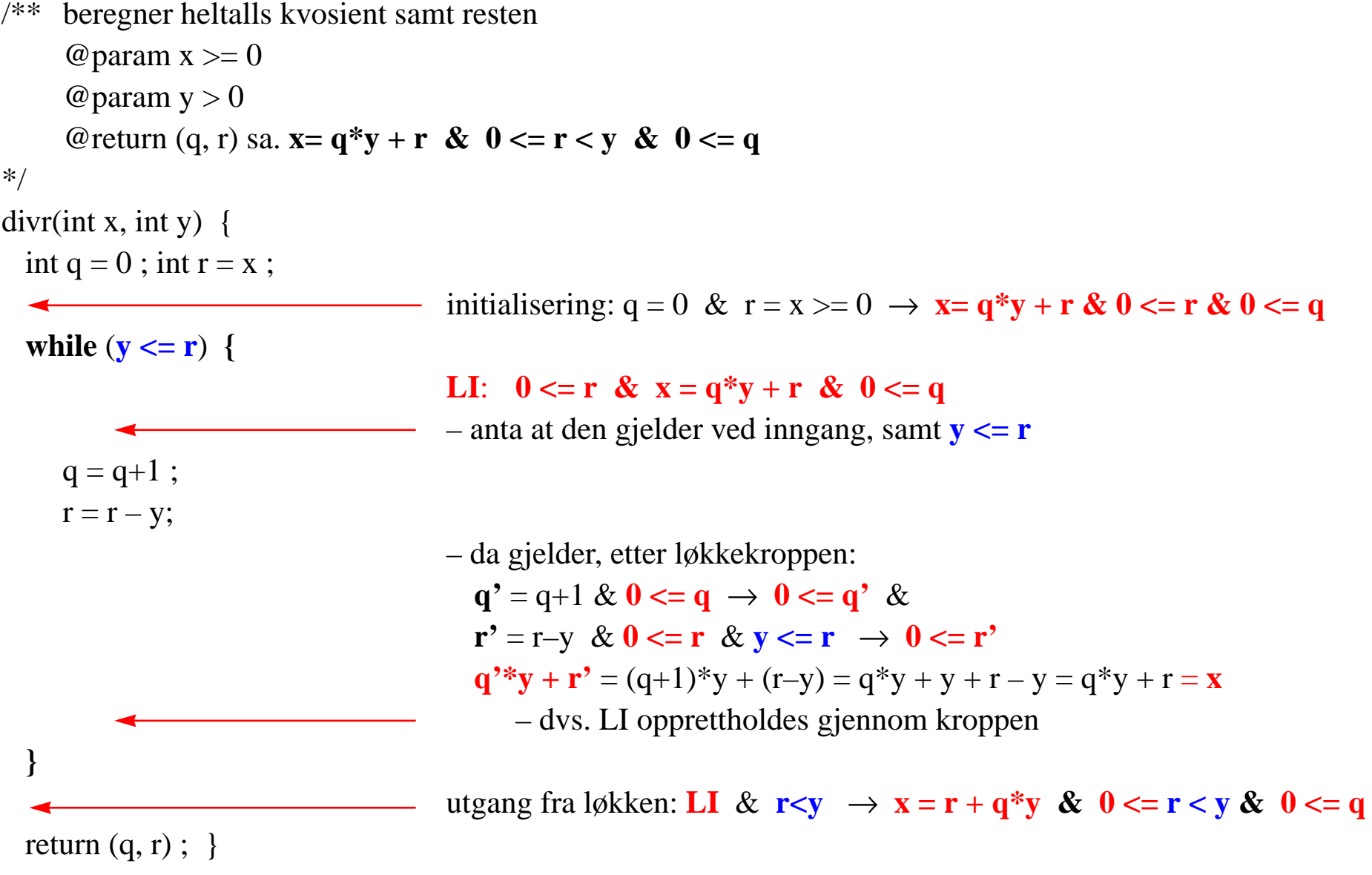

#### Løkke-invariant: eksempel 2.

/\*\* beregner største felles divisor @param  $x1 > 0$ @param  $x2 > 0$ @return **y2 = gcd(x1,x2)** \*/  $gcd(x1,x2)$  { y1= x1; y2= x2;  $\longrightarrow$  initialisering: x1 = y1 & x2 = y2  $\rightarrow$  gcd(x1,x2) = gcd(x1,x2) **while** (**y1 != 0**) **{ LI**: **gcd(y1,y2) = gcd(x1,x2)** – anta at den gjelder her **if**  $(y2 < y1)$  $(y1,y2) = (y2,y1);$  – **gcd(x1,x2)** = gcd(y1,y2) = gcd(y2,y1) = **gcd(y1',y2'**) **else** // (y2 >= y1)  $y2=y2-y1$ ;  $-\gcd(x1,x2)=\gcd(y1,y2)=\gcd(y1,y2-y1)=\gcd(y1,y2)$ **LI':**  $cd(y1', y2') = gcd(x1, x2)$ **}** utgang: **LI** &  $y1 = 0 \rightarrow$  $gcd(x1,x2) = gcd(y1,y2)$  $=$ **gcd(0,y2)** = **y2** return y2; } Hvis gcd(y1,y2) = z >=1 & y2 >= y1, så \*)  $y1 = z * k1 \le z * k2 = y2$  &  $gcd(k1, k2) = 1$ Men da: $y2 = y2 - y1 = z*(k2 - k1)$  & gcd(k1, k2-k1) = 1 hvis ikke, dvs. gcd $(k1, k2-k1) = v > 1$ , da  $k1 = v * a & k2-k1 = v * b$ , så  $k2 = v^*b + v^*a = v^*(b + a)$ dvs. da også gcd(k1,k2) =  $v >1$  – motsier \*)

- *1. Rekursjon – ''Splitt og hersk''*
	- *– bestem hva som må gjøres i basis tilfelle(r)*
	- *konstruer (''hersk'') en løsning fra (rekursive) løsninger for (''splitt'') noen mindre instanser*

- *1. Rekursjon – ''Splitt og hersk''*
	- *– bestem hva som må gjøres i basis tilfelle(r)*
	- *konstruer (''hersk'') en løsning fra (rekursive) løsninger for (''splitt'') noen mindre instanser*
- *2. Enhver induktiv datatype (nat, int, lister, trær, ...) gir opphav til rekursive algoritmer*

- *1. Rekursjon – ''Splitt og hersk''*
	- *– bestem hva som må gjøres i basis tilfelle(r)*
	- *konstruer (''hersk'') en løsning fra (rekursive) løsninger for (''splitt'') noen mindre instanser*
- *2. Enhver induktiv datatype (nat, int, lister, trær, ...) gir opphav til rekursive algoritmer*
- *3. Rekursjon vs. iterasjon (rekursjon implementeres iterativt med bruk av stabel)*

- *1. Rekursjon – ''Splitt og hersk''*
	- *– bestem hva som må gjøres i basis tilfelle(r)*
	- *konstruer (''hersk'') en løsning fra (rekursive) løsninger for (''splitt'') noen mindre instanser*
- *2. Enhver induktiv datatype (nat, int, lister, trær, ...) gir opphav til rekursive algoritmer*
- *3. Rekursjon vs. iterasjon (rekursjon implementeres iterativt med bruk av stabel)*
- *4. Korrekthet*
	- *– bestem rekursjons-invarianten*
		- *• verifiser at basistilfelle(r) etablerer invarianten*
		- *• under antakelse at rekursive kall etablerer invarianten, vis at konstruksjonen vil opprettholde den*
	- *– bestem løkke-invariant*
		- *• vis at den gjelder etter initialisering (like før inngangen i løkken)*
		- *• under antakelse at den gjelder før løkkekroppen, vis at den gjelder også etter denne*